# Supporting e-Science Cees de Laat

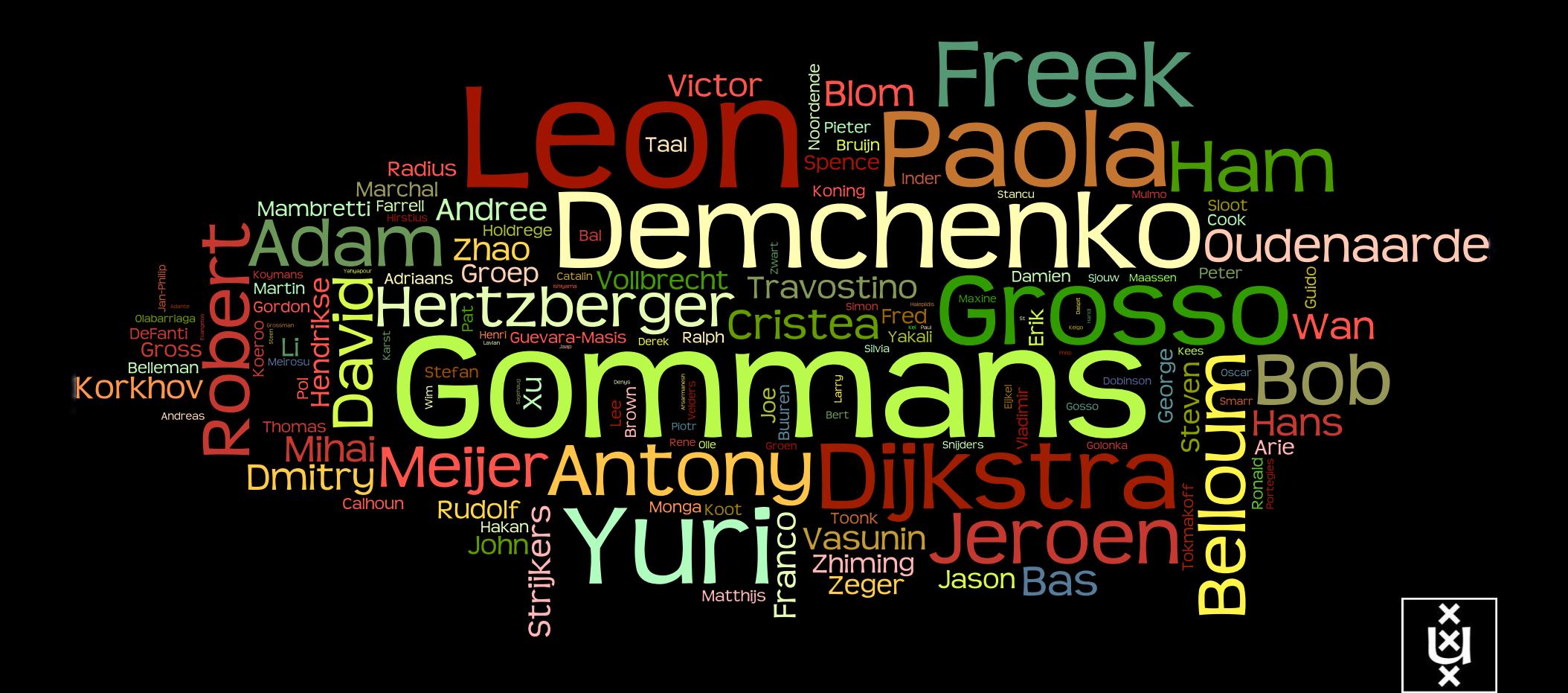

### Internet

### From a network experiment that never ended (Vint Cerf)

- 1974: for the first time the word **internet** (*RFC 675 Specification of Internet Transmission Control Program) [note -> Open process!]*
- 1981: the **TCP/IP** standard was ready to be adopted (*RFC 791,792,793*)
- To a network for society
- 1989: WWW was born

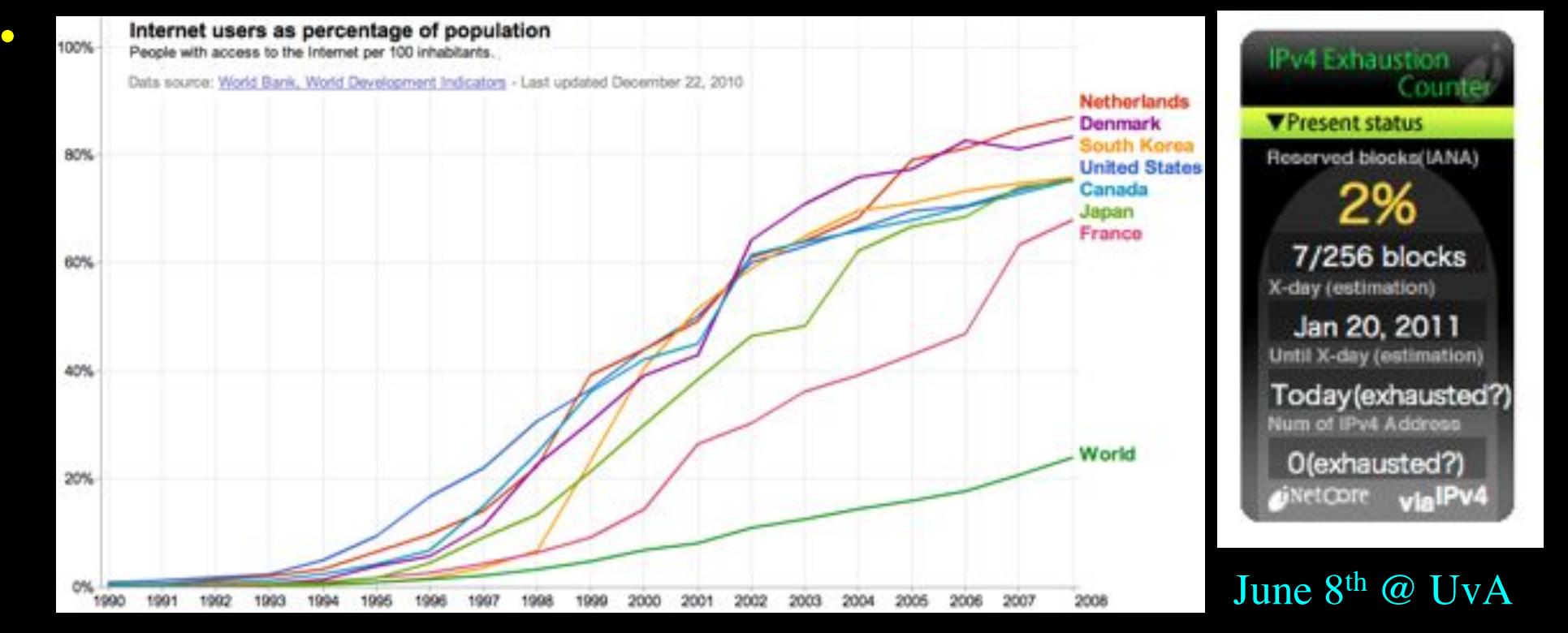

Ipv6day.nl

Jan 2011  $\rightarrow$  IANA IPv4 address space depleted!  $\rightarrow$ 

## Internet is a Billion - Business!

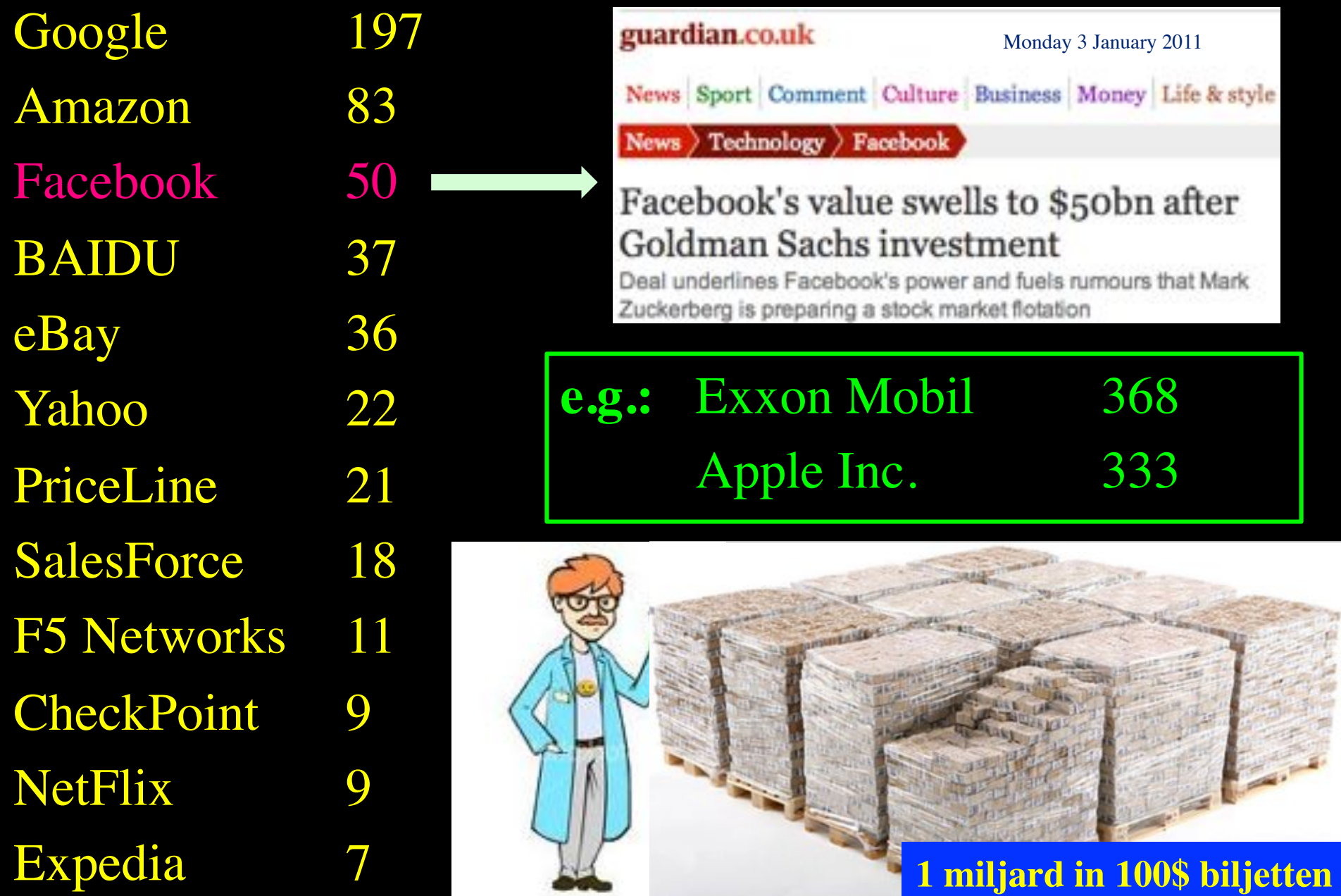

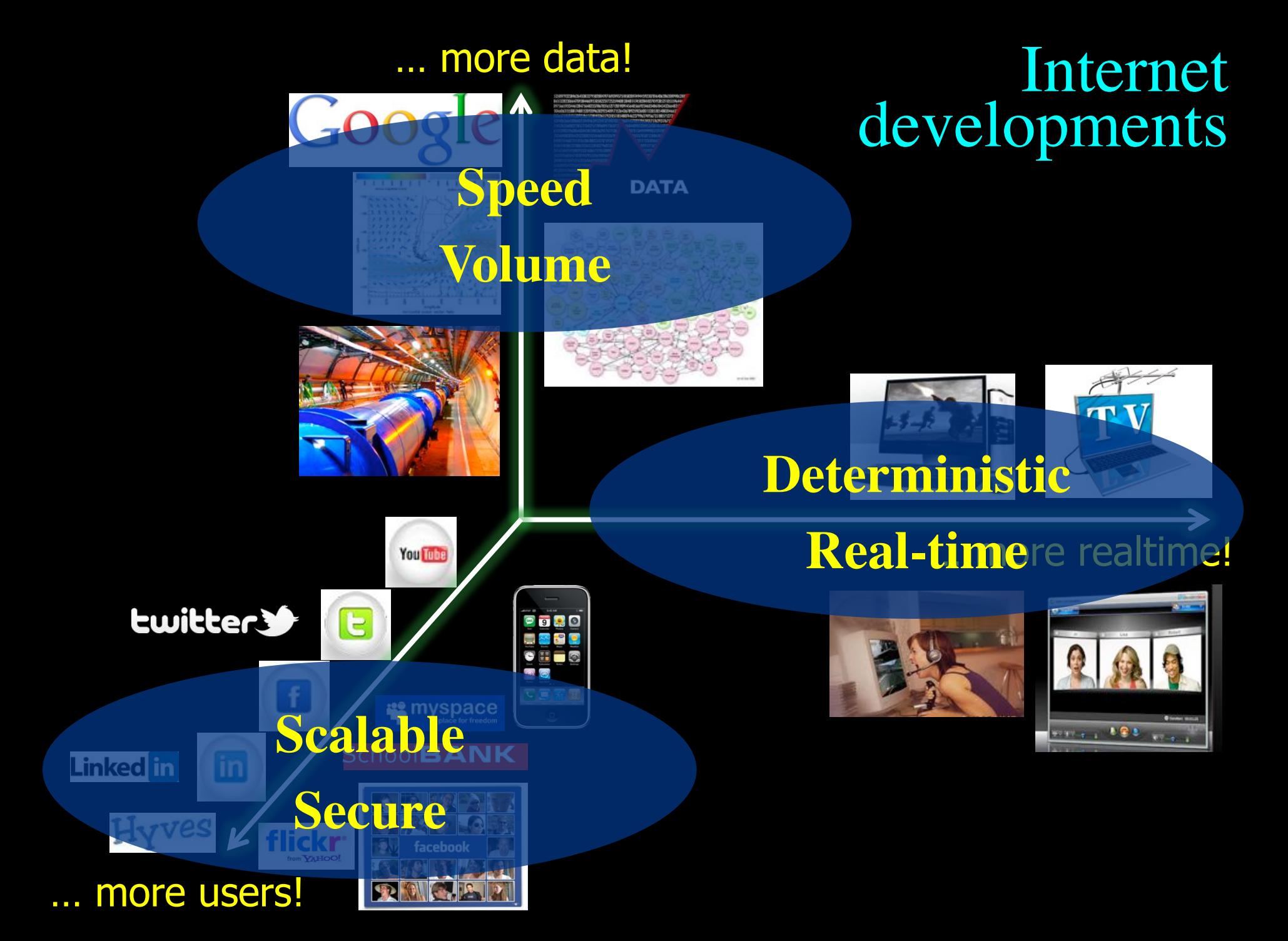

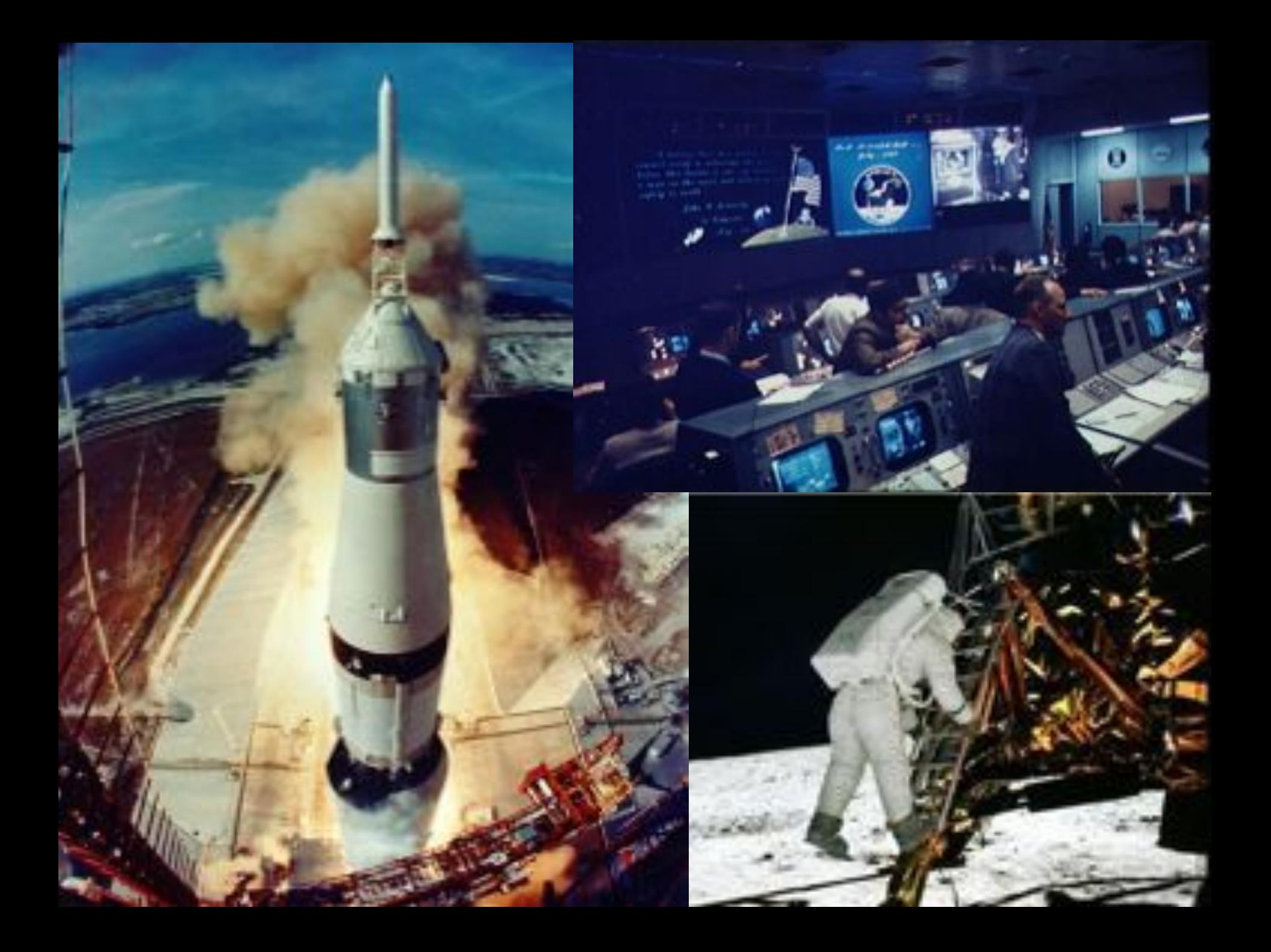

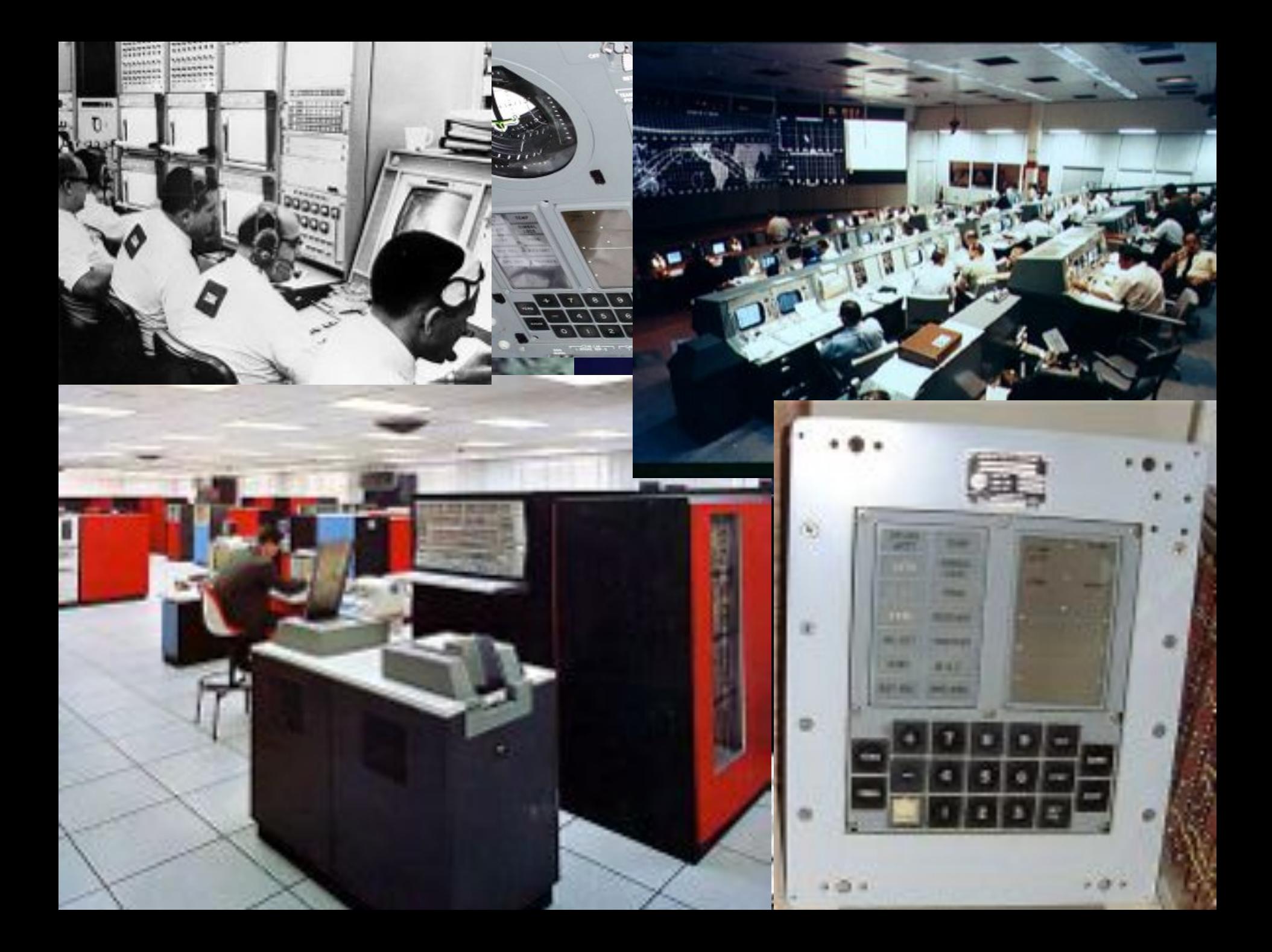

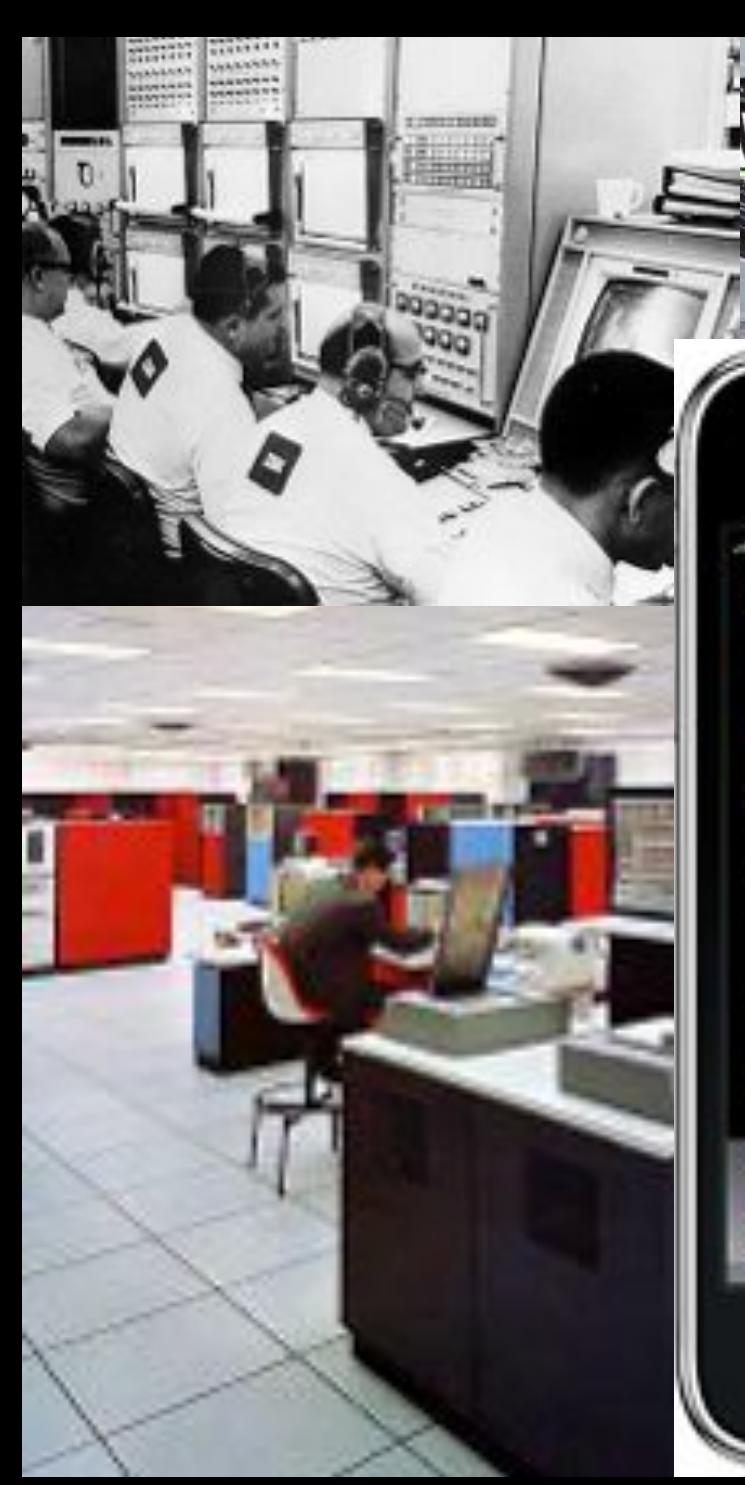

**LefATST EX** 9:42 AM

Test Colerellie

**Visitates Blocke** 

**Chock** 

Colaculator

Photos

Magic

**FRONTO** 

Carmens

Weather

**Bertimon** 

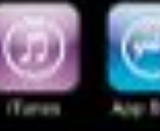

App Boons

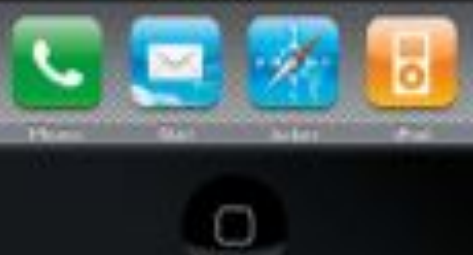

٠ 14

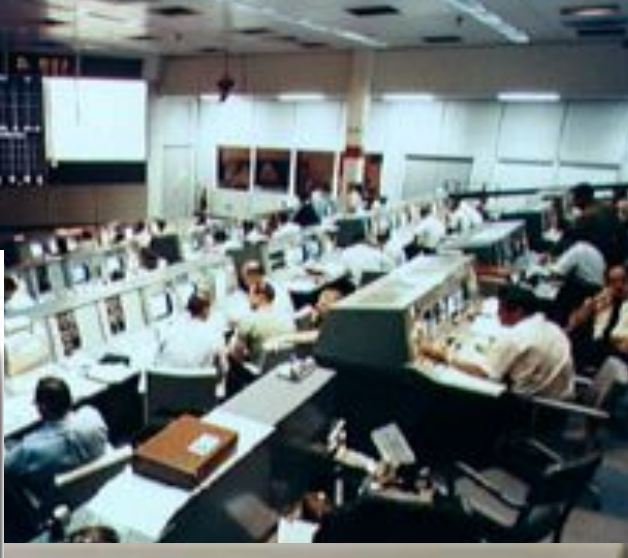

٠

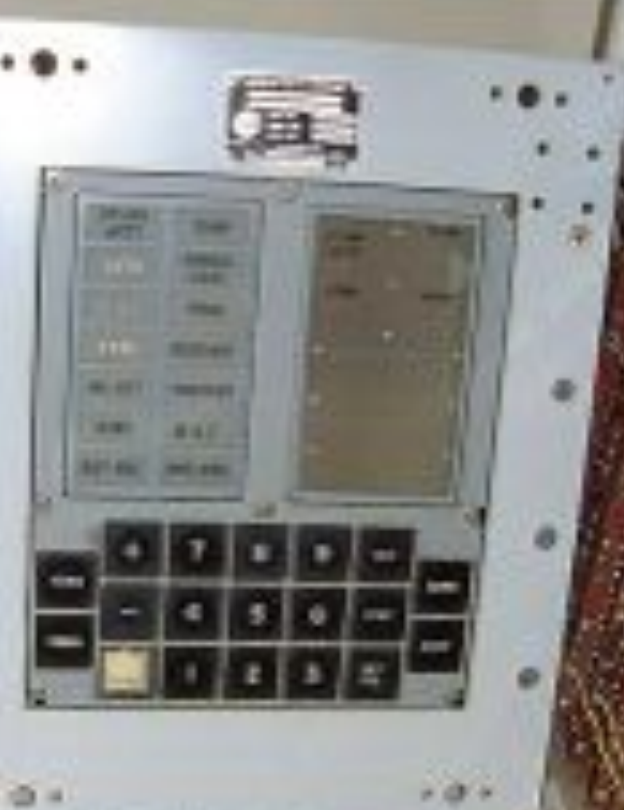

### GPU cards are distruptive!

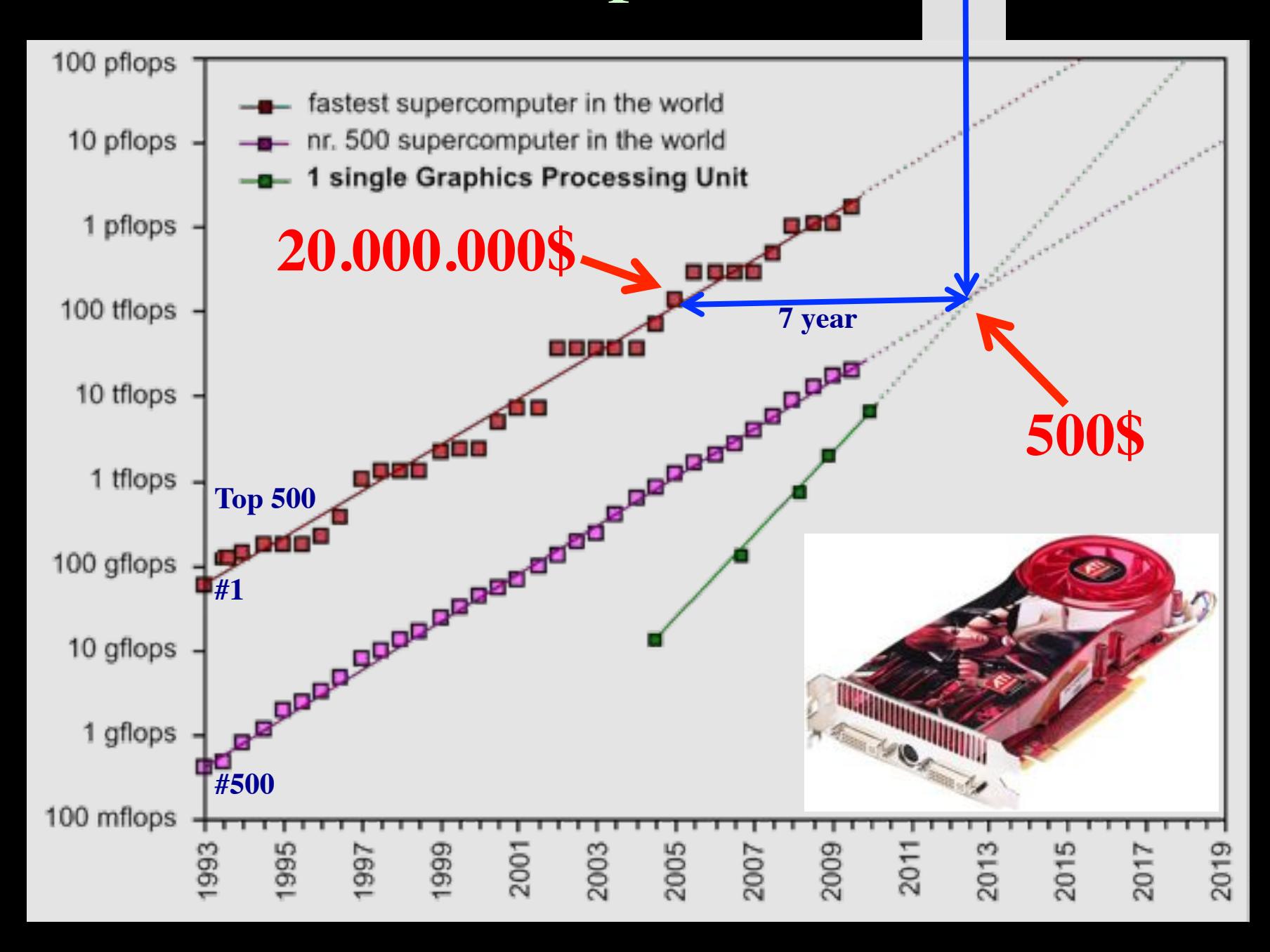

### Data storage: doubling every 1.5 year!

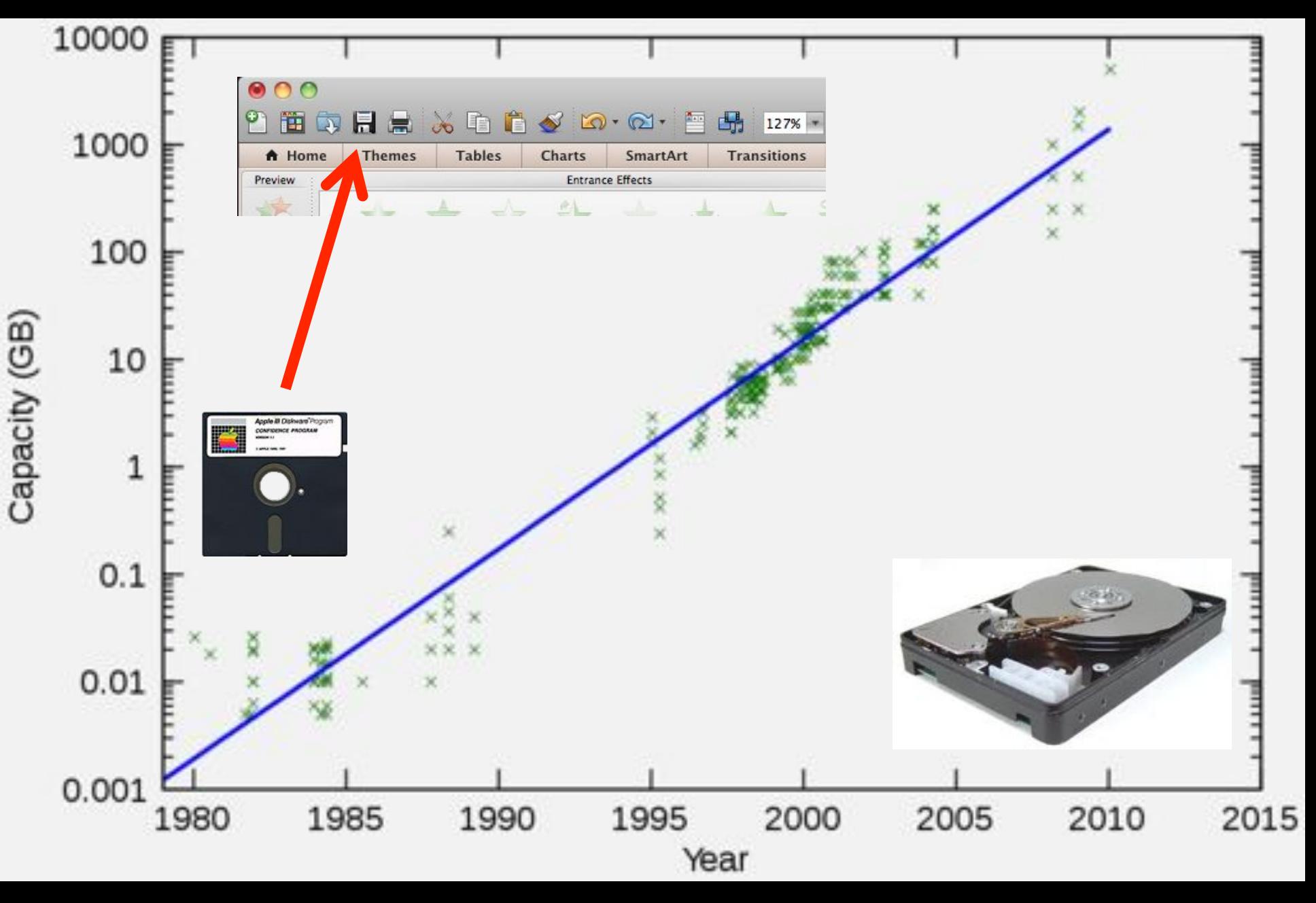

## Multiple colors / Fiber

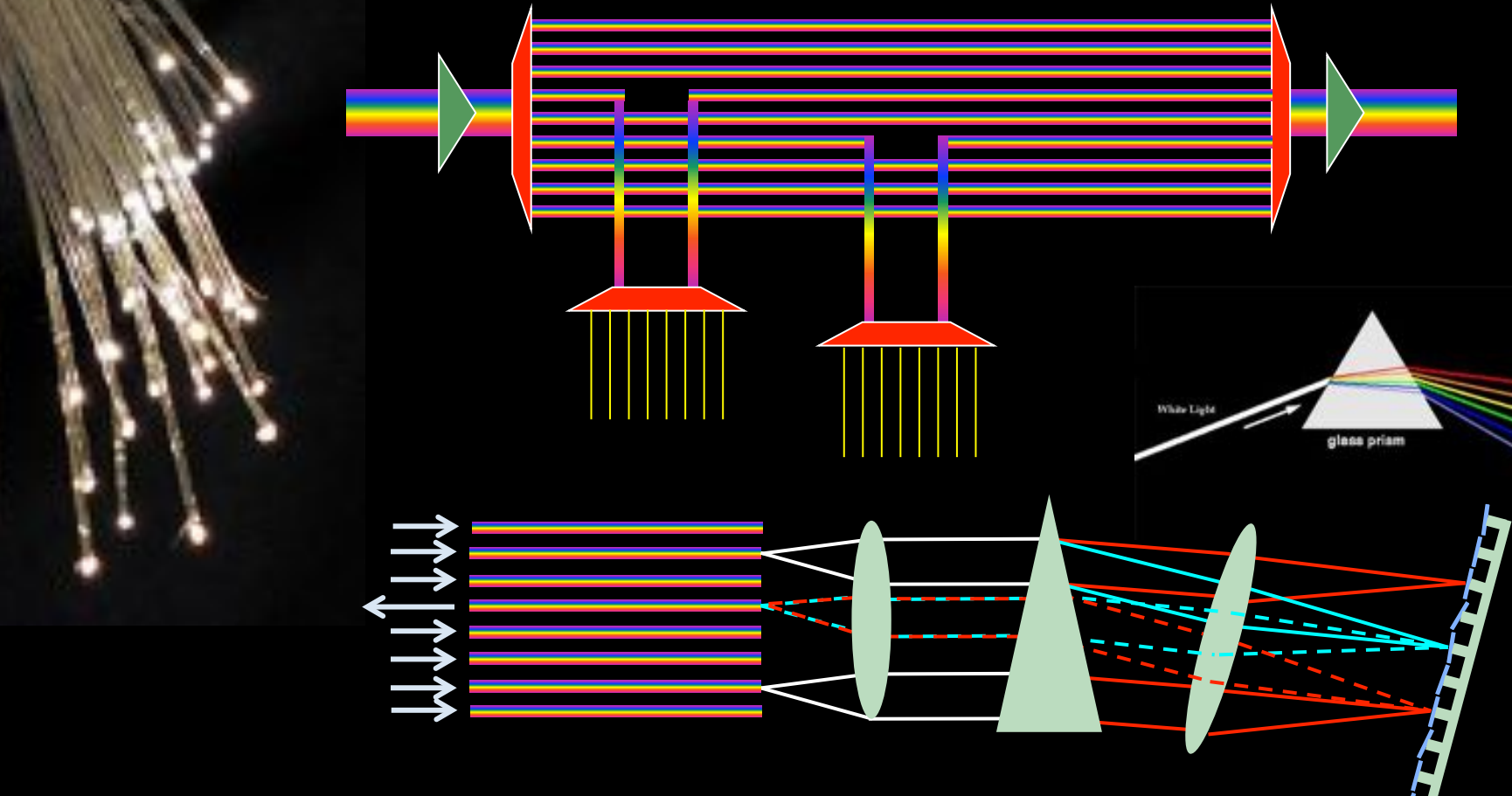

**Wavelength Selective Switch**

Per fiber:  $\sim 80 - 100$  colors  $* 50$  GHz Per color: 10 – 40 – 100 Gbit/s BW  $*$  Distance  $\sim 2*10^{17}$  bm/s

New: Hollow Fiber!  $\rightarrow$  less RTT!

### Wireless Networks

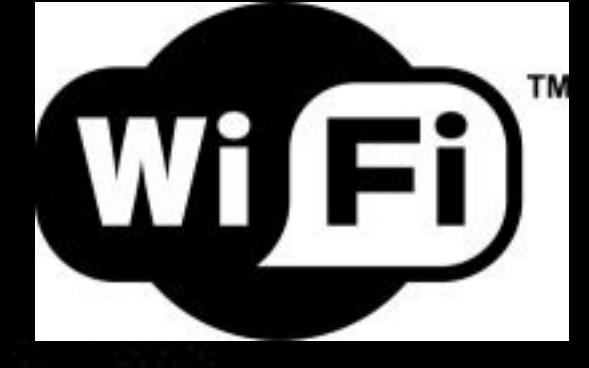

### **Digital technology reviews**

Tech XO provied latest Digital Technology reviews like digital camara digital lens reviews digital s

#### HOME **CONTACT US** PRIVACY POLICY

You Are Here : Digital Technology Reviews » Network Devices » Next Generation **Throughput With** 

### **SEP** 06

### **Next Generation Wireless LAN Technology** 802.1 ac 1 Gbps throughput with

Published By Admin under Network Devices Tags: agbps throughput, agbps wireless, 1gbps wiretess tans, generatives, new generation, technologies, technology, throughput, wireless, wireless lan-

> WiFi one. the most preferred communication

protocol LAN due to the easy comparison and convenience in the digital home. While consumer PC products has just started to migrate to a much higher bandwidth of 802.11n wireless LAN now working on next-generation standard definition is already in progress.

### Wireless Networks

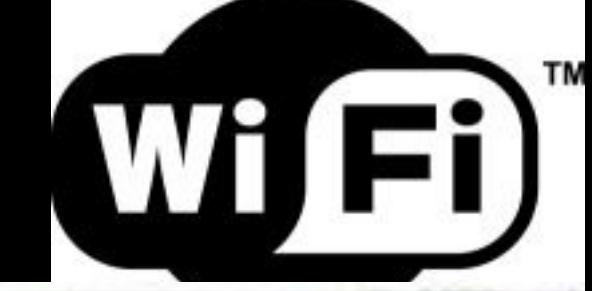

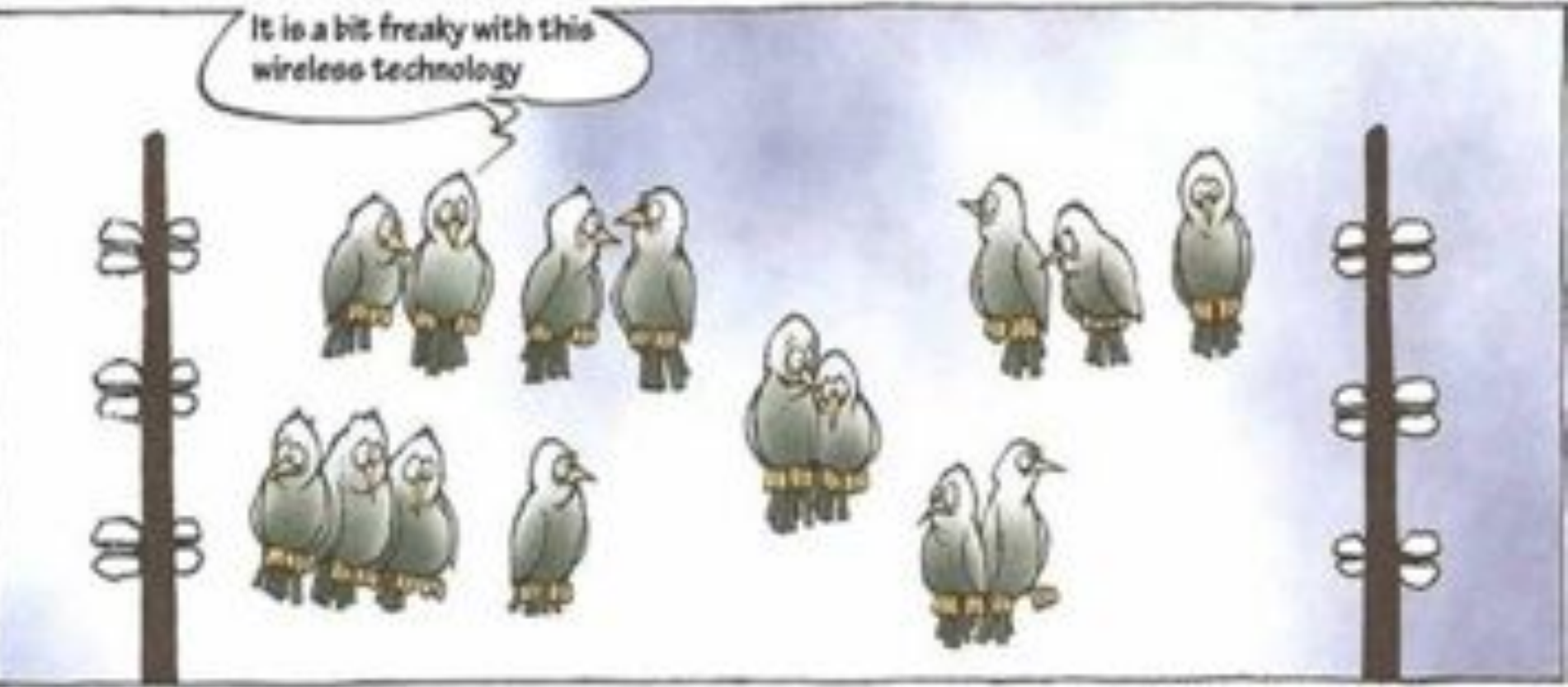

protocol LAN due to the easy comparison and convenience in the digital home. While consumer PC products has just started to migrate to a much higher bandwidth of 802.11n wireless LAN now working on next-generation standard definition is already in progress.

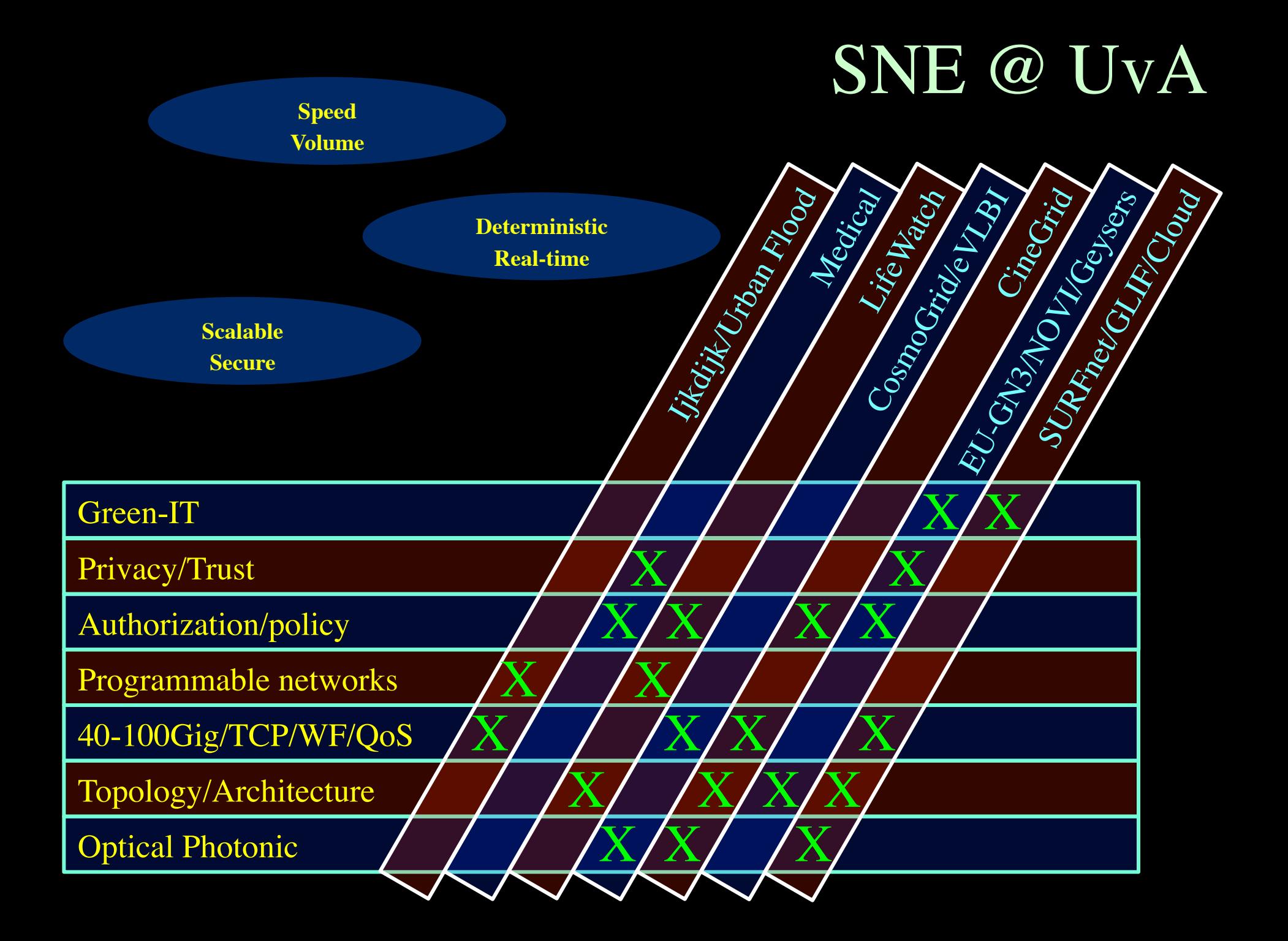

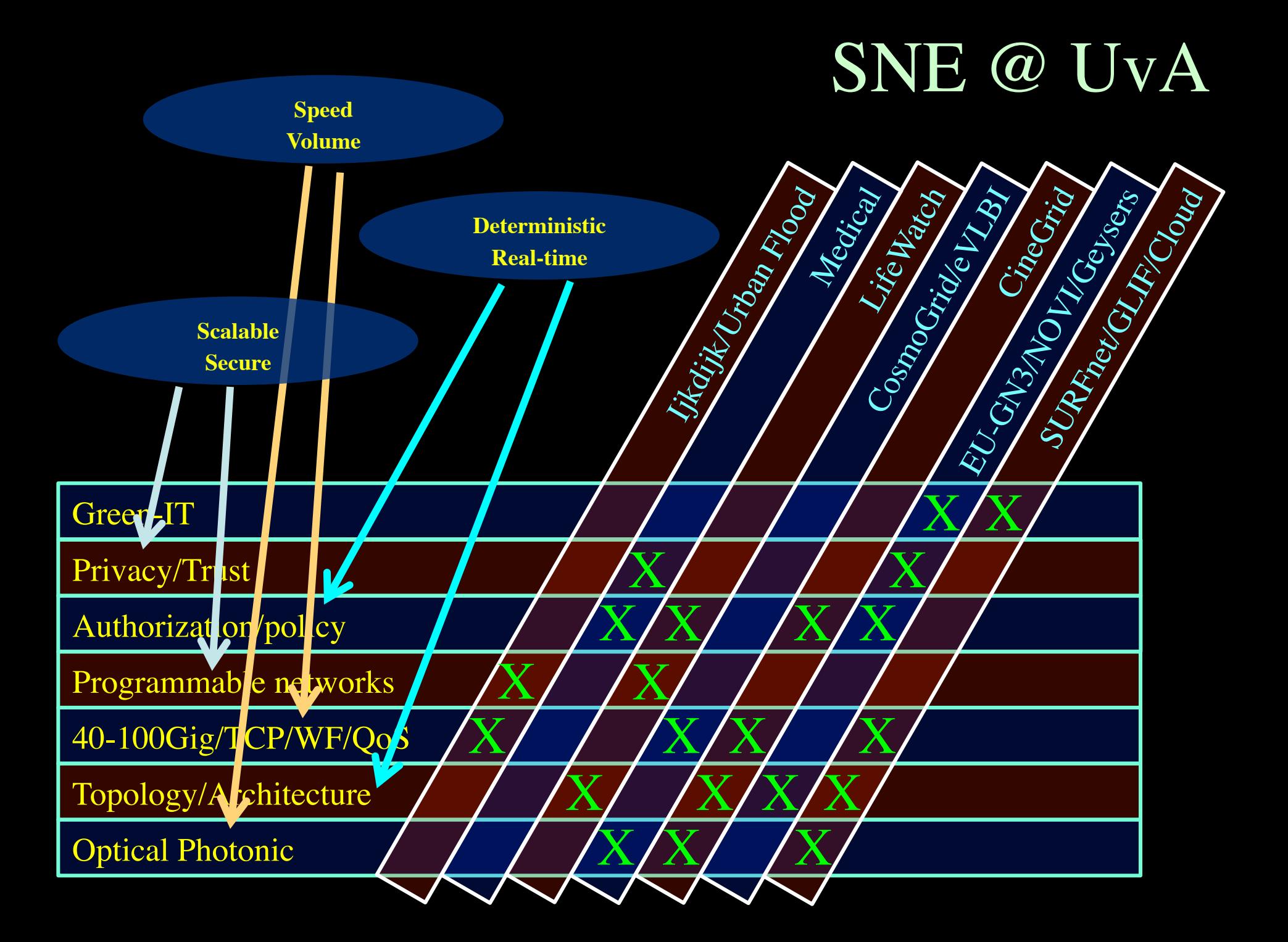

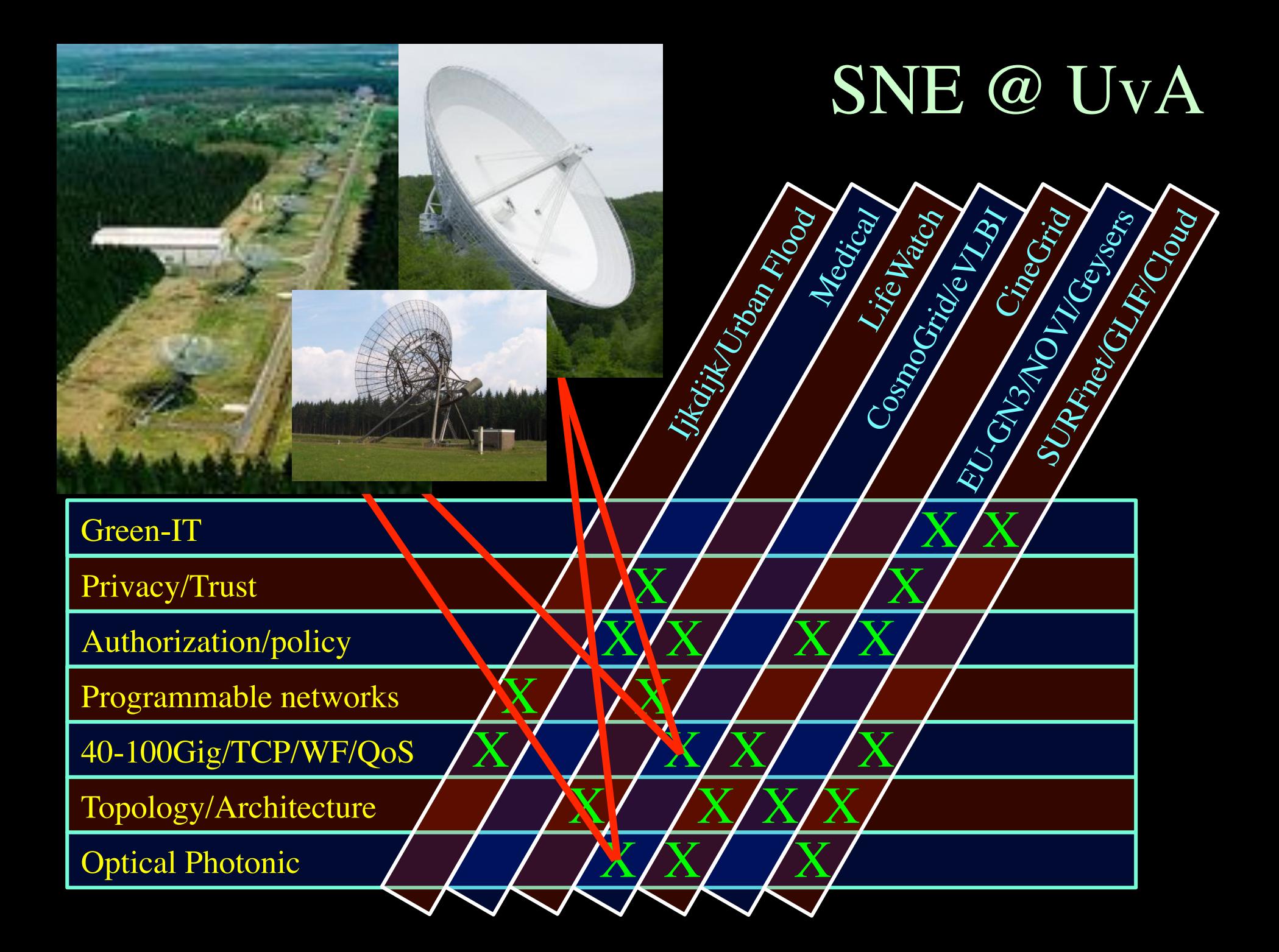

### e -Very Large Base Interferometer

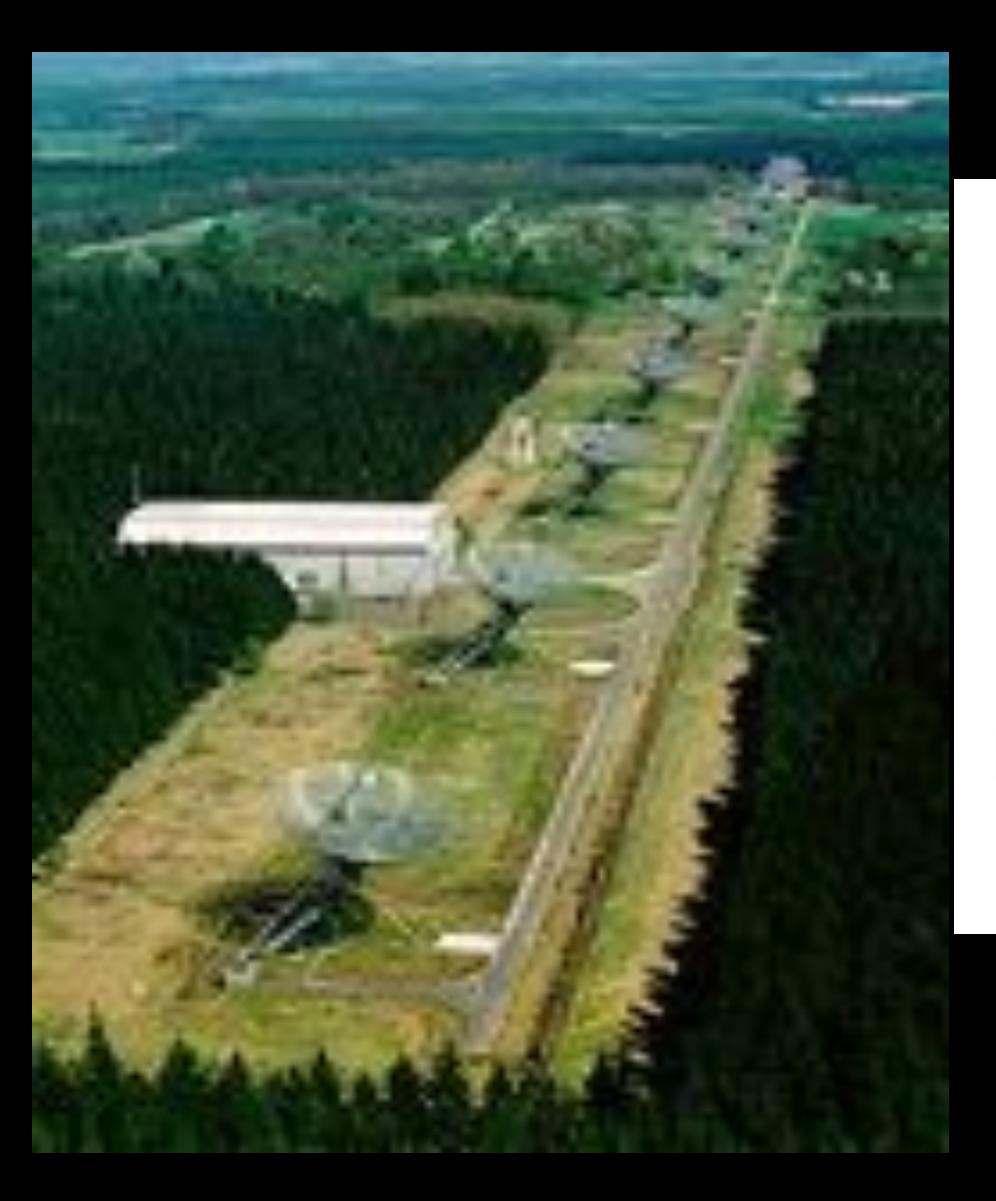

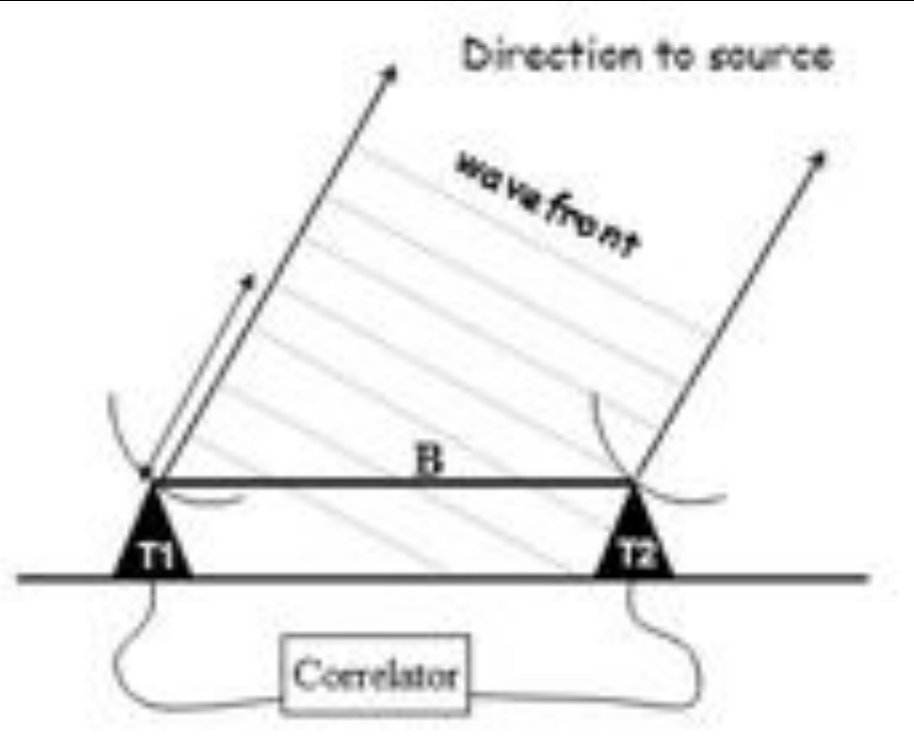

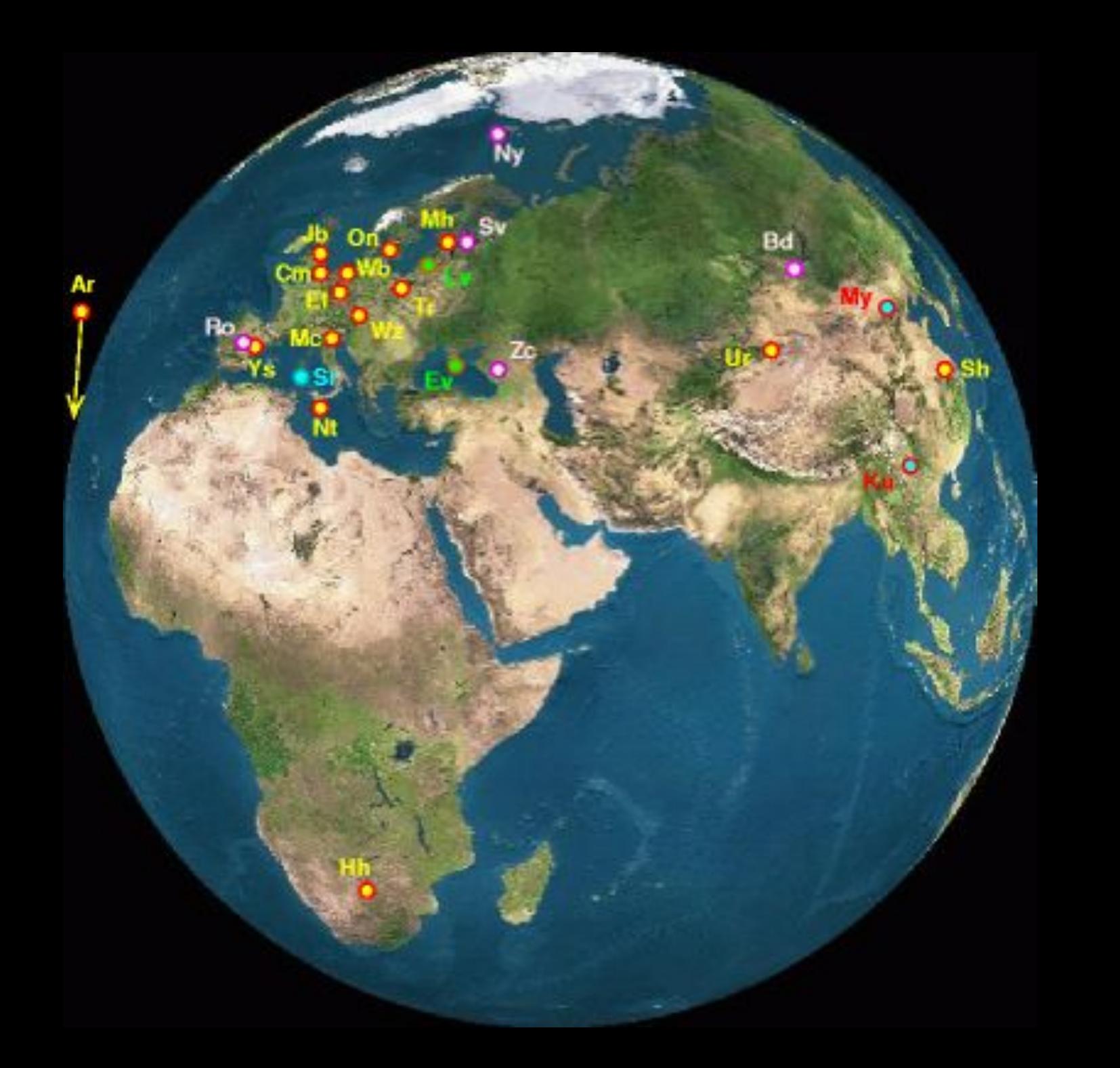

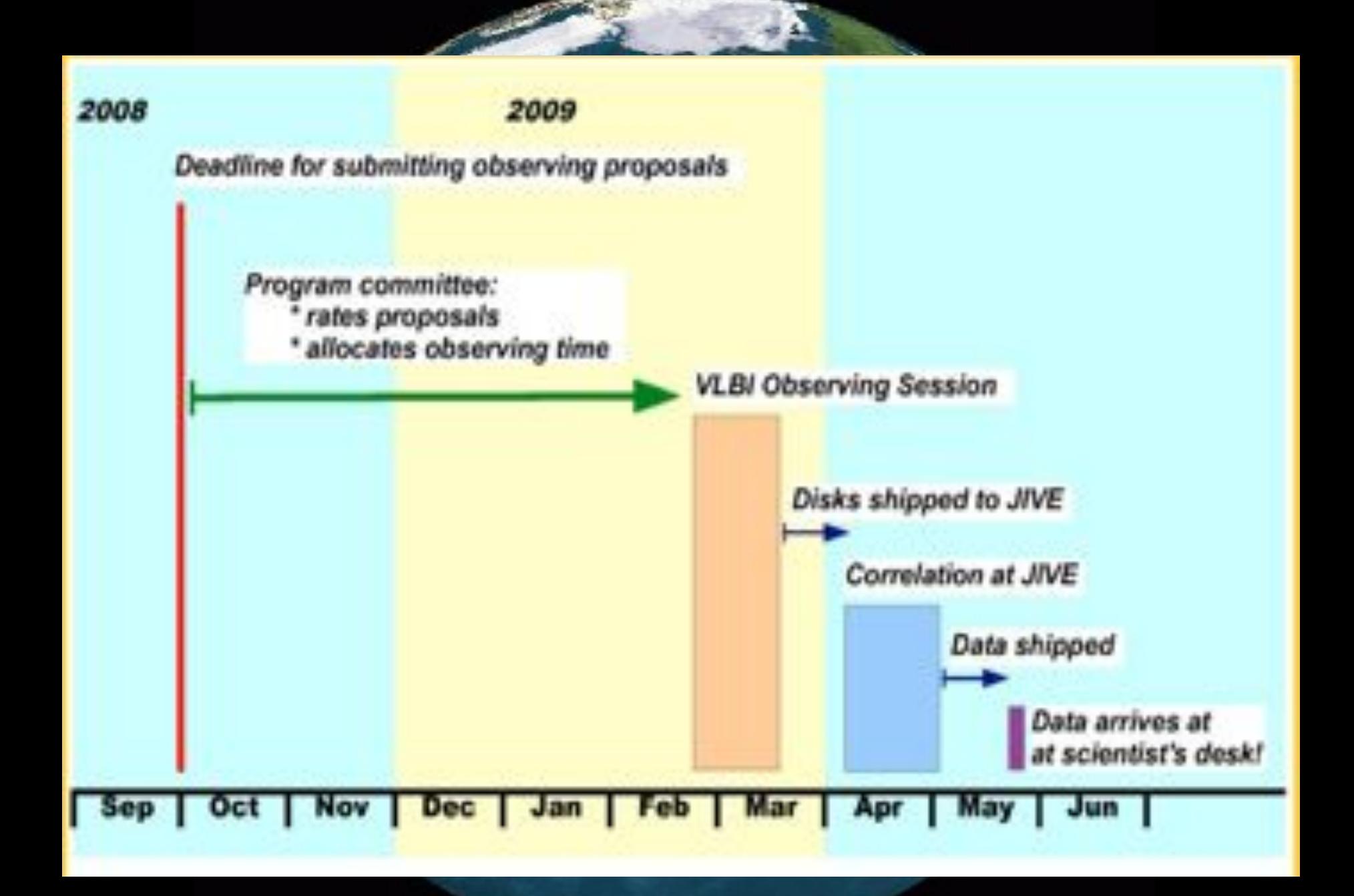

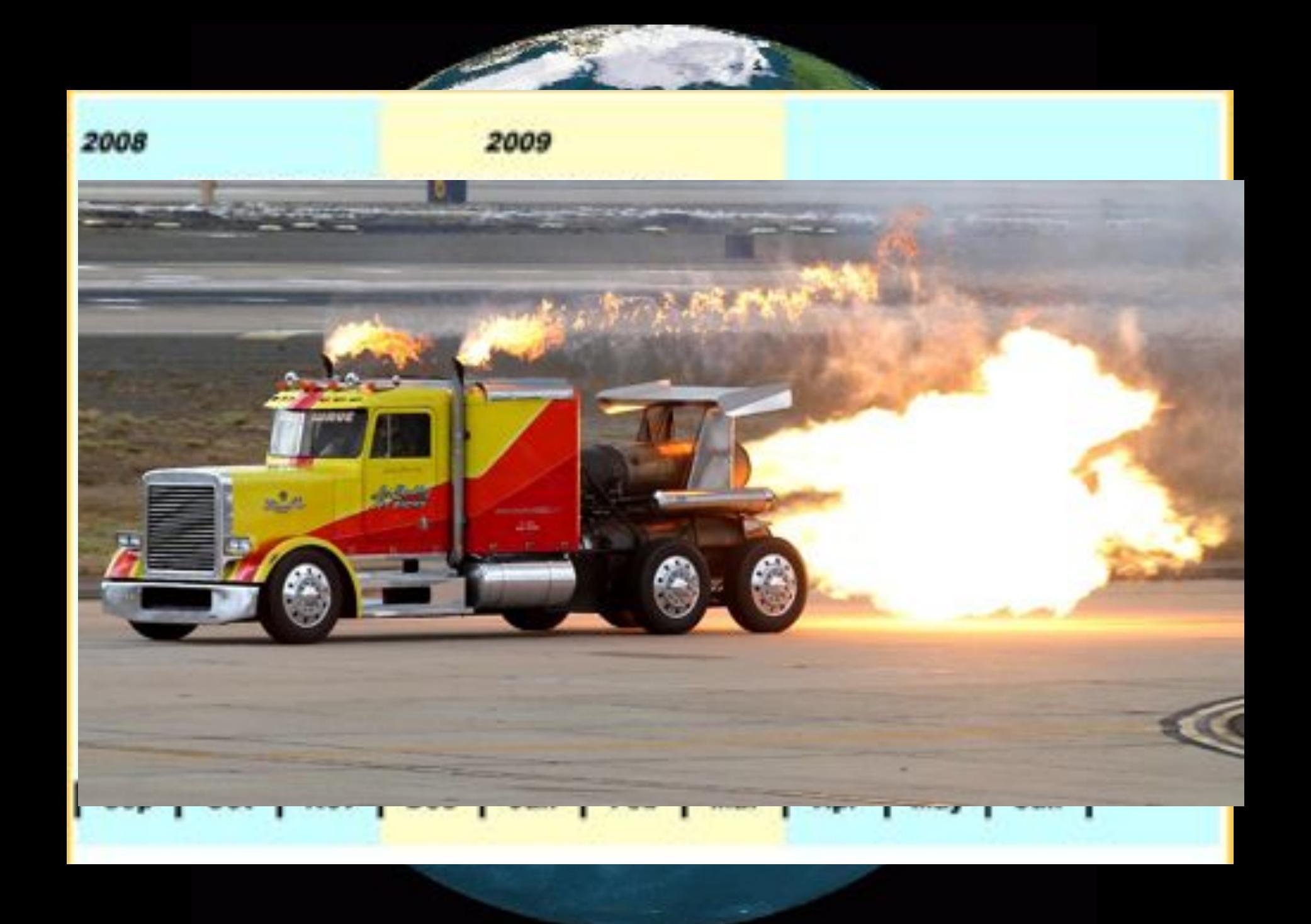

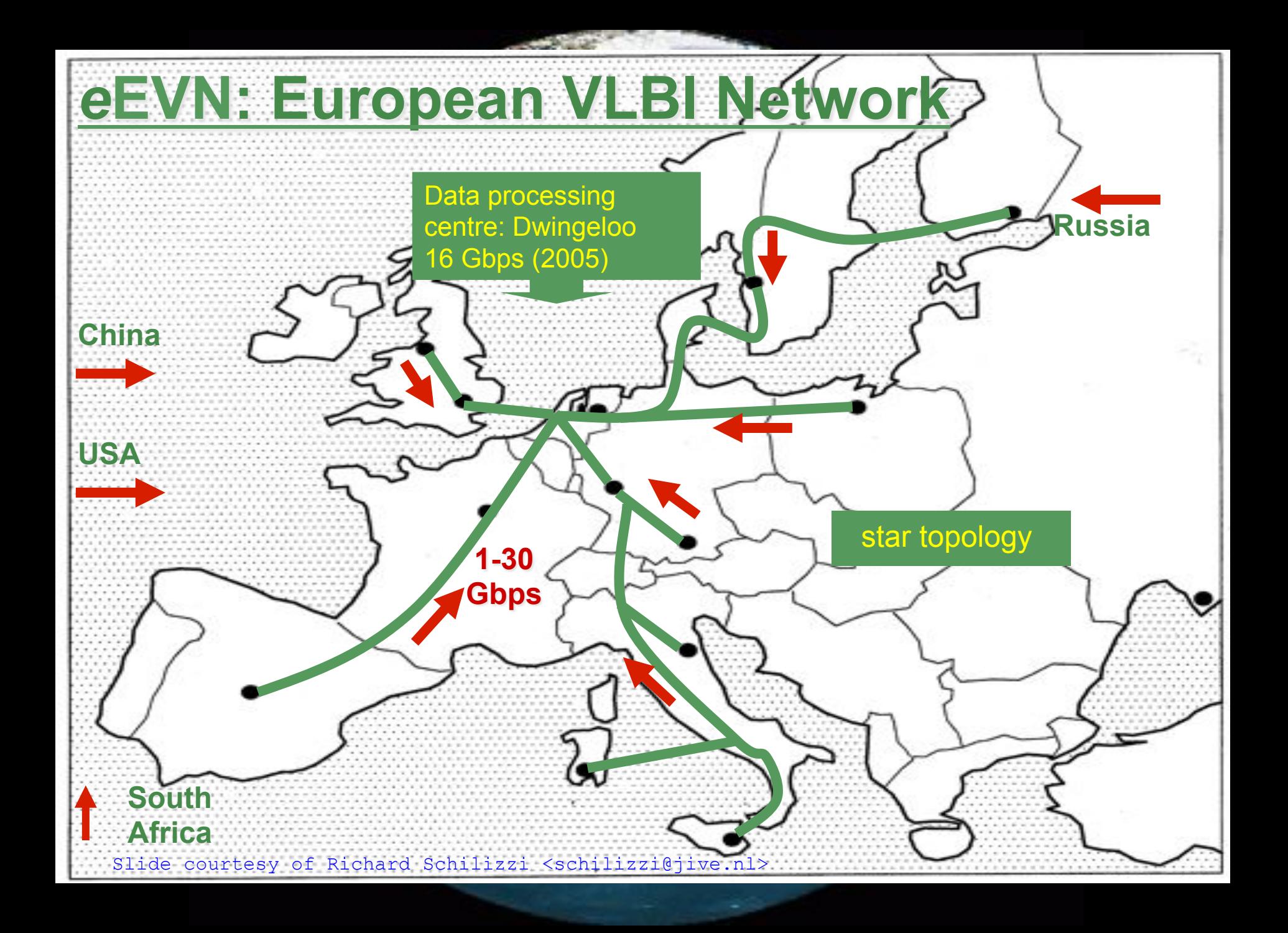

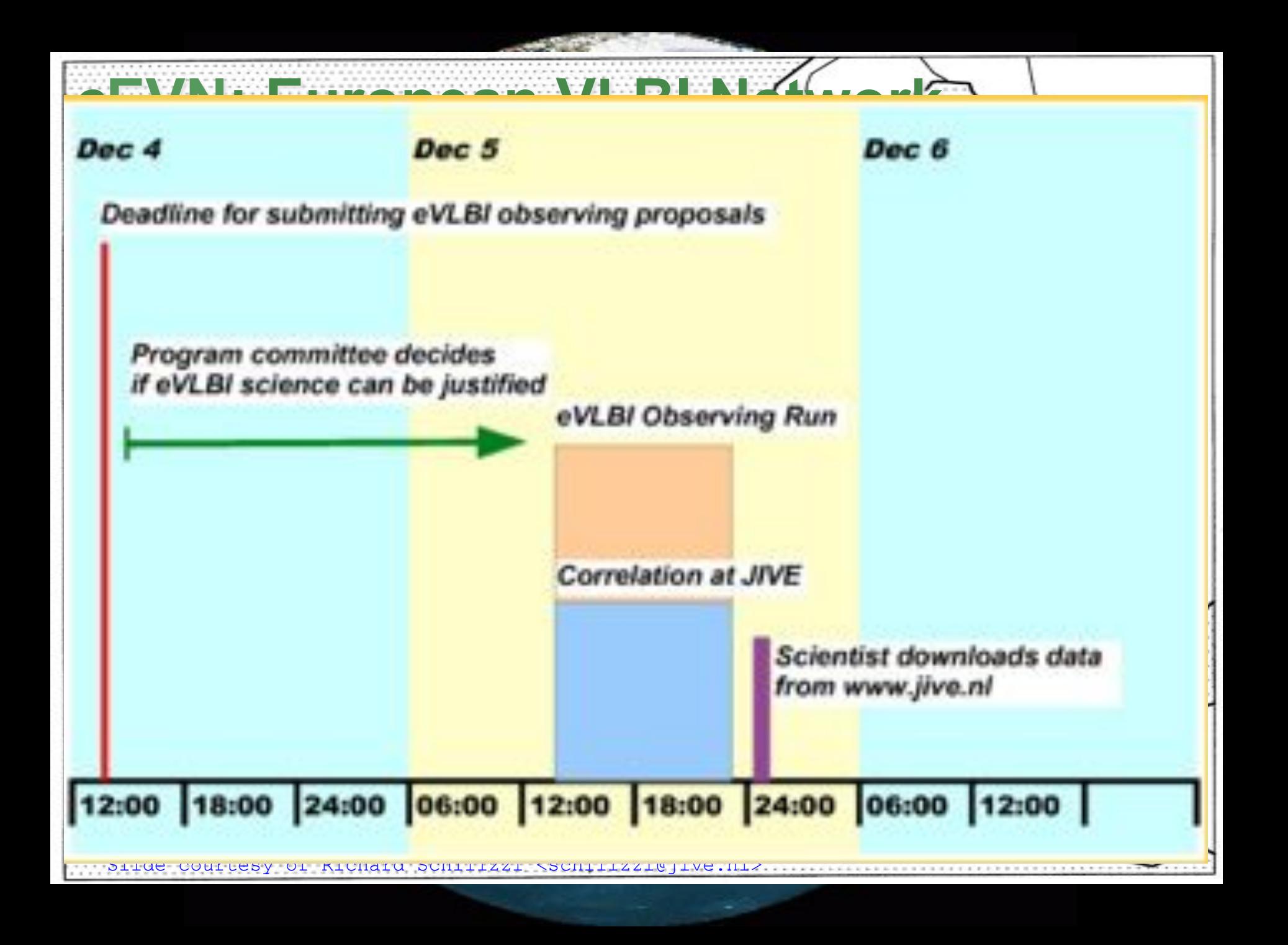

### The SCARIe project  $\overline{\mathbf{C}}$  could networking characteristics if the network resources are integrated into the grid middleware. Hence,  $\overline{\mathbf{C}}$

**SCARIe:** a research project to create a Software Correlator for e-VLBI. **VLBI Correlation:** signal processing technique to get high precision image from spatially distributed radio-telescope. network resources can be claimed dynamically by any application, similar to the computational resources are in used nowadays.

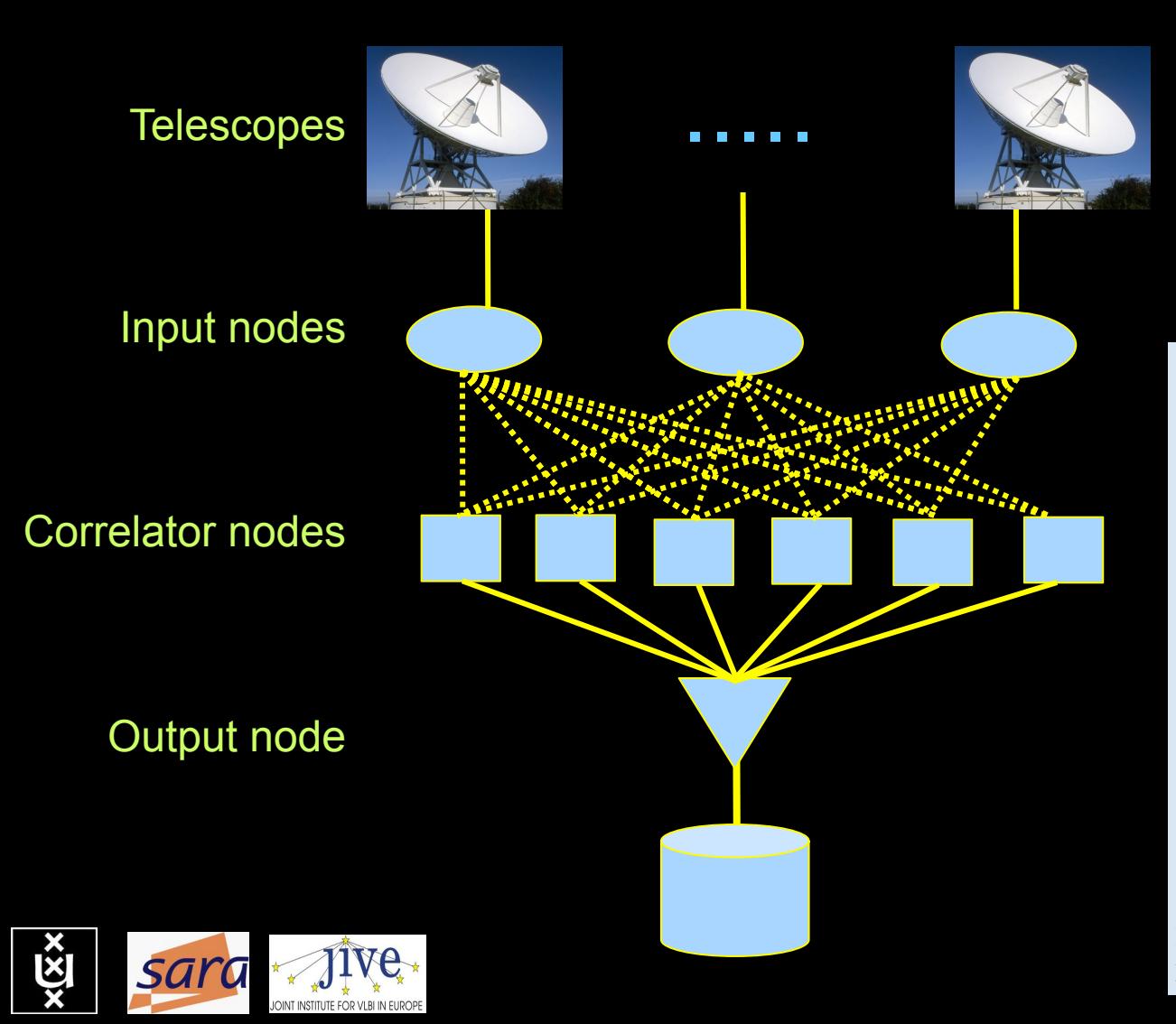

#### ..... 16 Gbit/s - 2 Tflop " used WS-VLAM [4], a grid workflow execution environment, to support coordinated execution of distributed Grid-enabled THIS IS A DATA FLOW PROBLEM !!! workflow system and provides an execution environment that allows the manipulation of various aspects of the application. WS- $\mathbf{S}$  as a traffic manipulation system installed installed in every distributed node.

#### Research:  $\mathbf{D}$ eegareb: and request network resources. The workflow engine is extended with an additional service to include discovery, allocation and

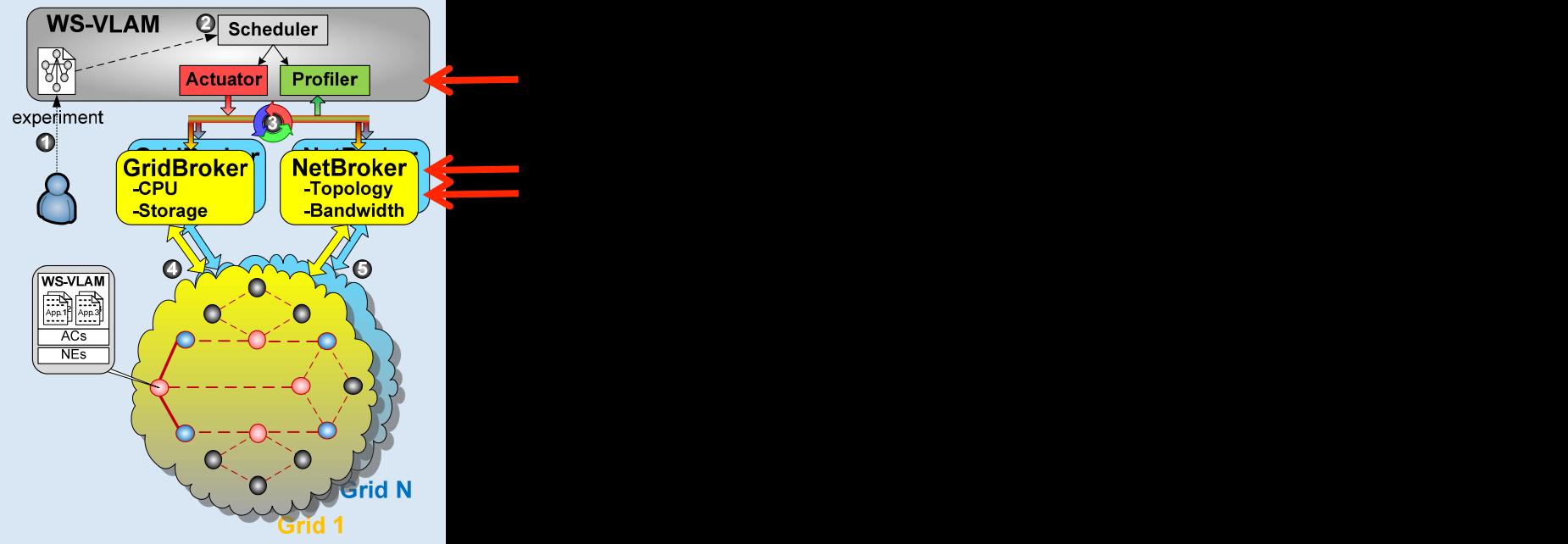

Figure 2. Grid architecture that includes programmable network services.

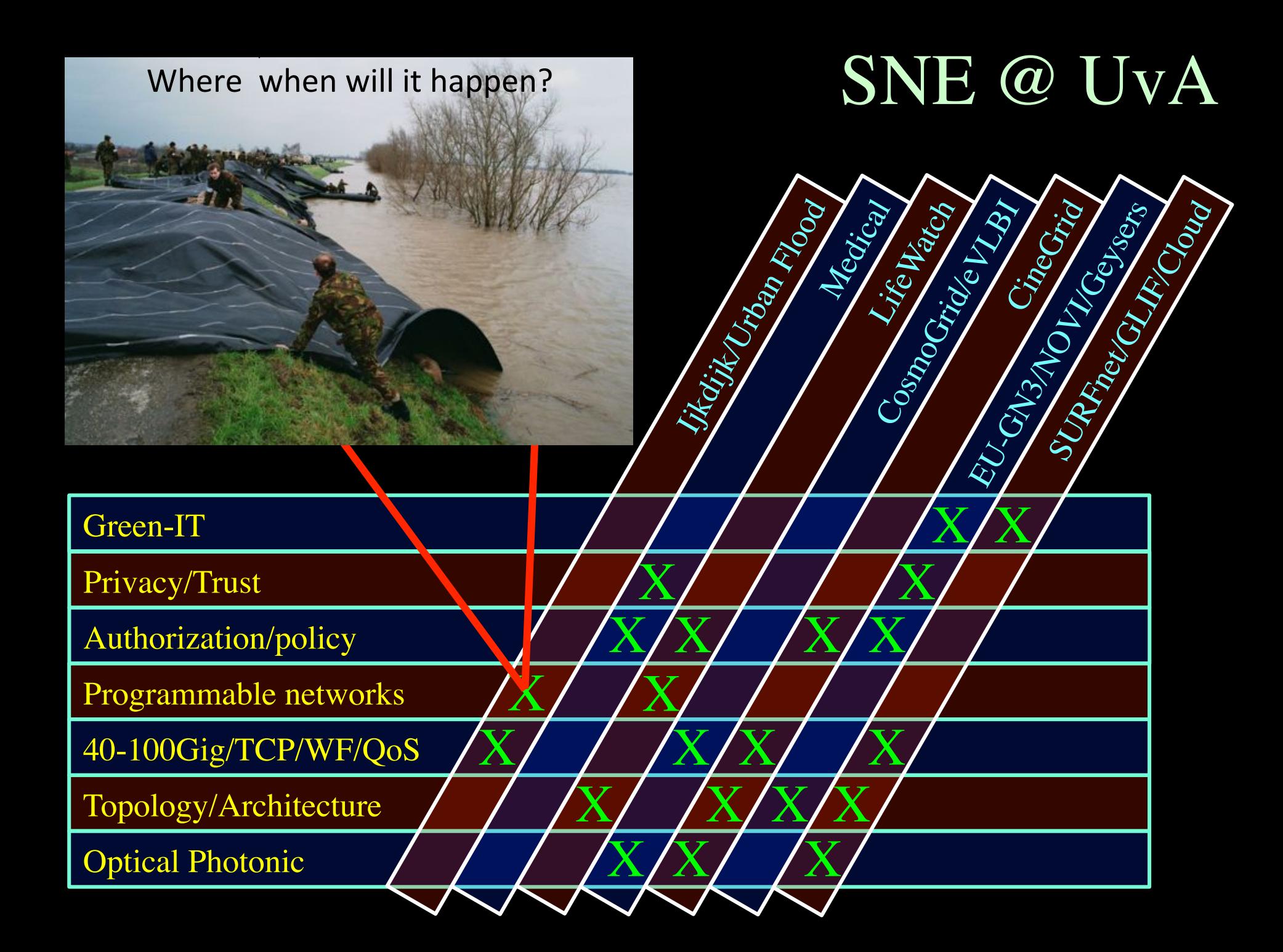

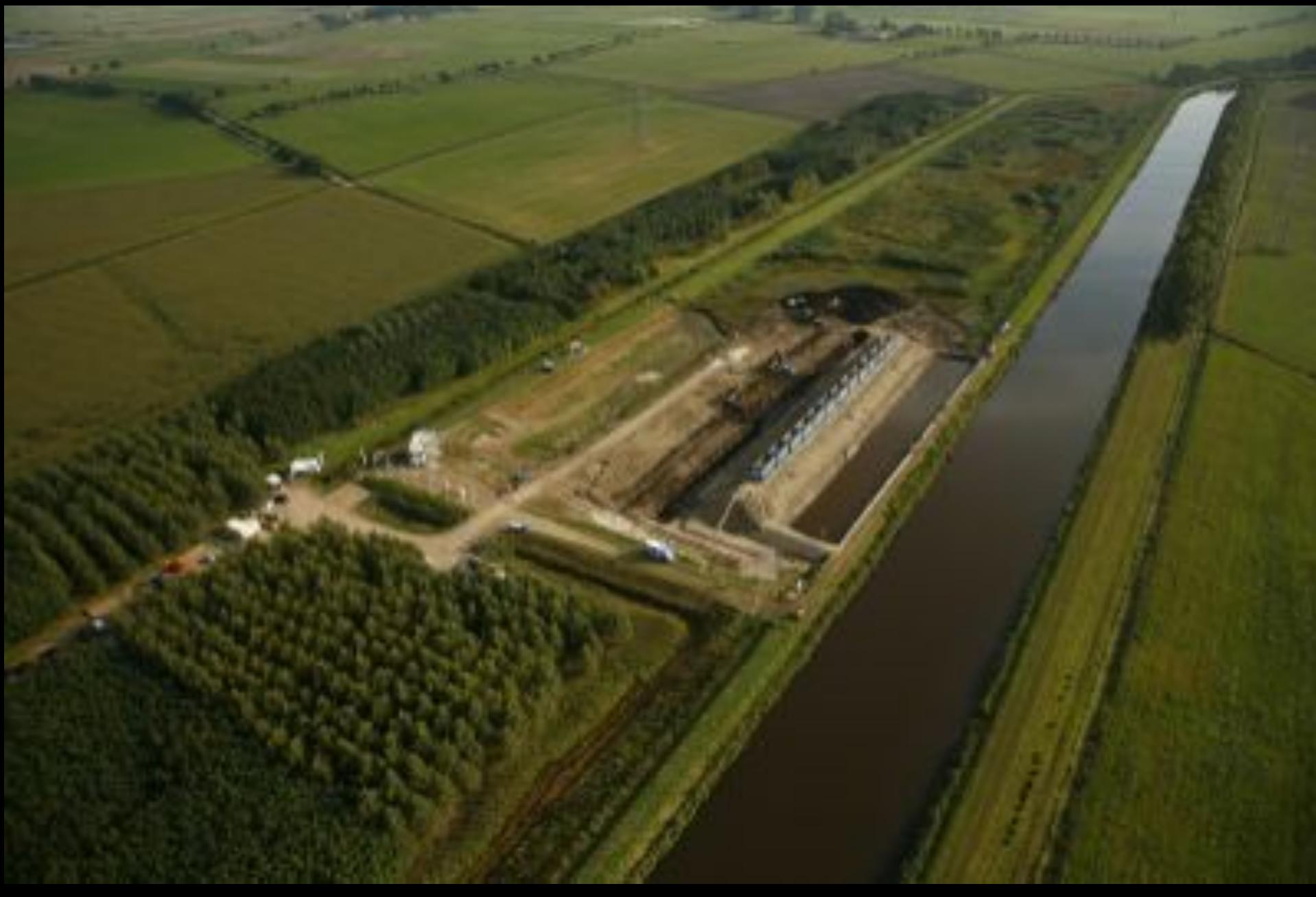

### IJKDIJK

**Sensors: 15000km\* 800 bps/m ->12 Gbit/s to cover all Dutch dikes**

## Sensor grid: instrument the dikes First controlled breach occurred on sept 27th '08:

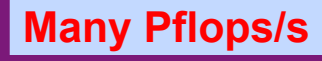

**Many small flows -> 12 Gb/s**

## Tera-Thinking

- What constitutes a Tb/s network?
- think back to teraflop computing!
	- MPI turns a room full of pc's in a teraflop machine
- massive parallel channels in hosts, NIC's
- TeraApps programming model supported by
	- TFlops -> MPI / Globus / Cloud
	- TBytes -> DAIS / MONETdb …
	- TPixels -> SAGE
	- TSensors -> LOFAR, LHC, LOOKING, CineGrid, ...  $-$  Tbit/s  $\rightarrow$  ?
	- ?  $\longrightarrow$  Programmable Networks

### User Programmable Virtualized Networks.

- The network is virtualized as a collection of resources
- UPVNs enable network resources to be programmed as part of the application
- Mathematica interacts with virtualized networks using UPVNs and optimize network + computation

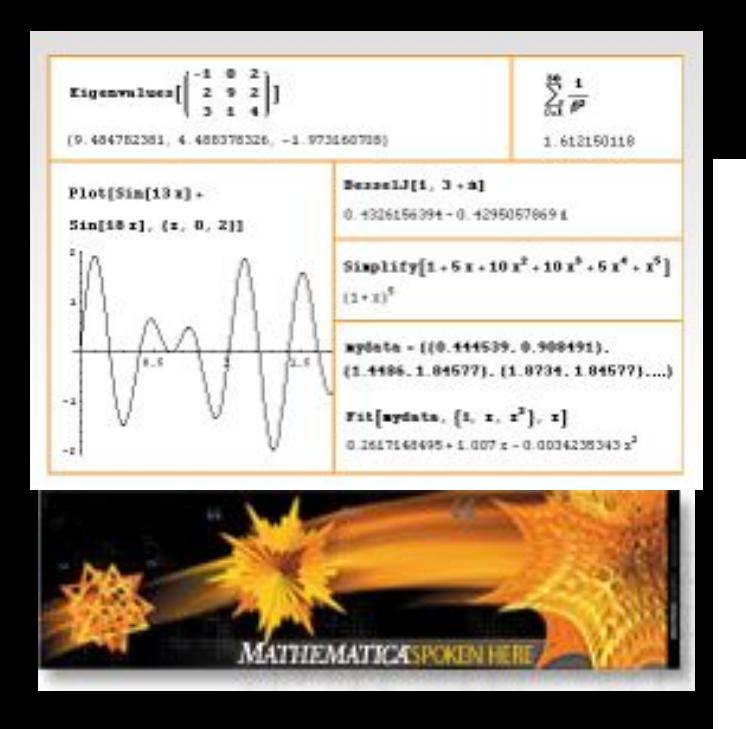

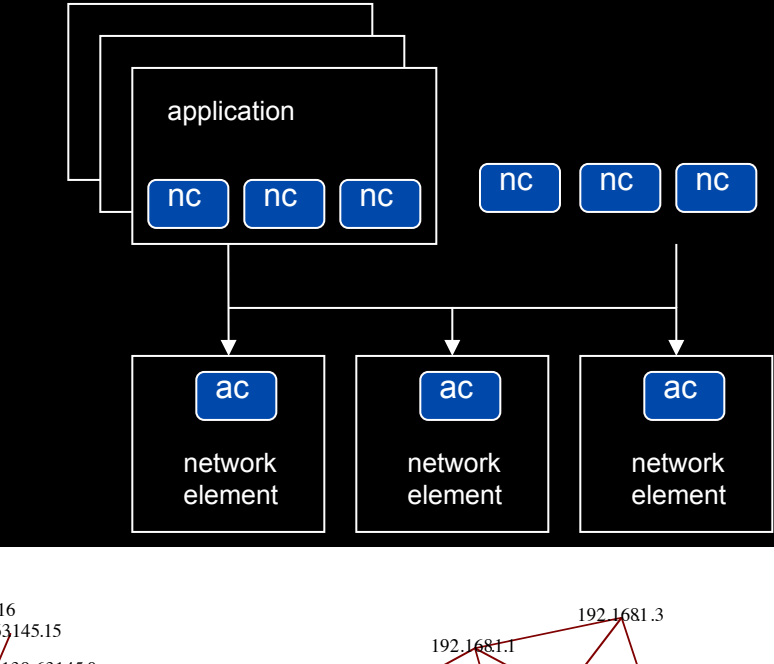

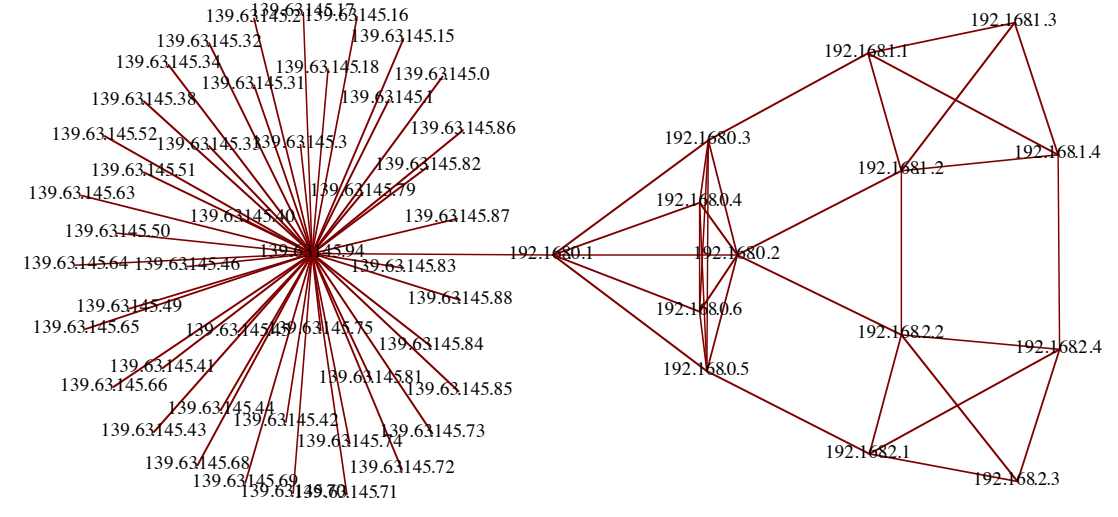

ref: Robert J. Meijer, Rudolf J. Strijkers, Leon Gommans, Cees de Laat, User Programmable Virtualiized Networks, accepted for publication to the IEEE e-Science 2006 conference Amsterdam.

### TouchTable Demonstration @ SC08

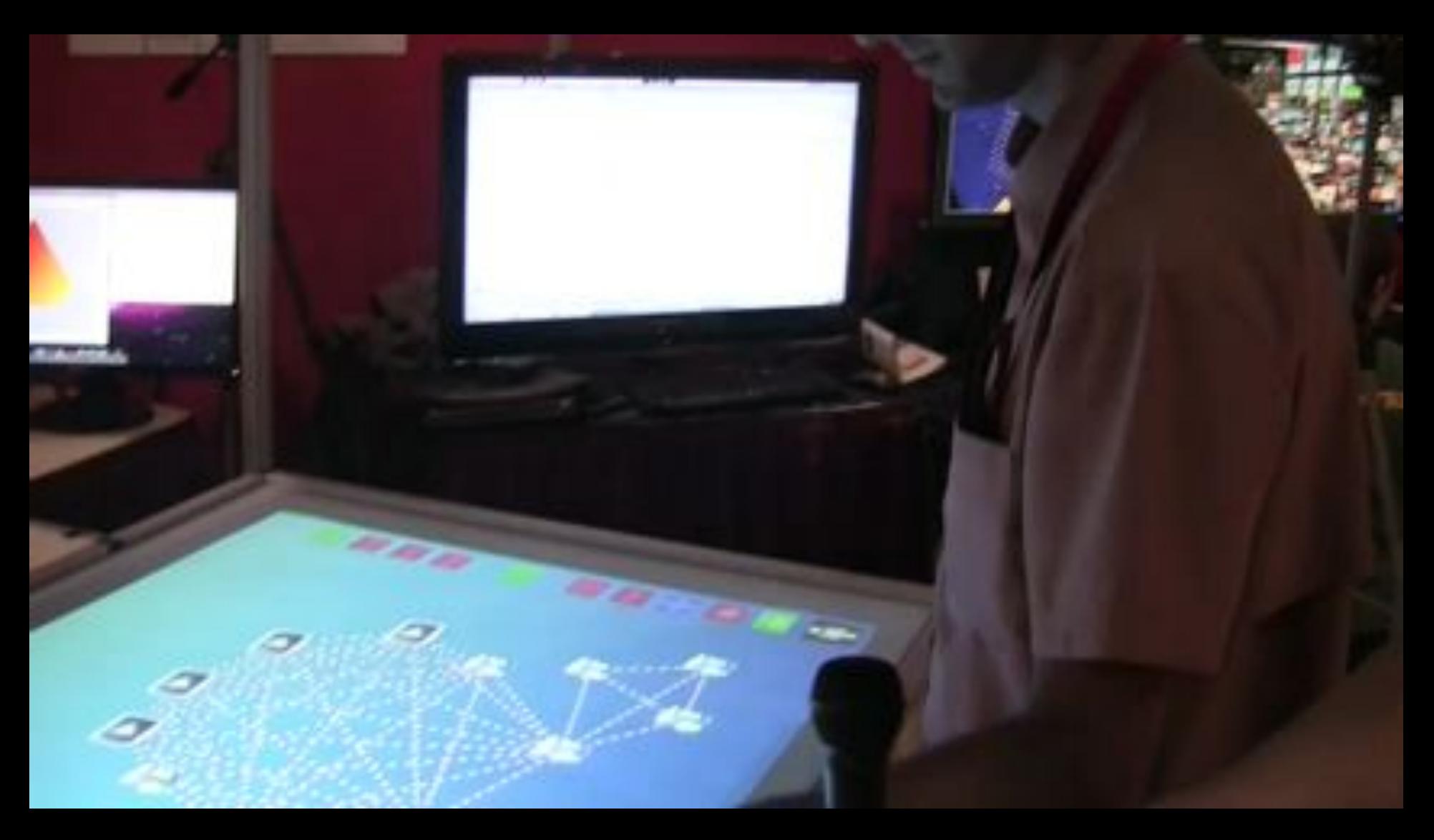

### SNE @ UvA

LifeW ard

Medical

CosmoCridge View

**EU GISTADO VI VEGISTA** 

Iikajik Urban Rioga

SURRECTED SOUTH

Green-IT

Privacy/Trust

Authorization/policy

Programmable networks

40-100Gig/TCP/WF/QoS

Topology/Architecture

**Optical Photonic** 

### ATLAS detector @ CERN Geneve

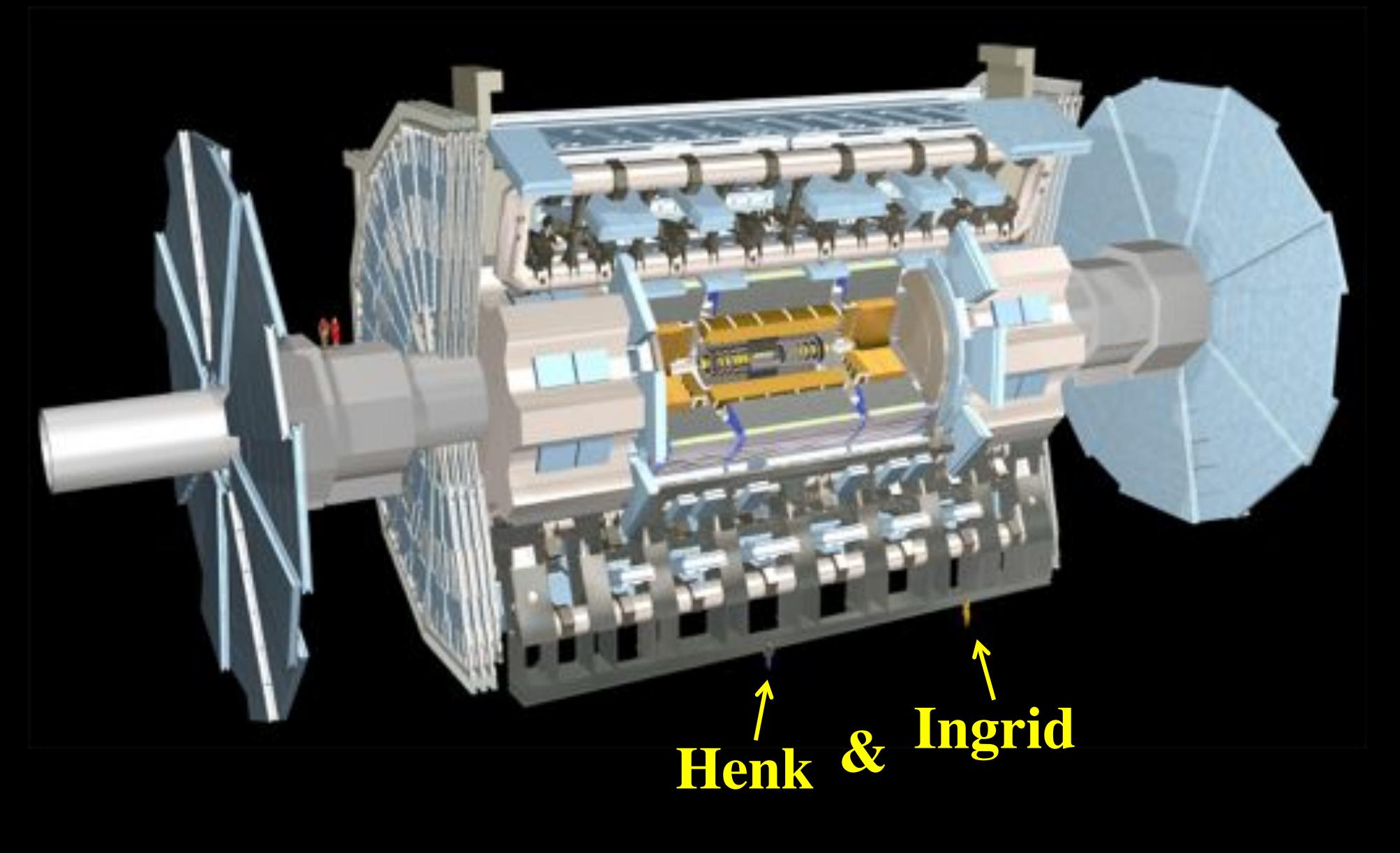

### ATLAS detector @ CERN Geneve

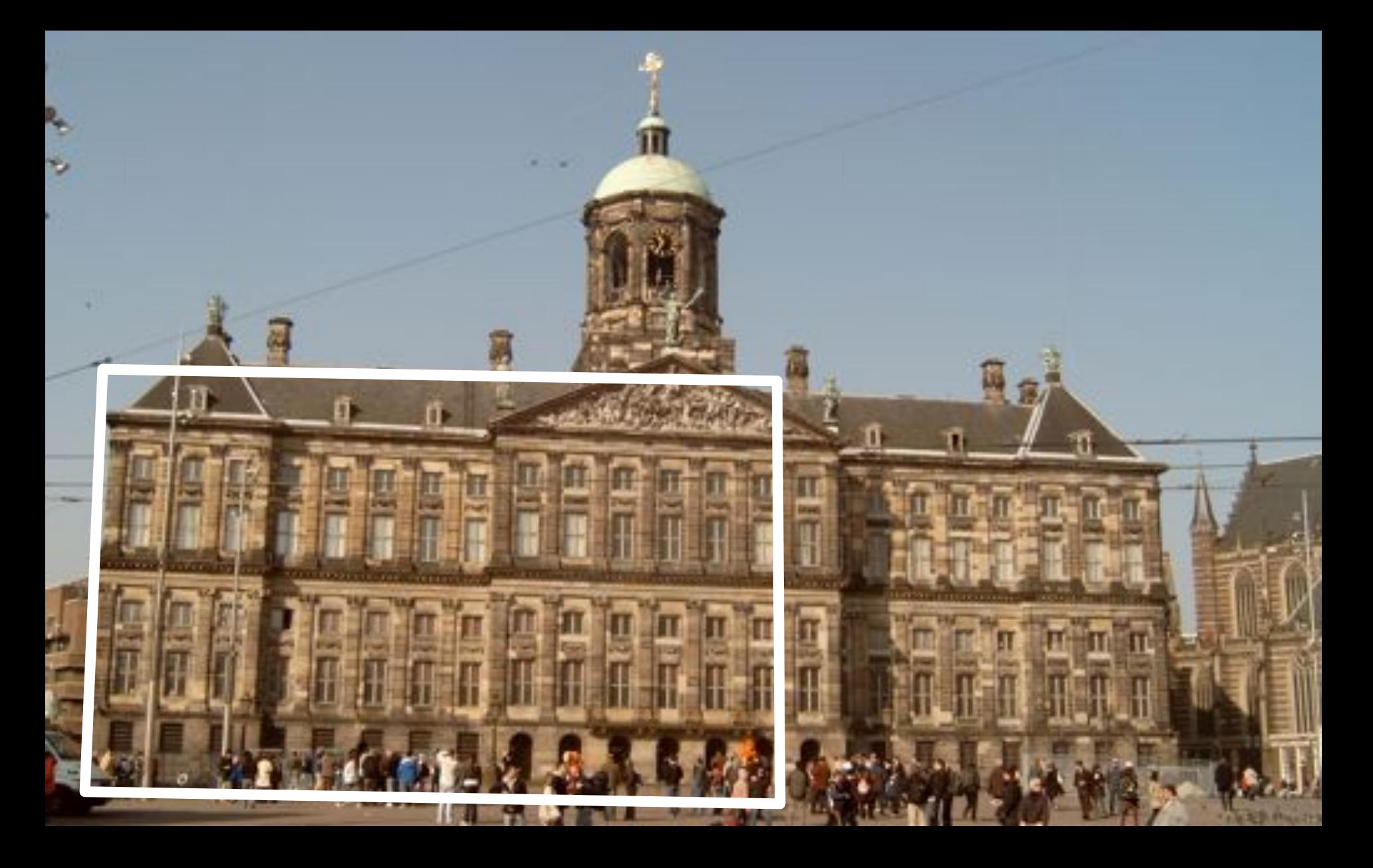

## One Heavy Ion Collision in Atlas!

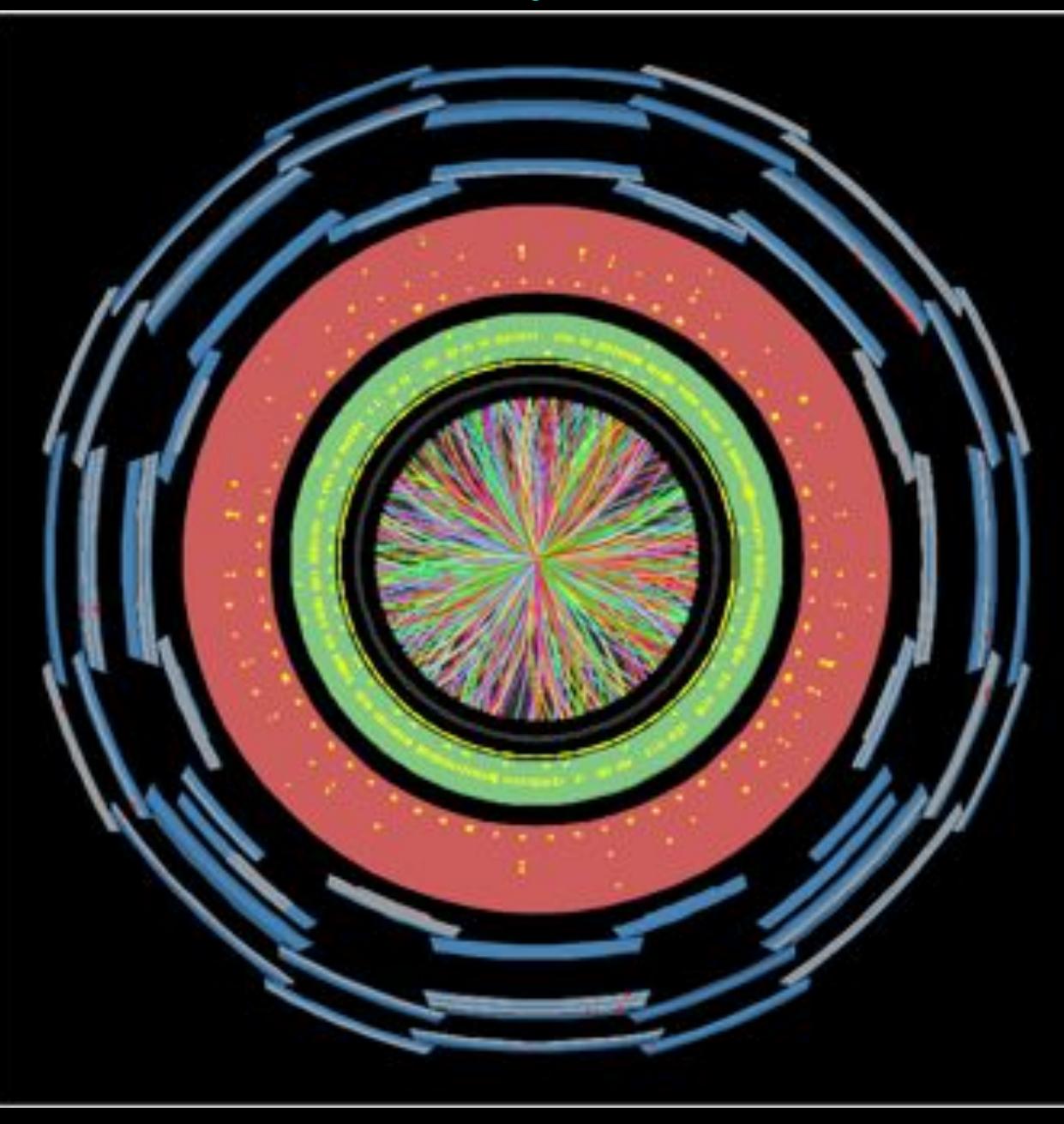

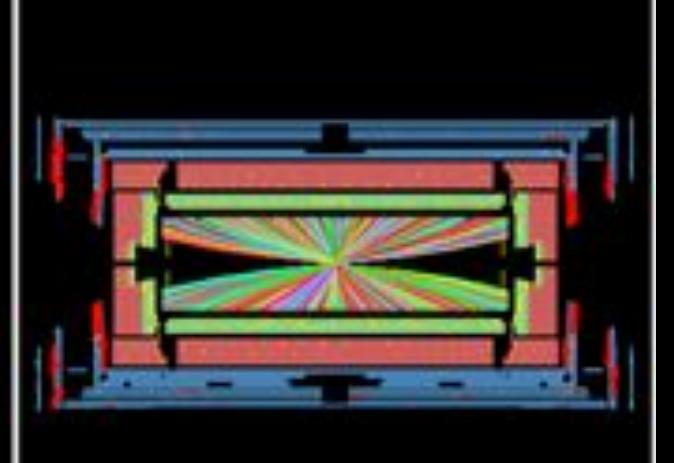

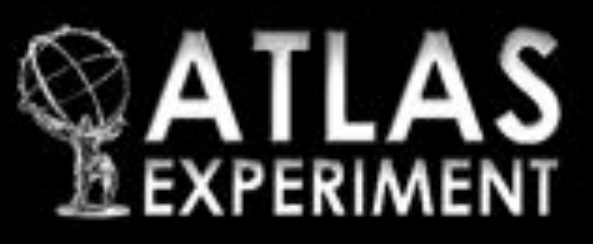

Run Number: 170482, Event Number: 3936308 Date: 2010-12-06 17:21:31 CET

> Snapshot of a heavy ion collision directly from the ATLAS experiment

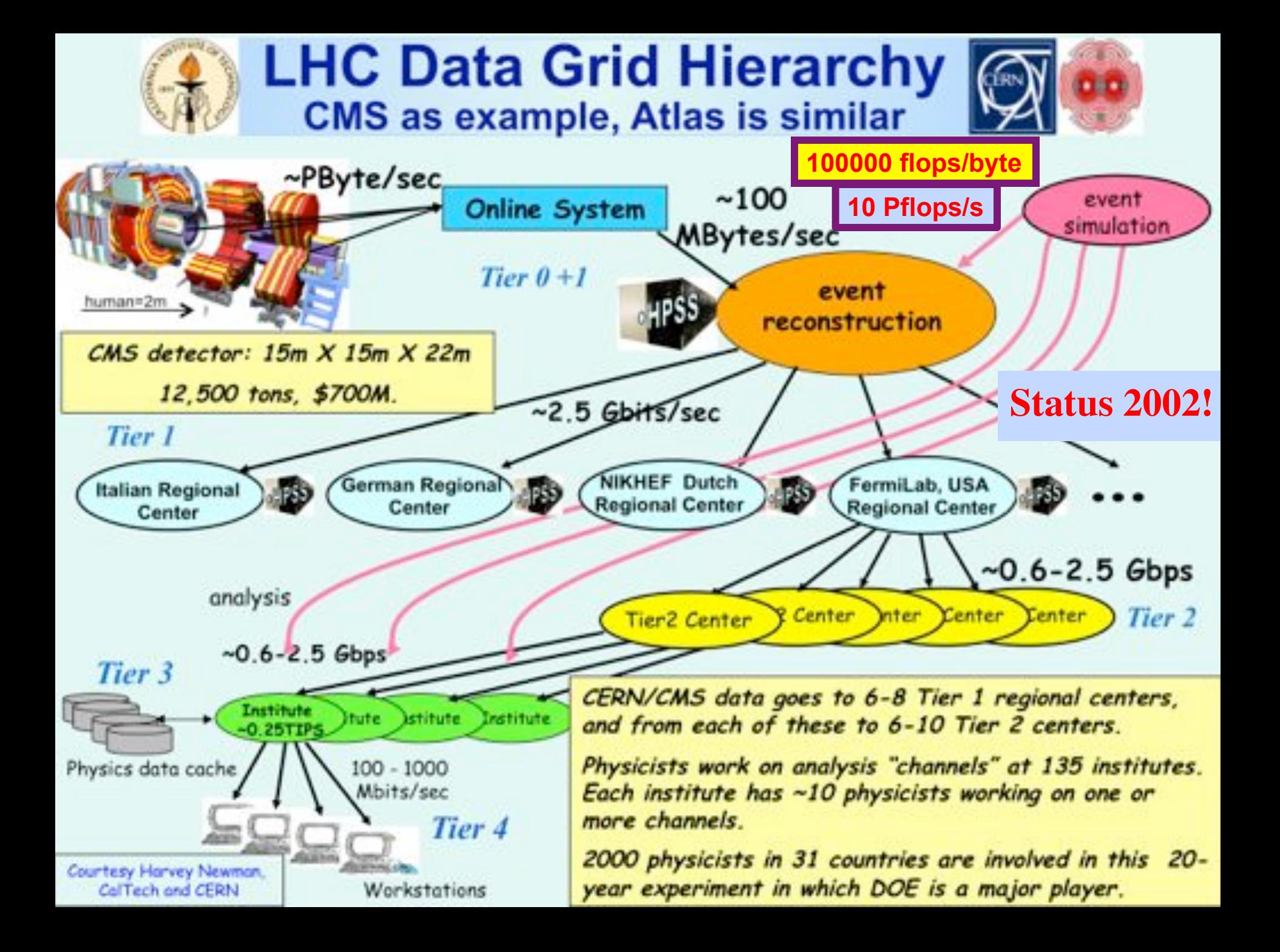

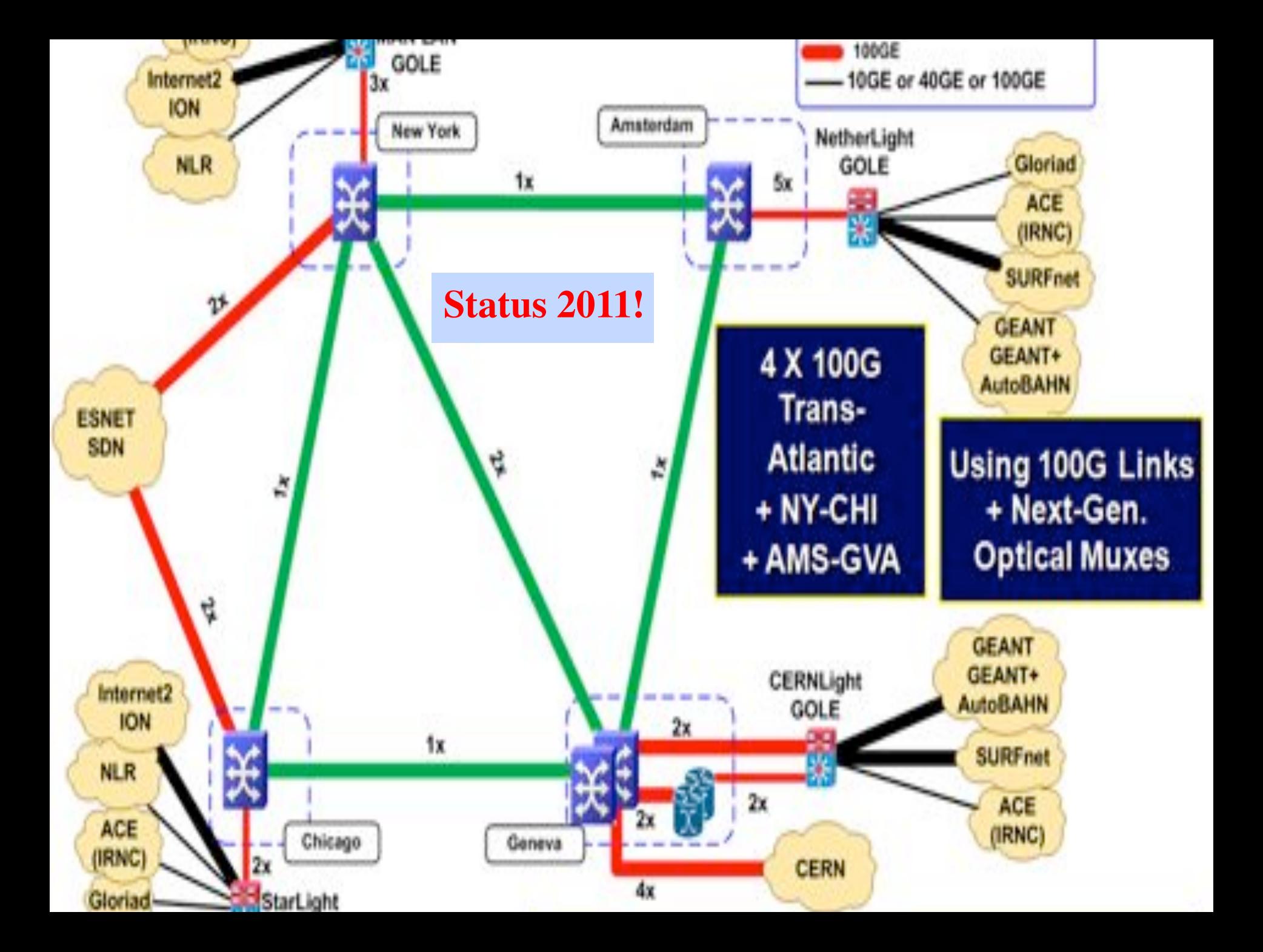

Big and small flows don't go well together on the same wire! &

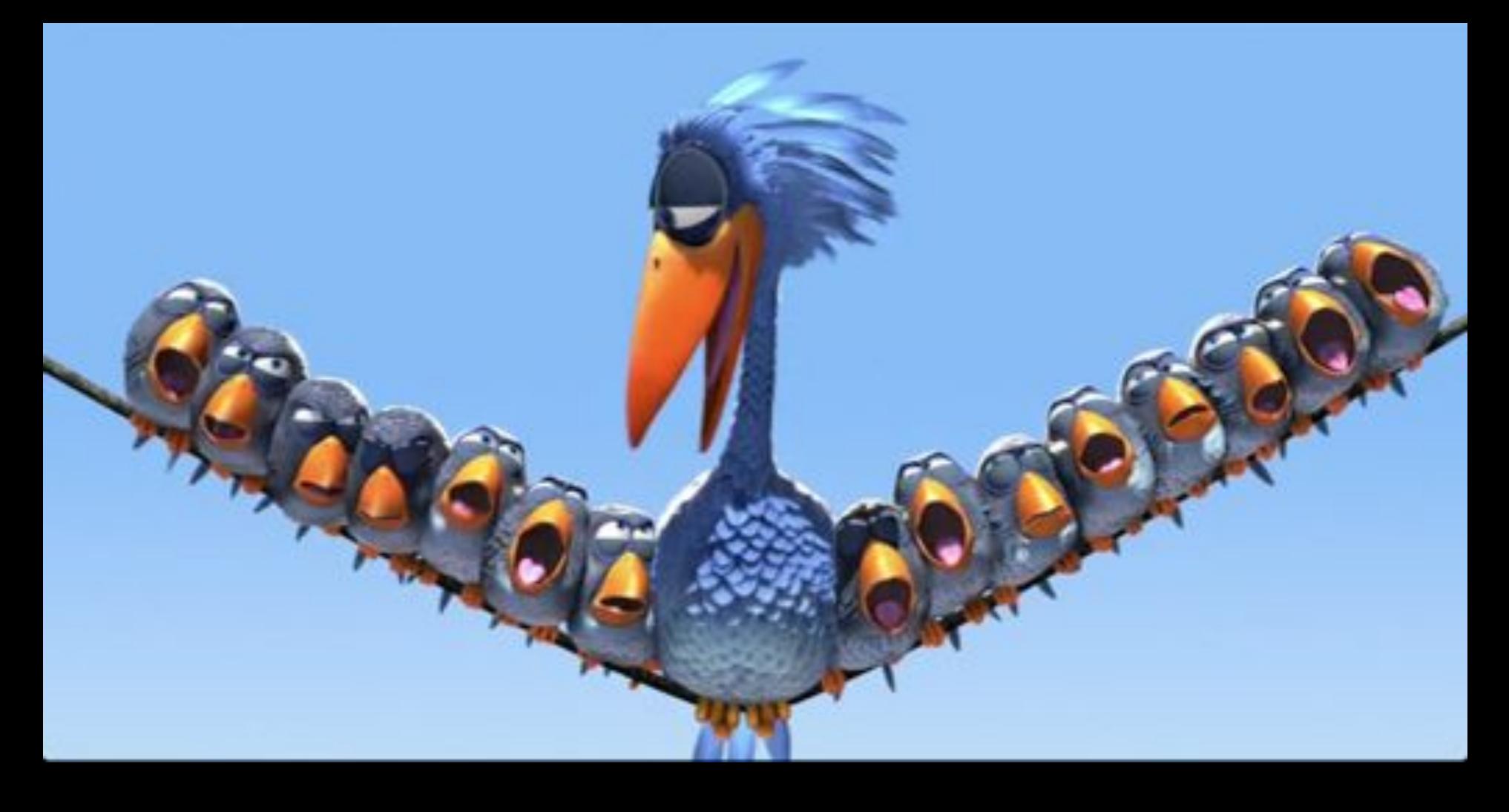

### **Diagram for SAGE video streaming to ATS**

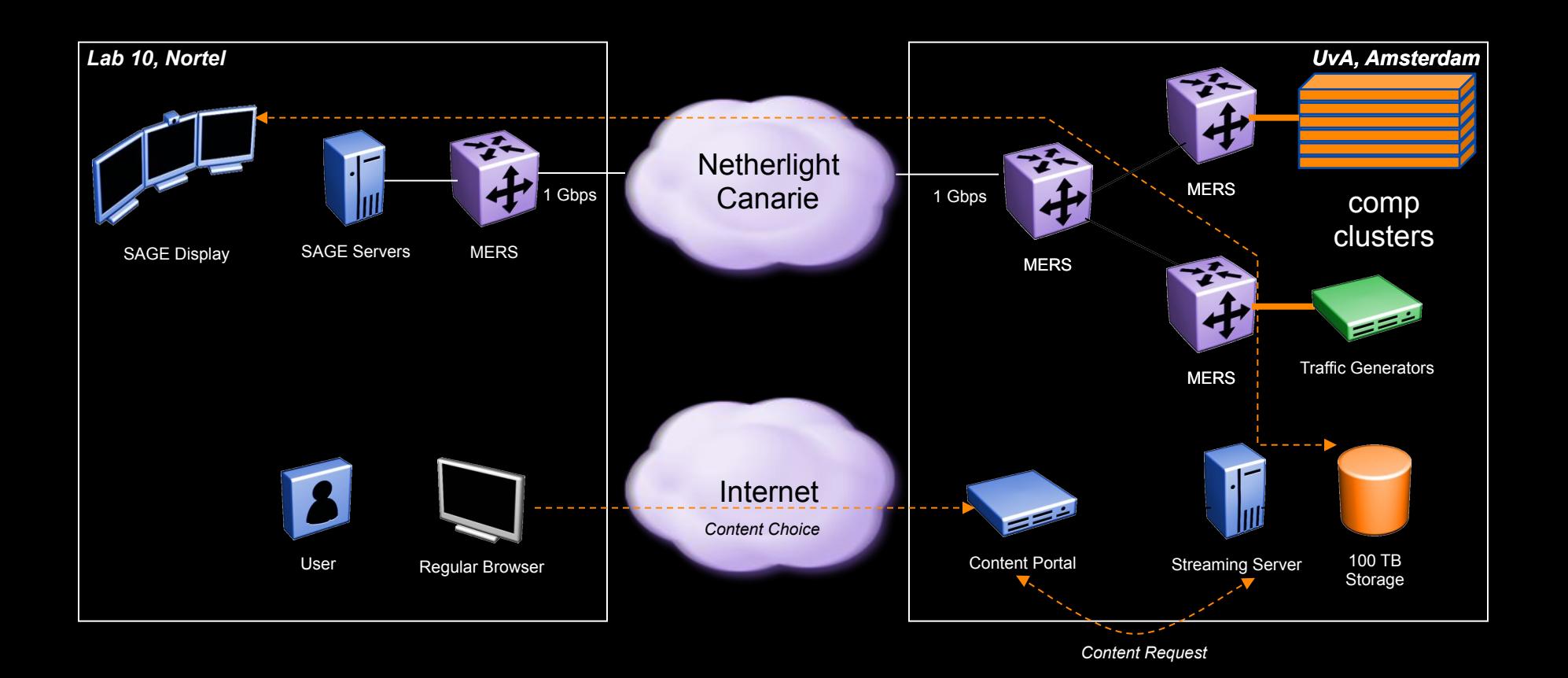

Nortel CIENA Confidential

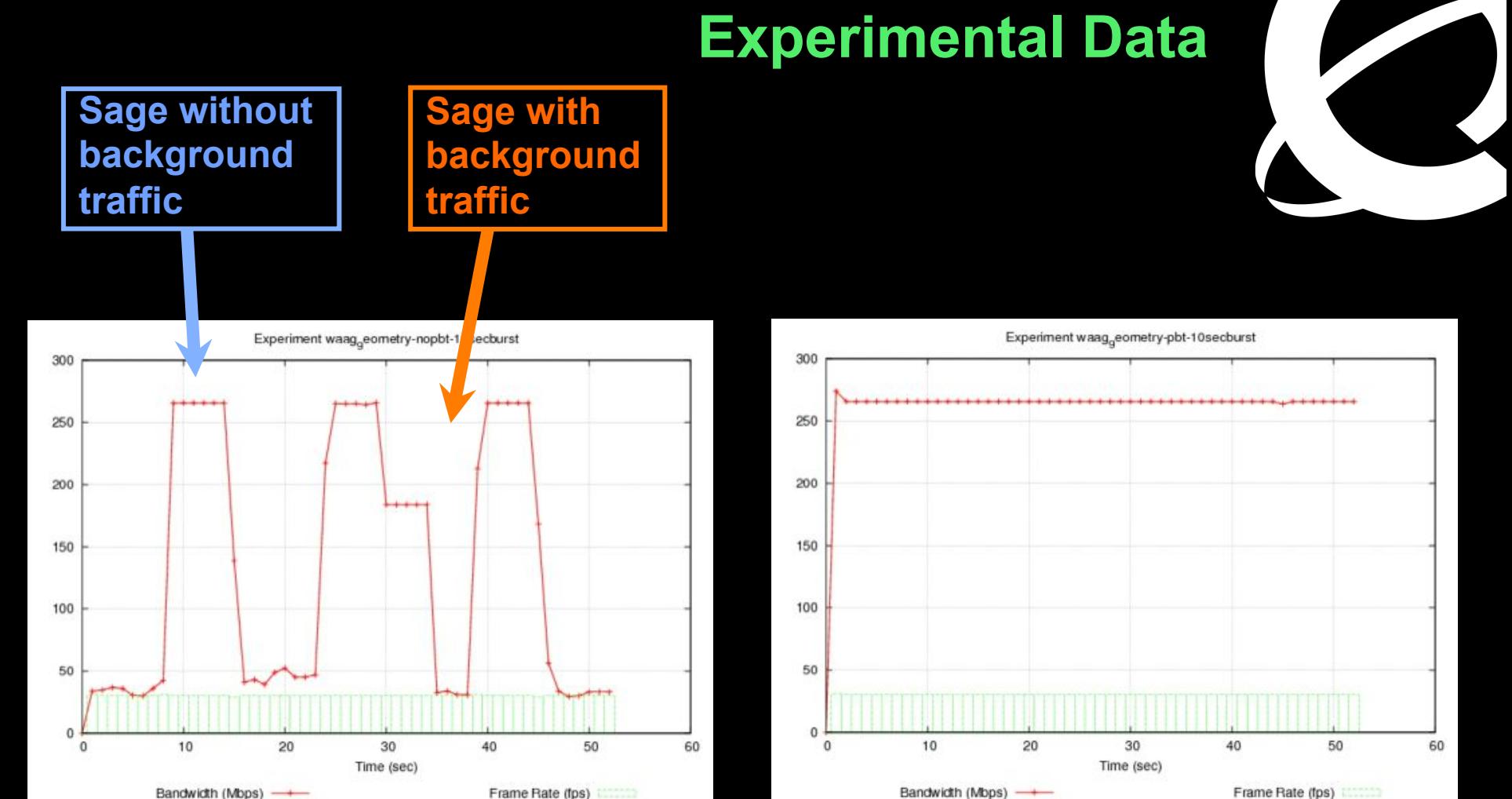

**10 Second Traffic bursts with No PBT**  **10 Second Traffic bursts with PBT** 

### technology to build a shared Media-Ready Network PBT is *SIMPLE* and *EFFECTIVE*

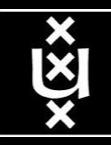

## Alien light From idea to realisation!

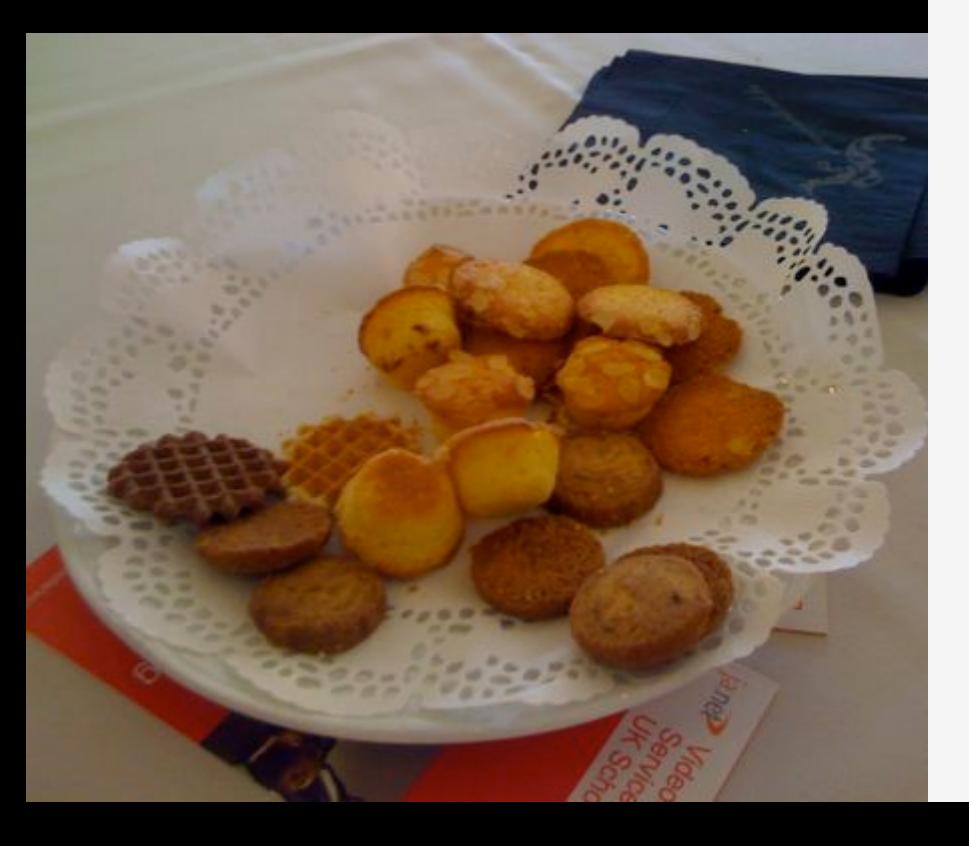

### **40Gb/s alien wavelength transmission via a multi-vendor 10Gb/s DWDM infrastructure**

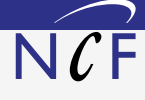

#### **Alien wavelength advantages**

- Direct connection of customer equipment<sup>[1]</sup>  $\rightarrow$  cost savings
- Avoid OEO regeneration  $\rightarrow$  power savings
- Faster time to service<sup>[2]</sup>  $\rightarrow$  time savings
- Support of different modulation formats<sup>[3]</sup>  $\rightarrow$  extend network lifetime

#### **Alien wavelength challenges**

- Complex end-to-end optical path engineering in terms of linear (i.e. OSNR, dispersion) and non-linear (FWM, SPM, XPM, Raman) transmission effects for different modulation formats.
- Complex interoperability testing.
- End-to-end monitoring, fault isolation and resolution.
- End-to-end service activation.

**In this demonstration we will investigate the performance of a 40Gb/s PM-QPSK alien wavelength installed on a 10Gb/s DWDM infrastructure.**

#### **New method to present fiber link quality, FoM (Figure of Merit)**

In order to quantify optical link grade, we propose a new method of representing system quality: the FOM (Figure of Merit) for concatenated fiber spans.

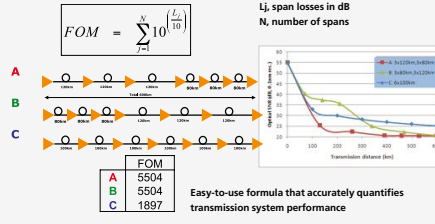

#### **Transmission system setup**

JOINT SURFnet/NORDUnet 40Gb/s PM-QPSK alien wavelength DEMONSTRATION.

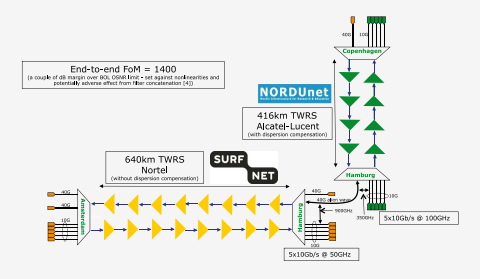

#### **Test results**

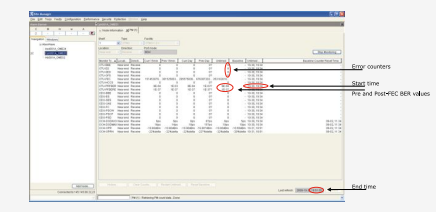

Error-free transmission for 23 hours, 17 minutes  $\rightarrow$  BER < 3.0 10<sup>-11</sup>

#### **Conclusions**

- We have investigated experimentally the all-optical transmission of a 40Gb/s PM-QPSK alien wavelength via a concatenated native and third party DWDM system that both were carrying live 10Gb/s wavelengths.
- The end-to-end transmission system consisted of 1056 km of TWRS (TrueWave Reduced Slope) transmission fiber.
- We demonstrated error-free transmission (i.e. BER below 10-15) during a 23 hour period.
- More detailed system performance analysis will be presented in an upcoming paper.

**NØRTEL** 

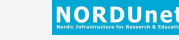

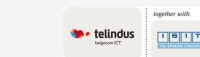

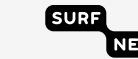

**REFERENCES** [1] "OPERATIONAL SOLUTIONS FOR AN OPEN DWDM LAYER", O. GERSTEL ET AL, OFC'2009 | [2] "AT&T OPTICAL TRANSPORT SERVICES", BARBARA E. SMITH, OFC'09 [3] "OPEX SAVINGS OF ALL-OPTICAL CORE NETWORKS", ANDREW LORD AND CARL ENGINEER, ECOC2009 | [4] NORTEL/SURFNET INTERNAL COMMUNICATION **ACK ACKNOWLEDGEMENTS WE ARE GRATEFUL TO NORDUNET FOR PROVIDING US WITH BANDWIDTH ON THEIR DWDM LINK FOR THIS EXPERIMENT AND ALSO FOR THEIR SUPPORT AND ASSISTANCE** DURING THE EXPERIMENTS. WE ALSO ACKNOWLEDGE TELINDUS AND NORTEL FOR THEIR INTEGRATION WORK AND SIMULATION SUPPORT

## Alien light From idea to realisation!

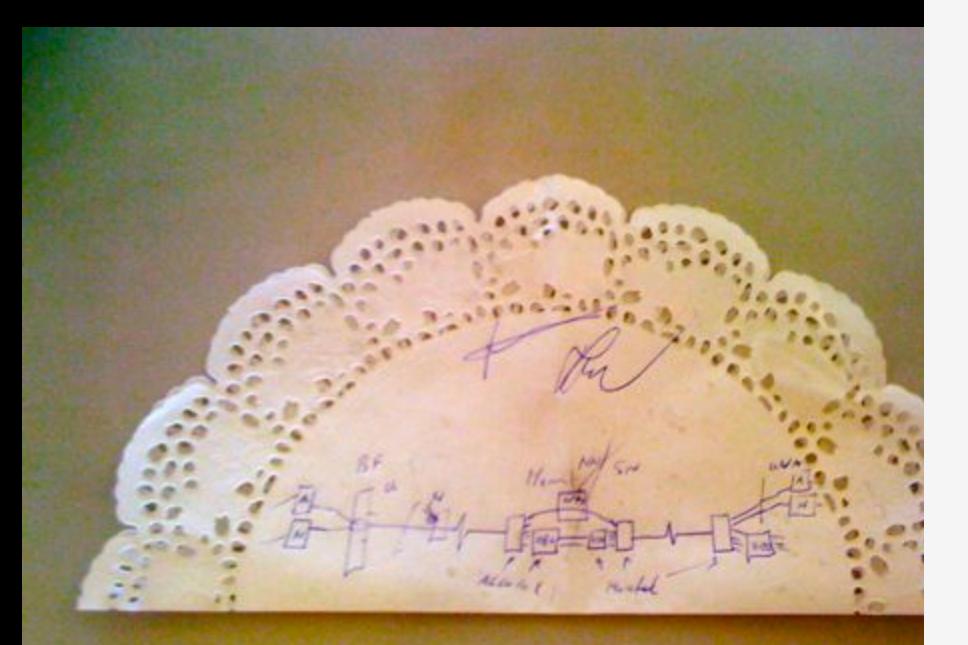

### **40Gb/s alien wavelength transmission via a multi-vendor 10Gb/s DWDM infrastructure**

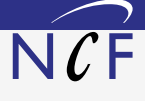

#### **Alien wavelength advantages**

- Direct connection of customer equipment<sup>[1]</sup>  $\rightarrow$  cost savings
- Avoid OEO regeneration  $\rightarrow$  power savings
- Faster time to service<sup>[2]</sup>  $\rightarrow$  time savings
- Support of different modulation formats<sup>[3]</sup>  $\rightarrow$  extend network lifetime

#### **Alien wavelength challenges**

- Complex end-to-end optical path engineering in terms of linear (i.e. OSNR, dispersion) and non-linear (FWM, SPM, XPM, Raman) transmission effects for different modulation formats.
- Complex interoperability testing.
- End-to-end monitoring, fault isolation and resolution.
- End-to-end service activation.

**In this demonstration we will investigate the performance of a 40Gb/s PM-QPSK alien wavelength installed on a 10Gb/s DWDM infrastructure.**

#### **New method to present fiber link quality, FoM (Figure of Merit)**

In order to quantify optical link grade, we propose a new method of representing system quality: the FOM (Figure of Merit) for concatenated fiber spans.

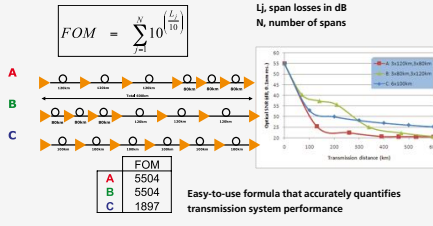

#### **Transmission system setup**

JOINT SURFnet/NORDUnet 40Gb/s PM-QPSK alien wavelength DEMONSTRATION.

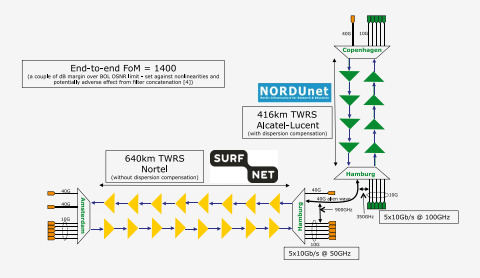

**Test results**

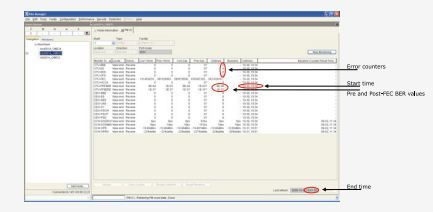

Error-free transmission for 23 hours, 17 minutes  $\rightarrow$  BER < 3.0 10<sup>-11</sup>

#### **Conclusions**

- We have investigated experimentally the all-optical transmission of a 40Gb/s PM-QPSK alien wavelength via a concatenated native and third party DWDM system that both were carrying live 10Gb/s wavelengths.
- The end-to-end transmission system consisted of 1056 km of TWRS (TrueWave Reduced Slope) transmission fiber.
- We demonstrated error-free transmission (i.e. BER below 10-15) during a 23 hour period.
- More detailed system performance analysis will be presented in an upcoming paper.

**NØRTEL** 

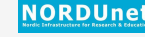

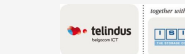

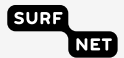

**REFERENCES** [1] "OPERATIONAL SOLUTIONS FOR AN OPEN DWDM LAYER", O. GERSTEL ET AL, OFC'2009 | [2] "AT&T OPTICAL TRANSPORT SERVICES", BARBARA E. SMITH, OFC'09 [3] "OPEX SAVINGS OF ALL-OPTICAL CORE NETWORKS", ANDREW LORD AND CARL ENGINEER, ECOC2009 | [4] NORTEL/SURFNET INTERNAL COMMUNICATION **ACKNOWLEDGEMENTS** WE ARE GRATEFUL TO NORDUNET FOR PROVIDING US WITH BANDWIDTH ON THEIR DWDM LINK FOR THIS EXPERIMENT AND ALSO FOR THEIR SUPPORT AND ASSISTANCE ENTS. WE ALSO ACKNOWLEDGE TELINDUS AND NORTEL FOR THEIR INTEGRATION WORK AND SIMULAT

### ClearStream @ TNC2011

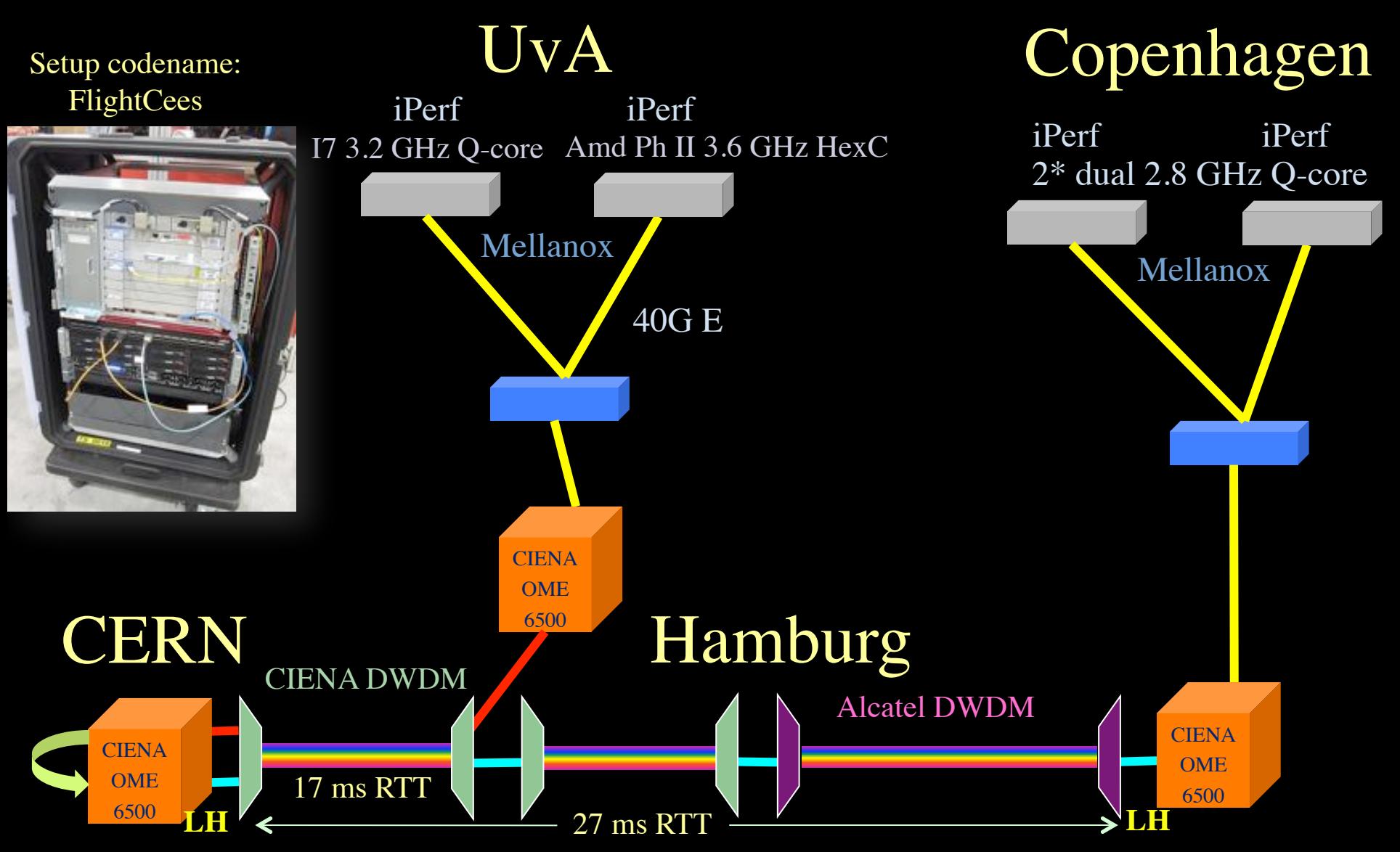

Amsterdam – Geneva (CERN) – Copenhagen – 4400 km (2700 km alien light)

## Demo setup codename: FlightCees

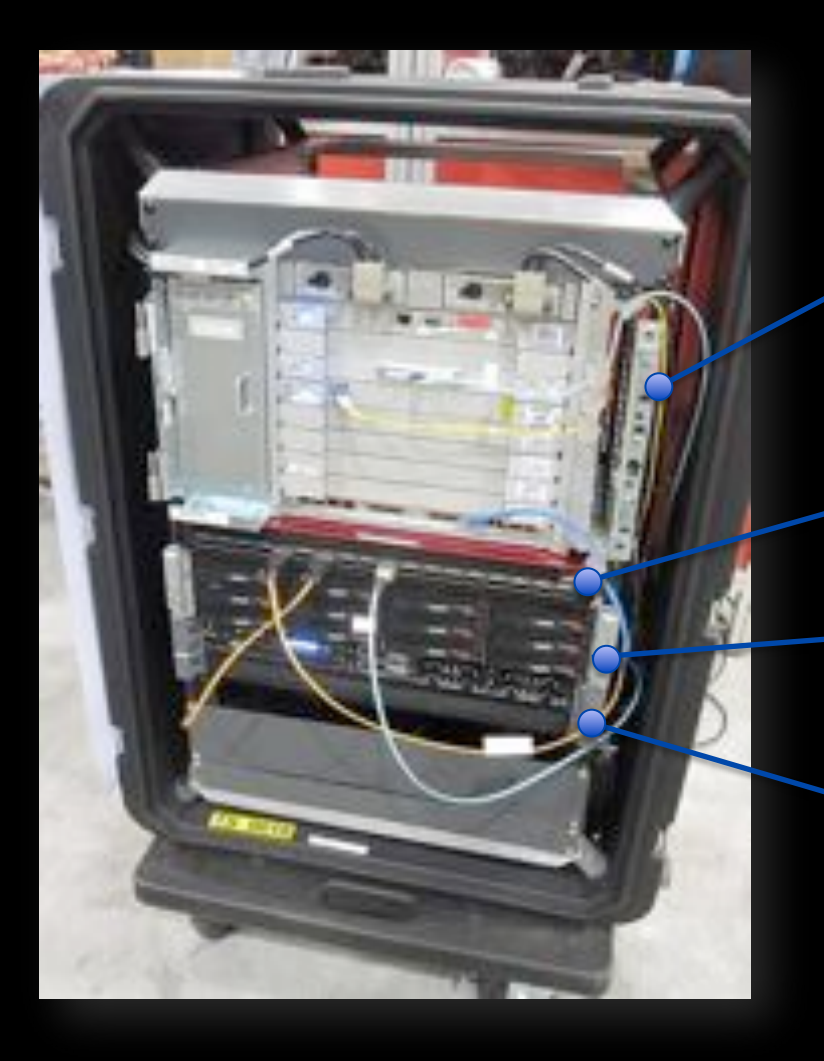

Ciena ActiveFlex(OME) 6500

Broadcom 40GE 18 port L2 Ethernet Switch

Supermicro Intel Server

Dell R815 Server

## Visit CIENA Booth surf to http://tnc11.delaat.net

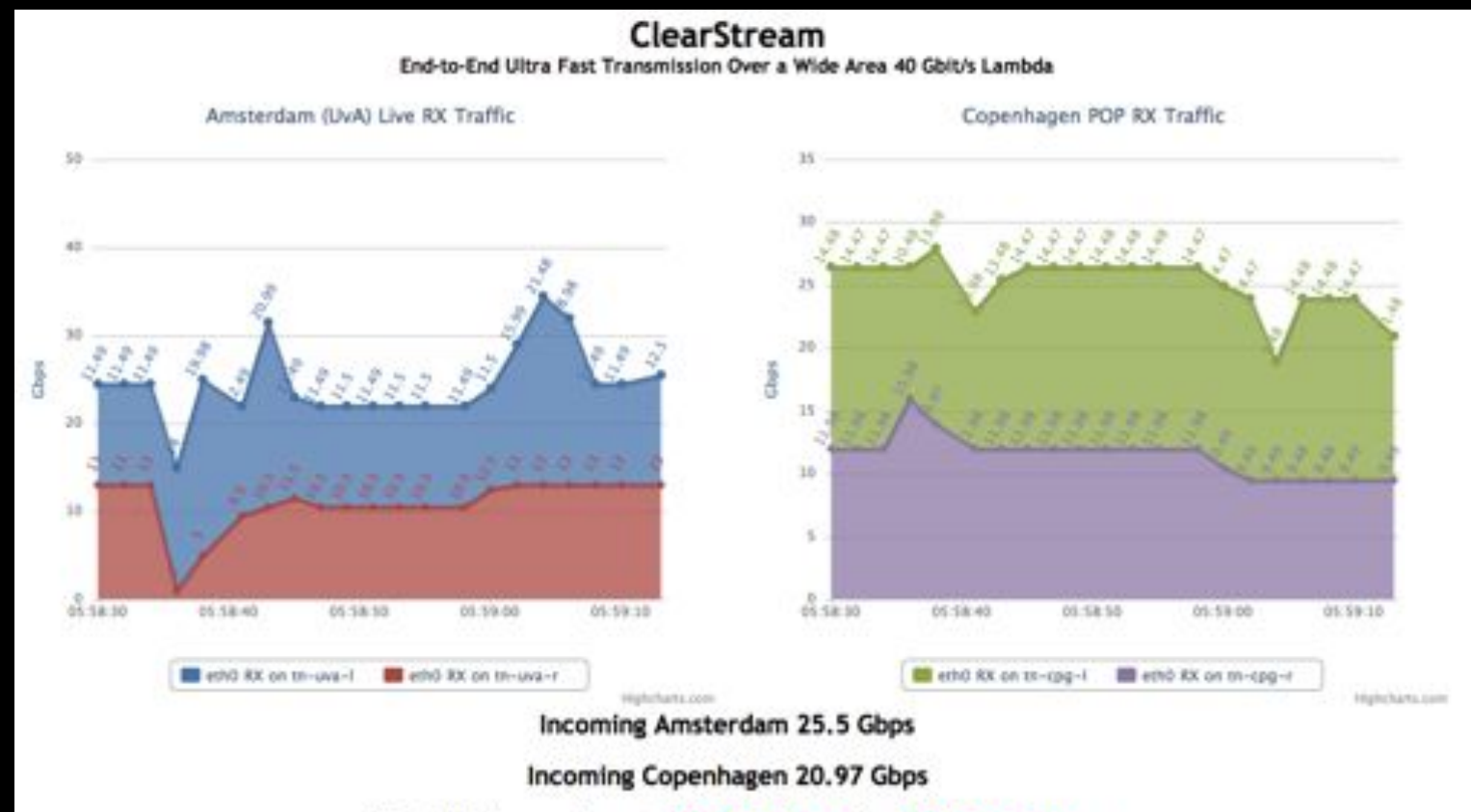

Total Throughput 46.47 Gbps RTT 44.032 ms

### **From GLIF October 2010 @ CERN**

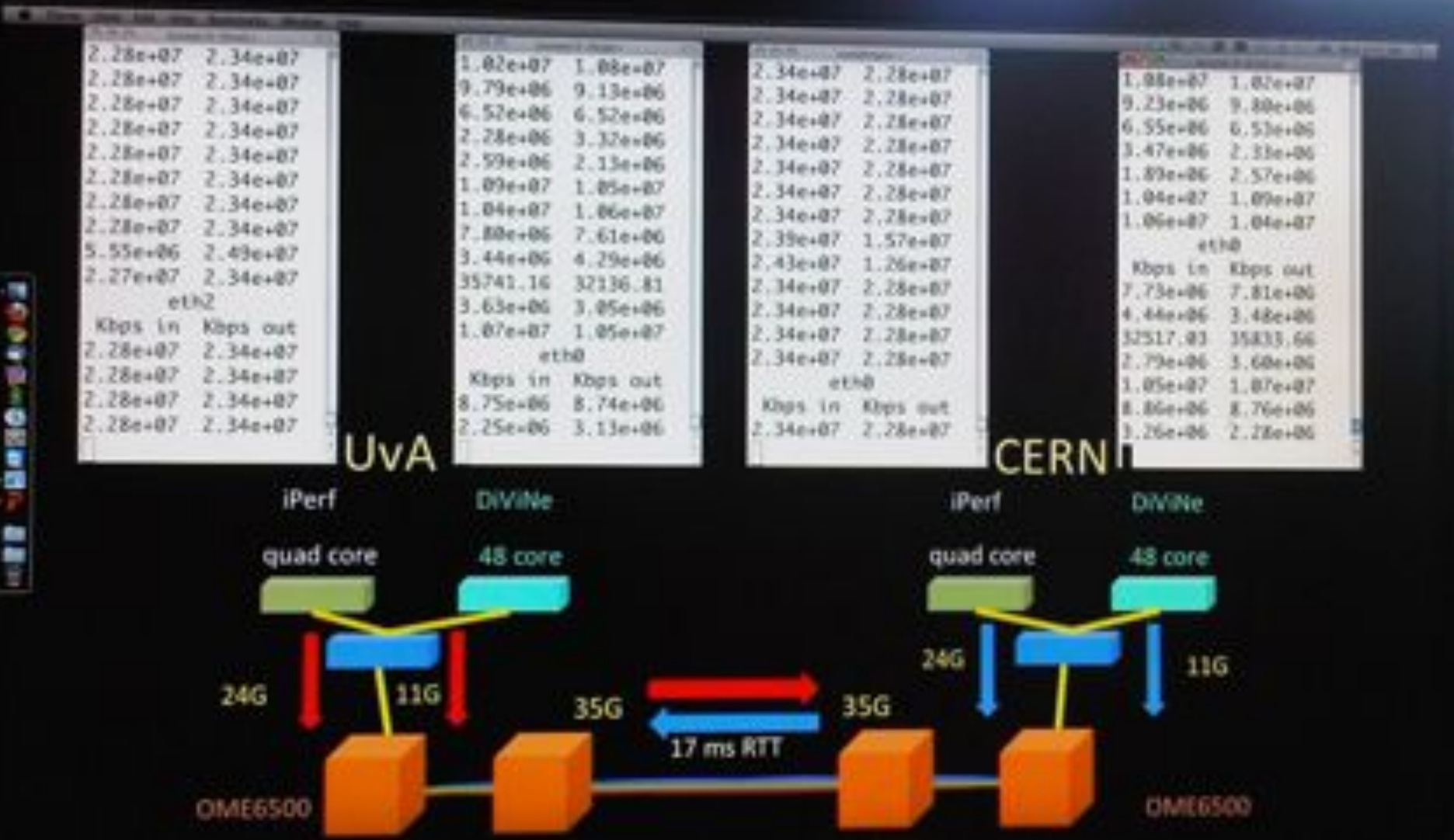

ś

٠ ÷

## Results (rtt = 17 ms)

- Single flow iPerf 1 core -> 21 Gbps
- Single flow iPerf 1 core  $\iff$  -> 15+15 Gbps
- Multi flow iPerf 2 cores  $\rightarrow$  25 Gbps
- Multi flow iPerf 2 cores  $\iff$   $\Rightarrow$  23+23 Gbps
- DiViNe  $\iff$   $\Rightarrow$  11 Gbps
- Multi flow iPerf + DiVine  $\rightarrow$  35 Gbps
- Multi flow iPerf + DiVine  $\langle \rangle \rightarrow$  35 + 35 Gbps

## Performance Explained

- Mellanox 40GE card is PCI-E 2.0 8x (5GT/s)
- 40Gbit/s raw throughput but ....
- PCI-E is a network-like protocol
	- $-8/10$  bit encoding  $\rightarrow 25\%$  overhead  $\rightarrow 32$ Gbit/s maximum data throughput
	- Routing information
- Extra overhead from IP/Ethernet framing
- Server architecture matters!

– 4P system performed worse in multithreaded iperf

### Server Architecture

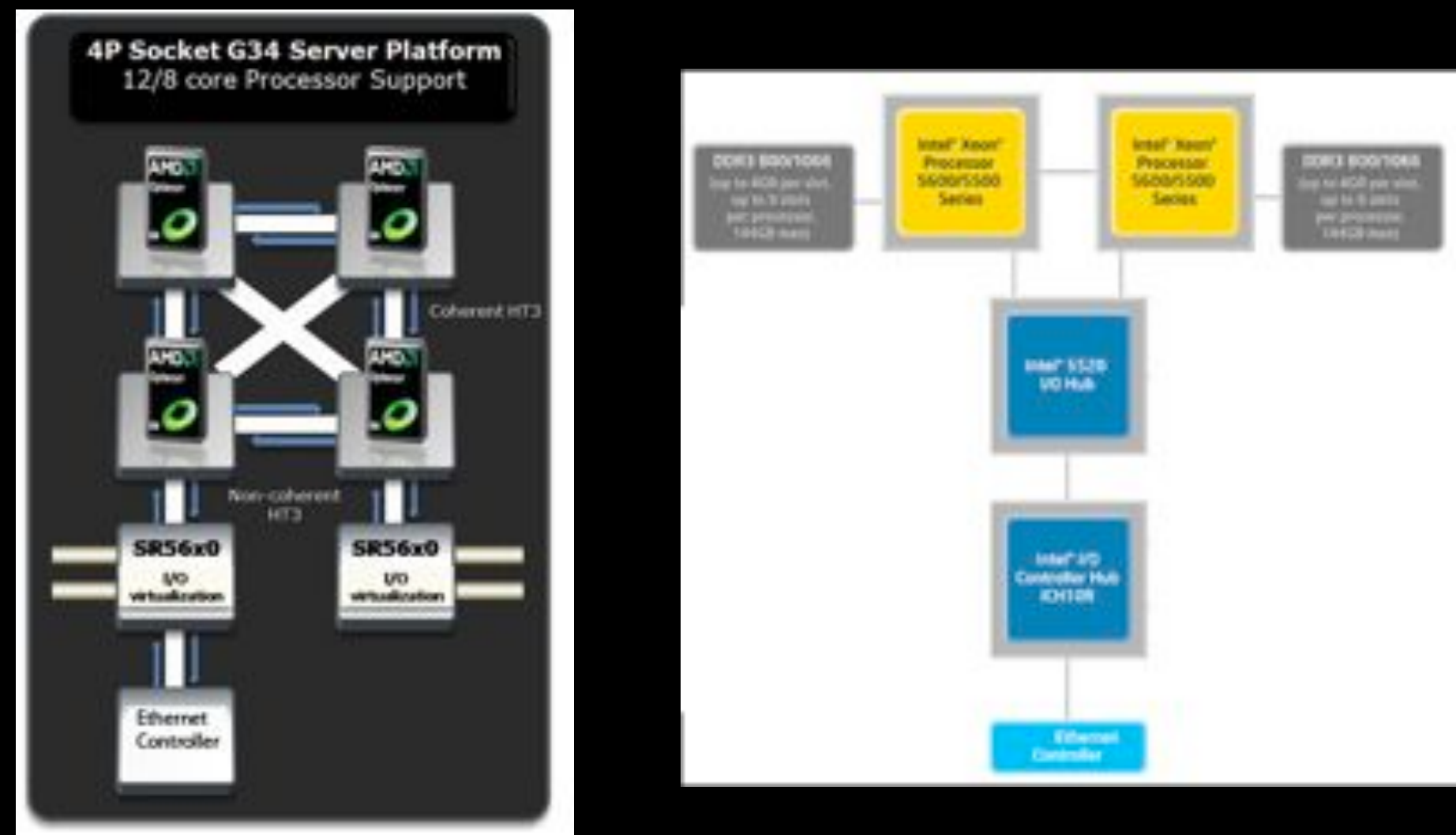

DELL R815 4 x AMD Opteron 6100 Supermicro X8DTT-HIBQF 2 x Intel Xeon

### CPU Topology benchmark

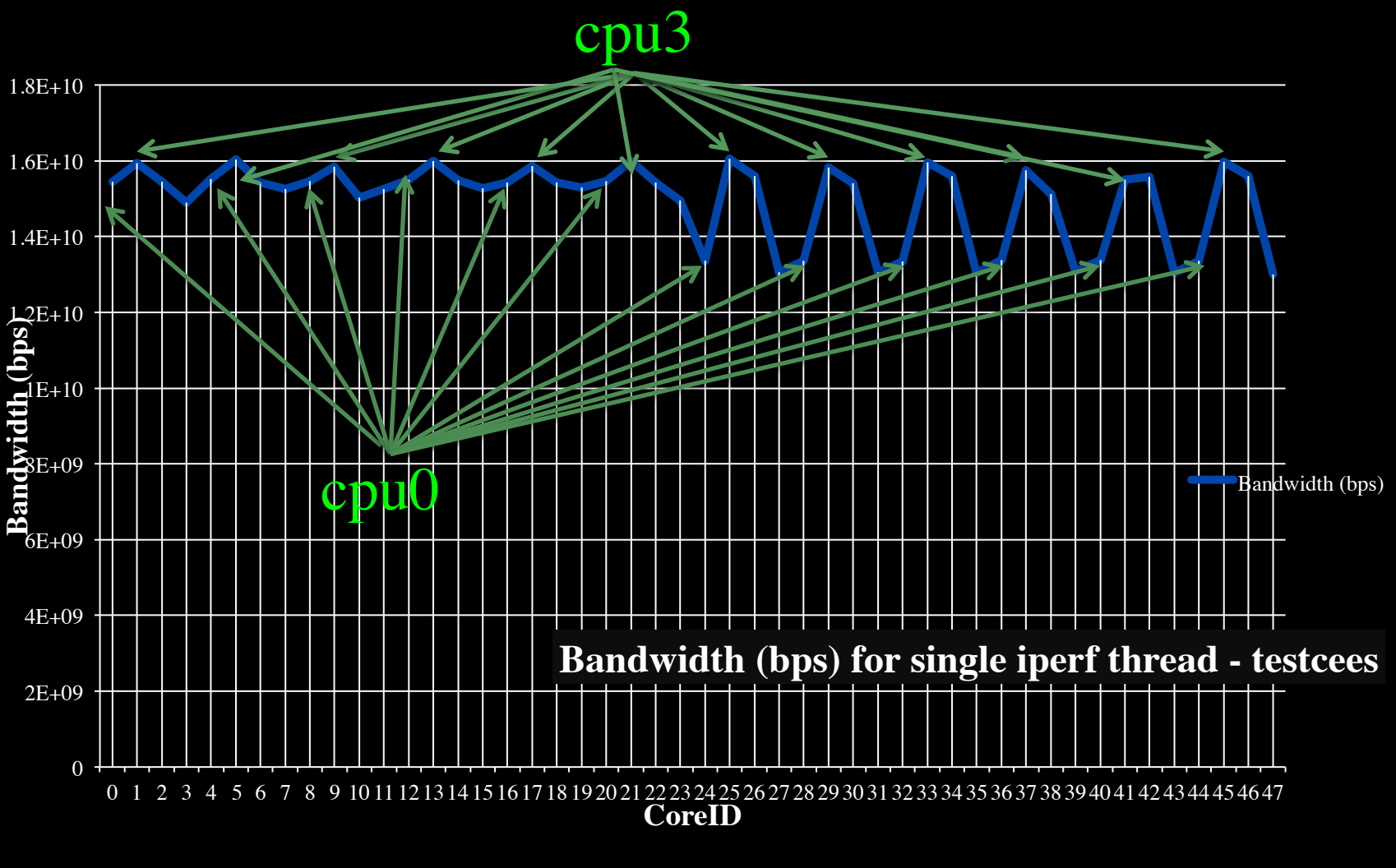

### We used numactl to bind iperf to cores

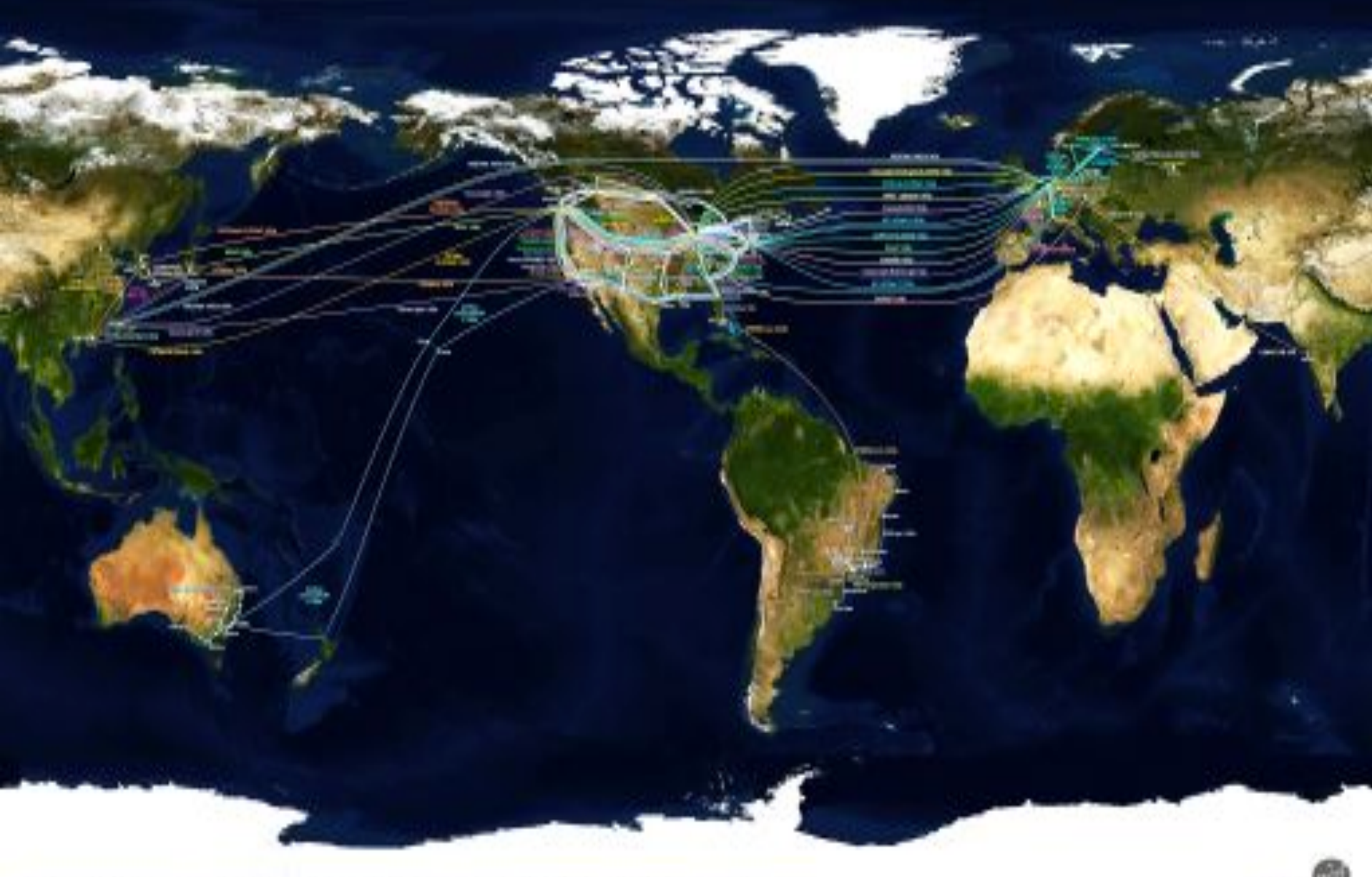

0.7 Visit 80 (1991) Highly Highly Visit Translation of Northern ADA on the plane share in providence in the United States (Highly Highly Translation) - Day Translations

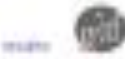

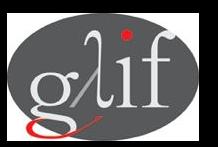

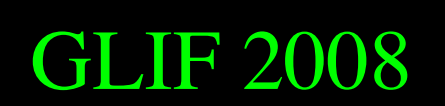

GLIF 2008 **Visualization courtesy of Bob Patterson, NCSA Data collection by Maxine Brown.** 

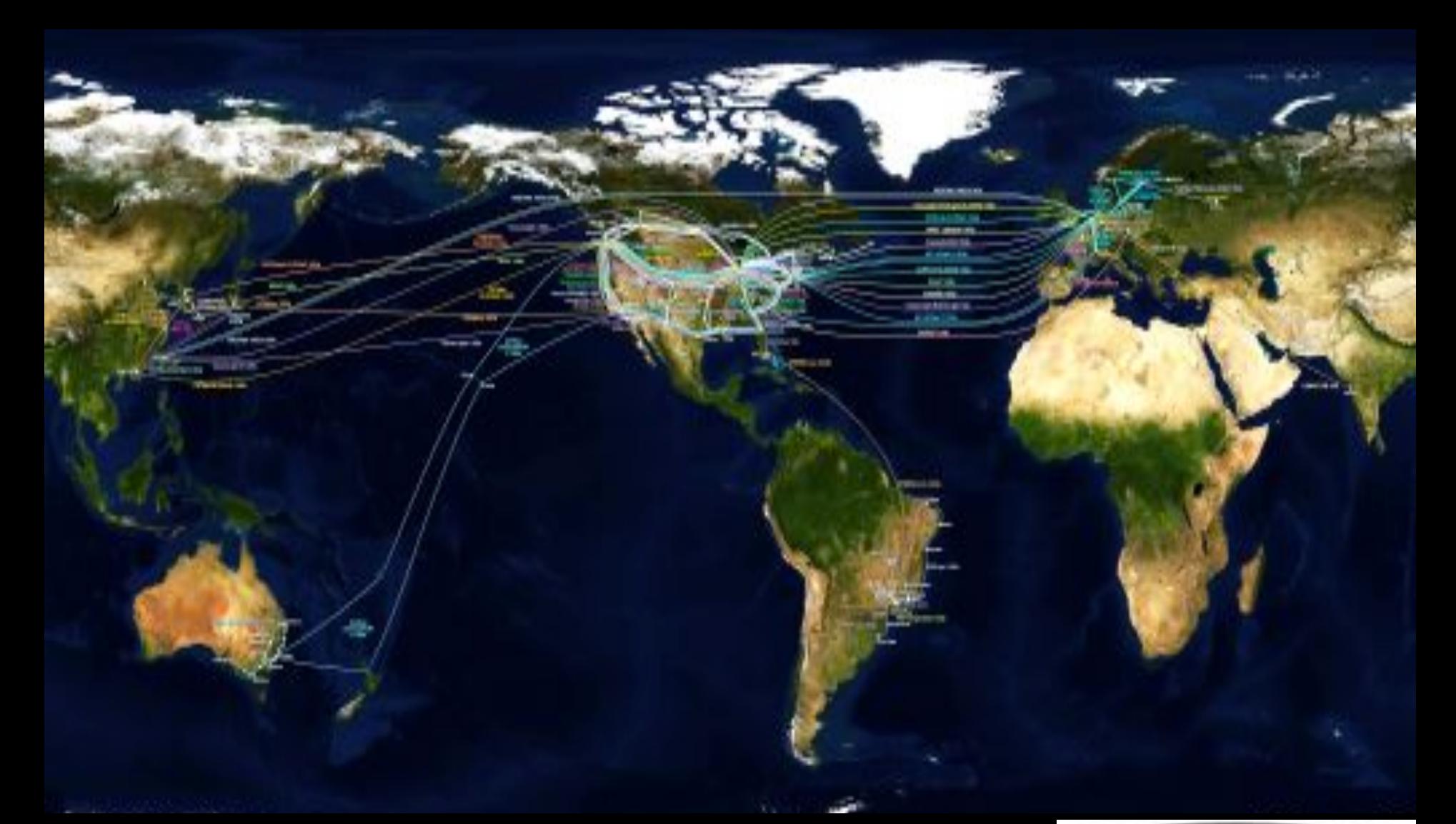

## complex networks! <br> **Profits** avenue Bescha We investigate: We for

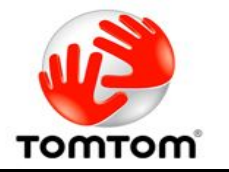

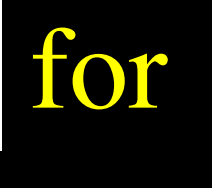

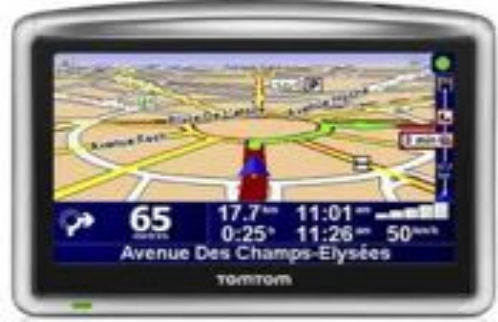

### LinkedIN for Infrastructure

0,0.

- From semantic Web / Resource Description Framework.
- The RDF uses XML as an interchange syntax.
- Data is described by triplets (Friend of a Friend):

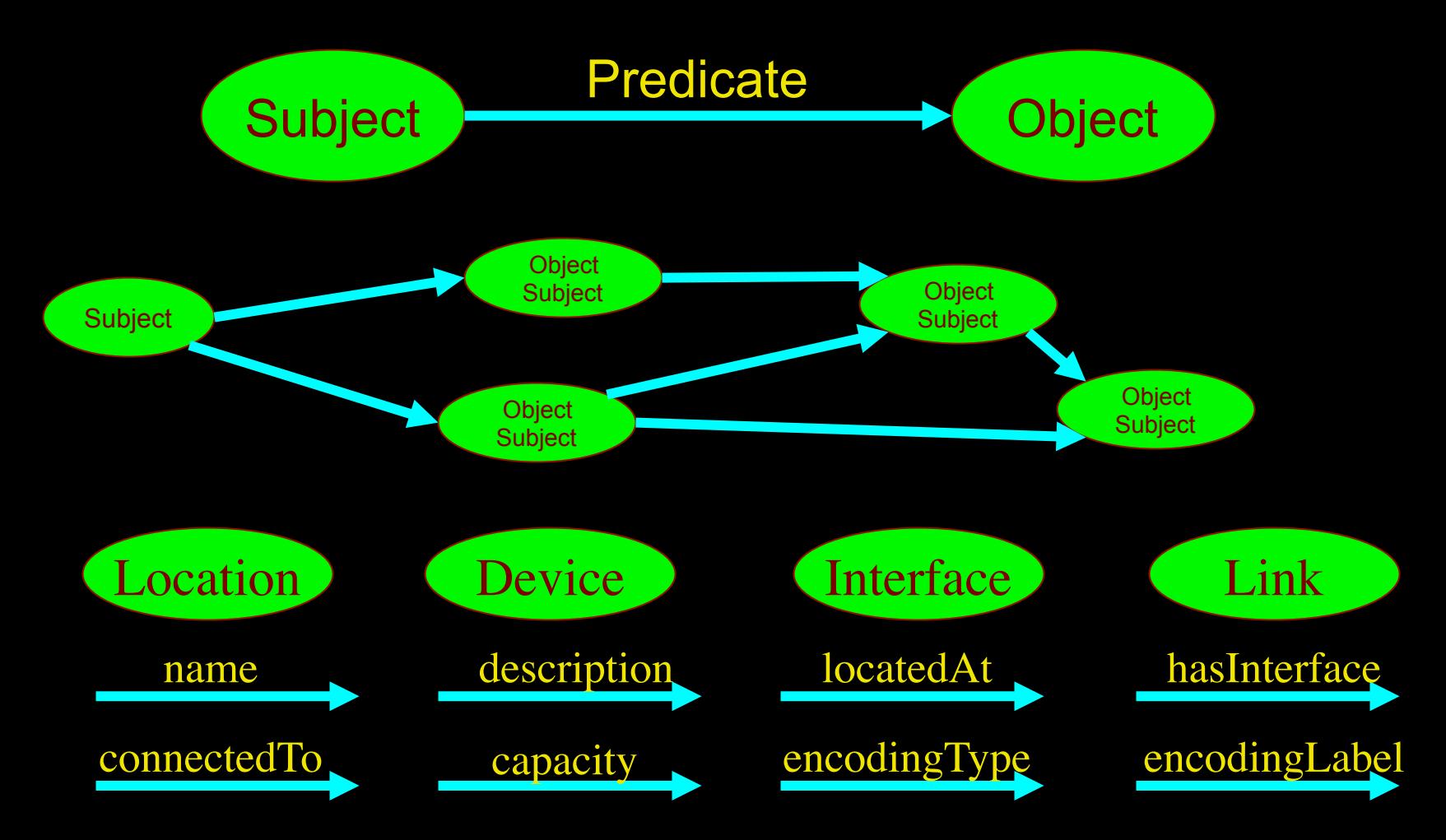

## NetherLight in RDF

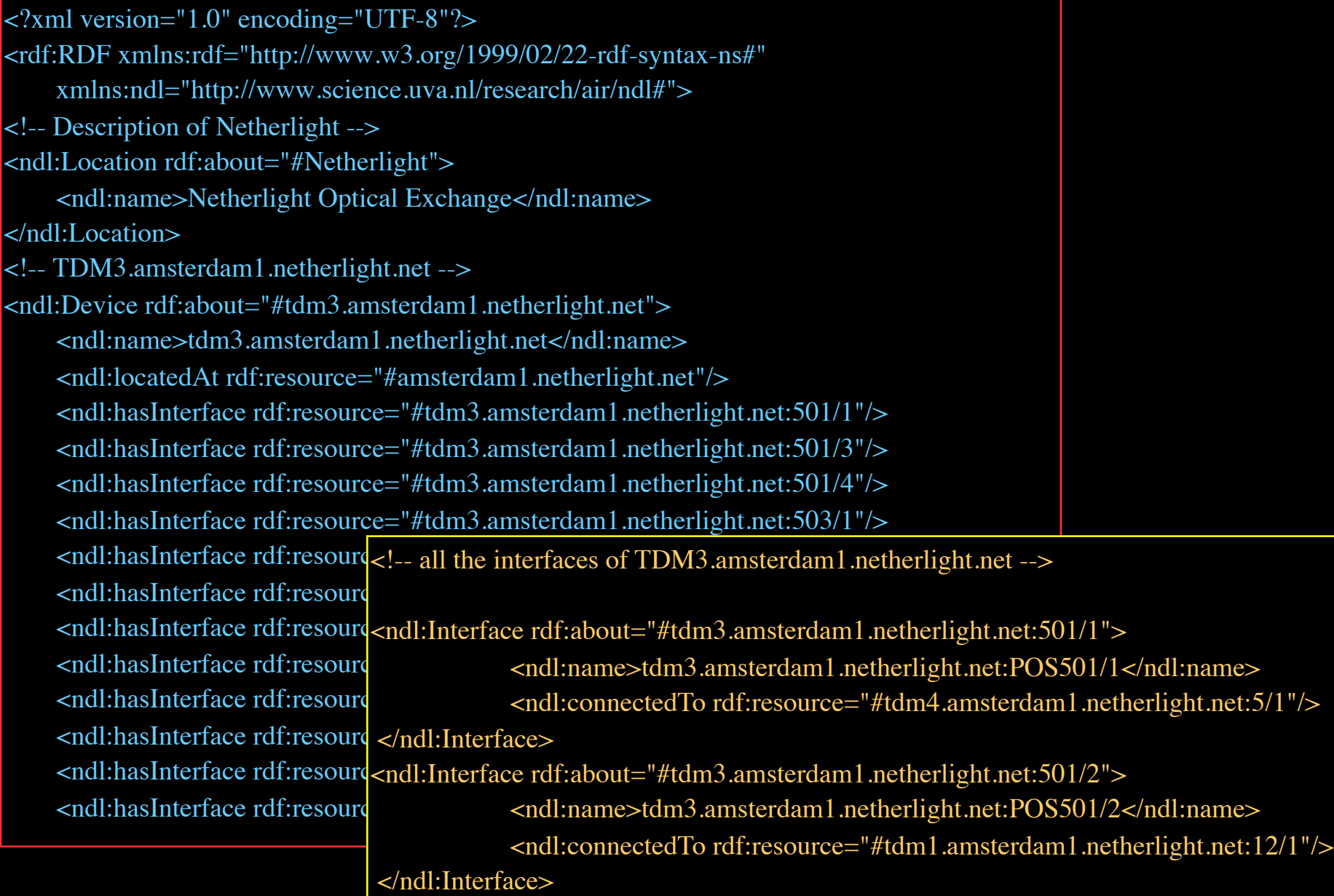

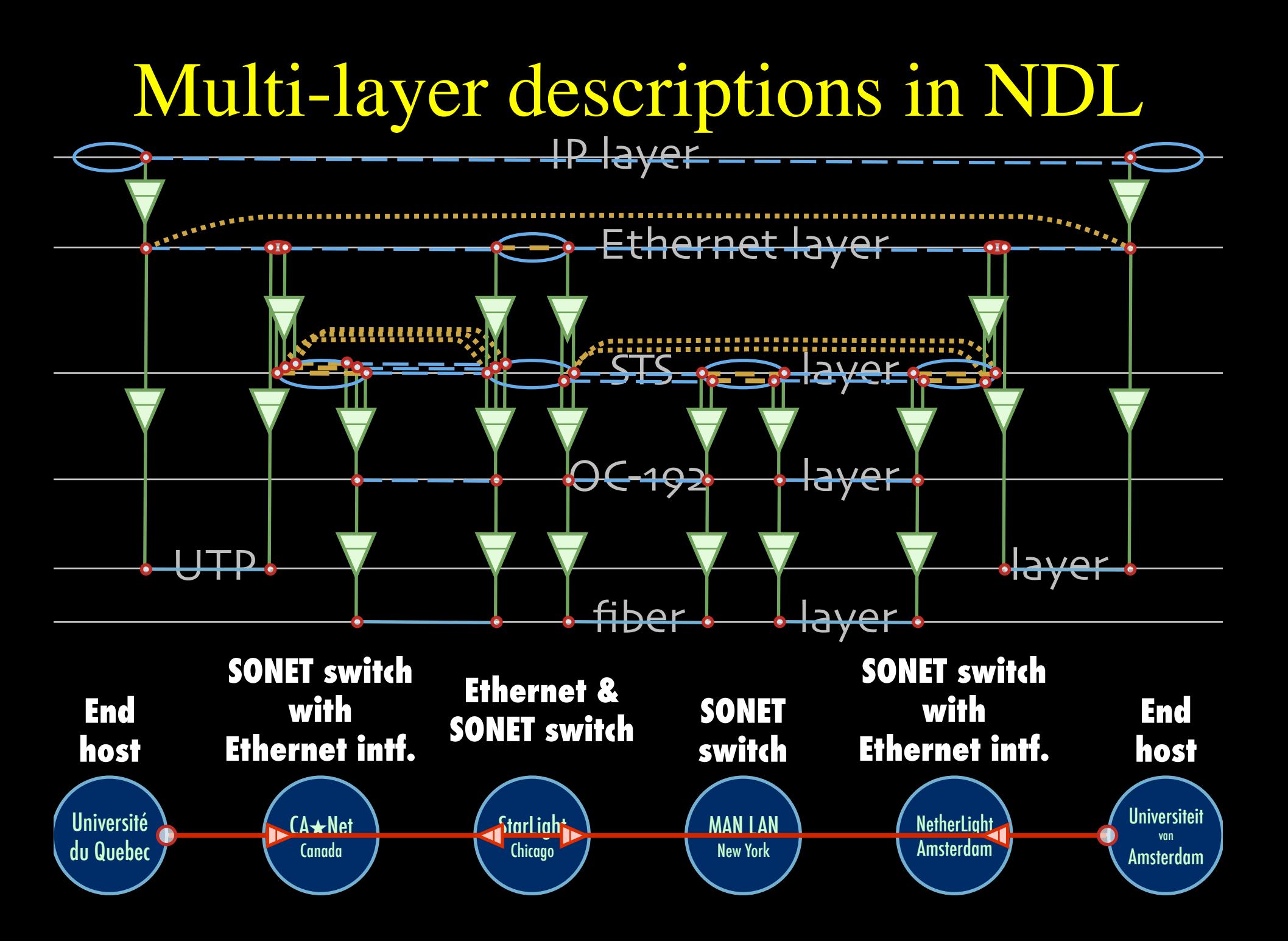

### Multi-layer Network PathFinding

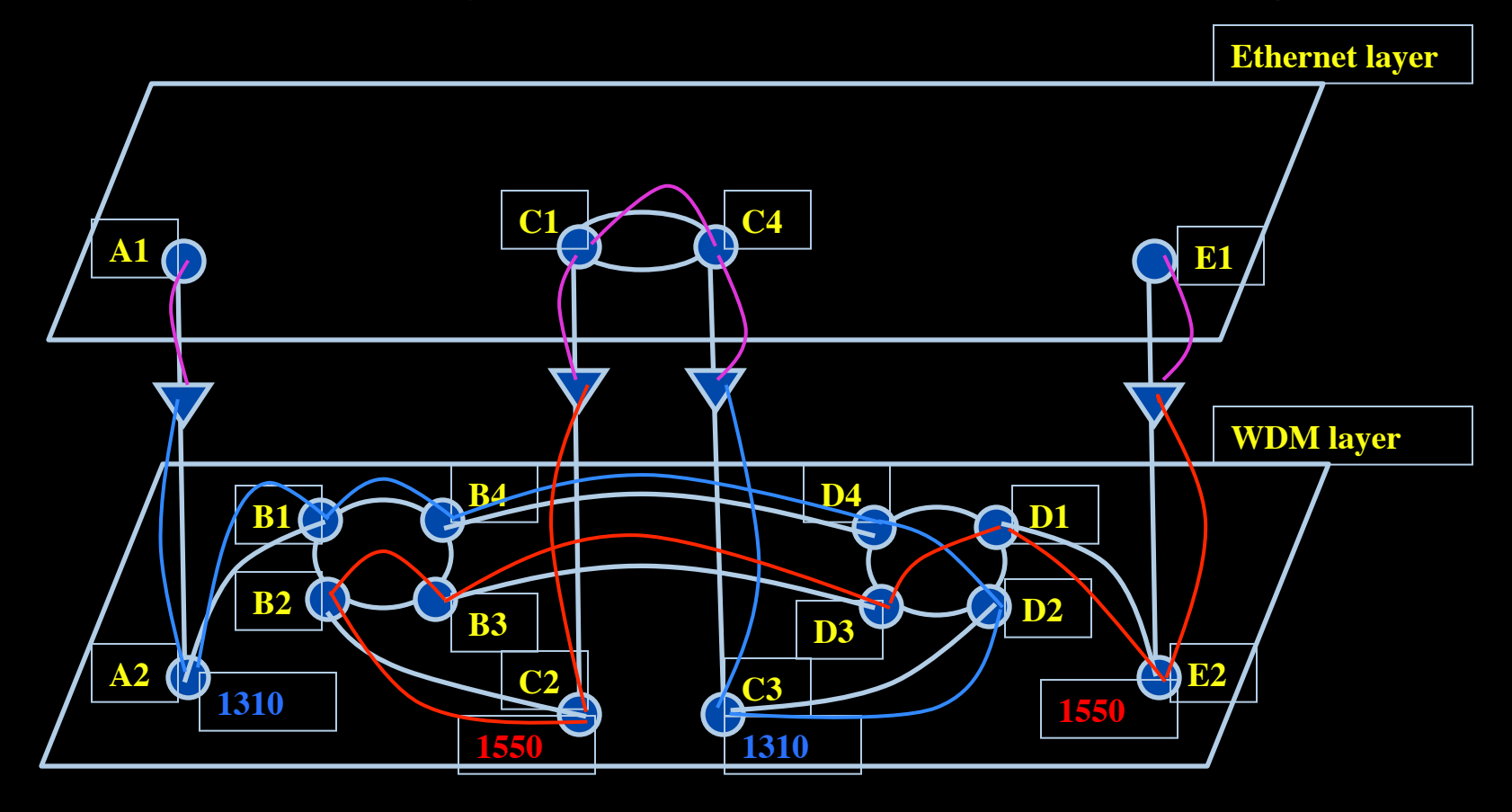

Path between interfaces A1 and E1: A1-A2-B1-B4-D4-D2-C3-C4-C1-C2-B2-B3-D3-D1-E2-E1

Scaling: Combinatorial problem

## Virtualisatie van infrastructuur  $&$  QoS

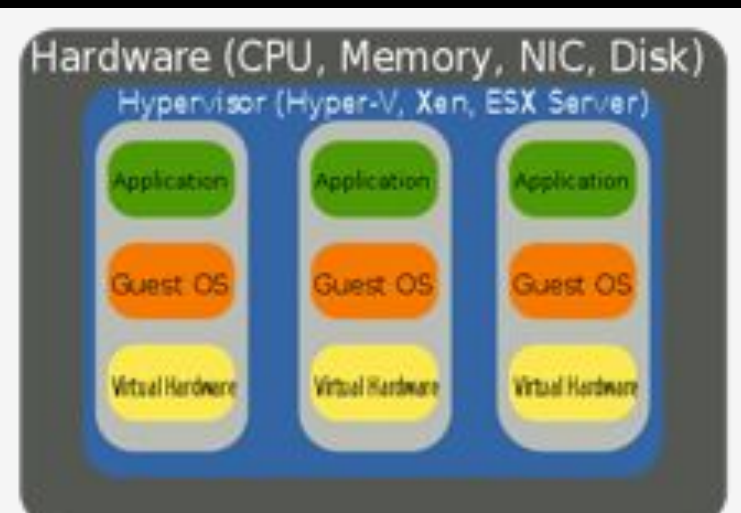

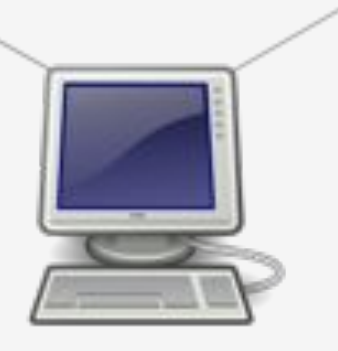

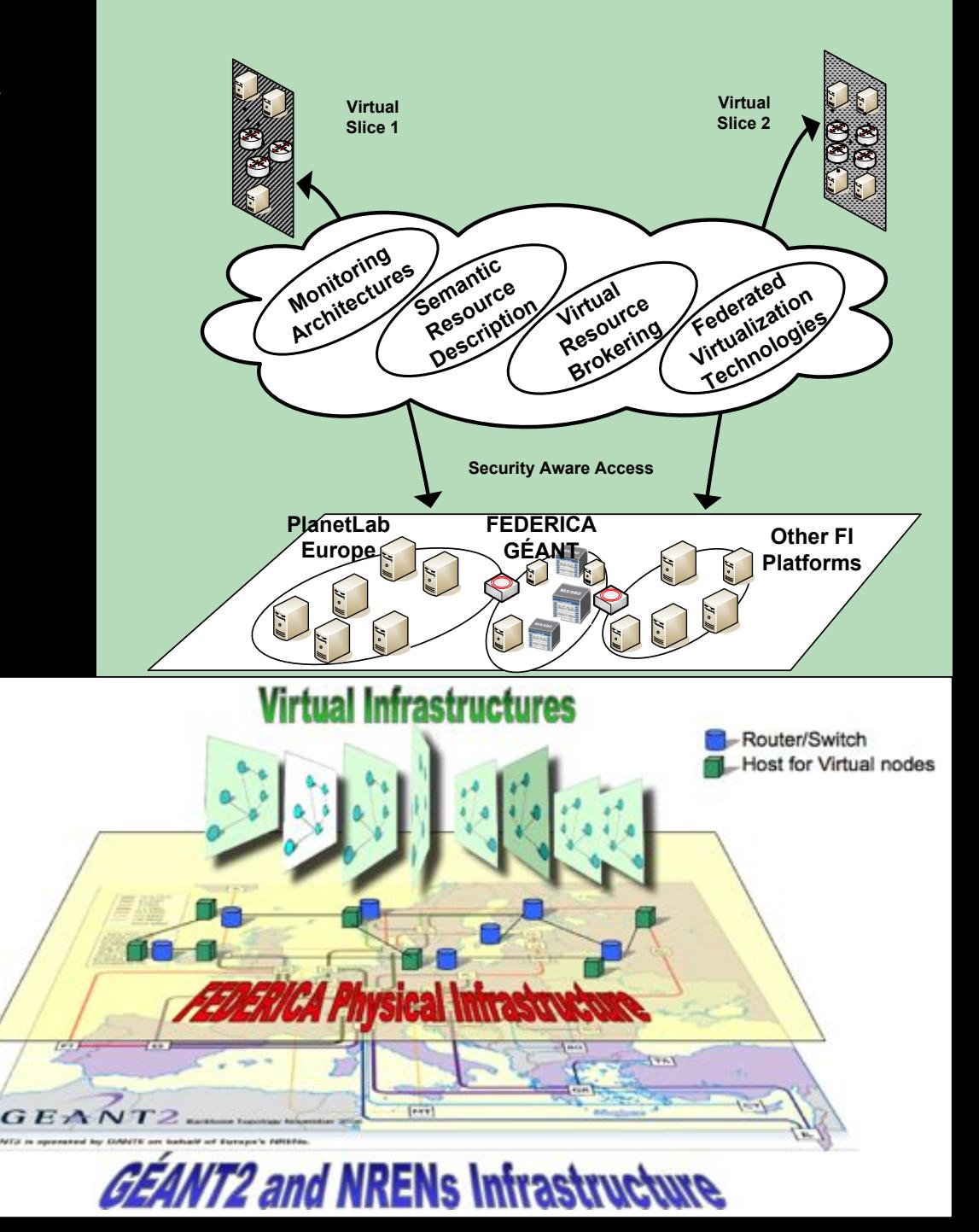

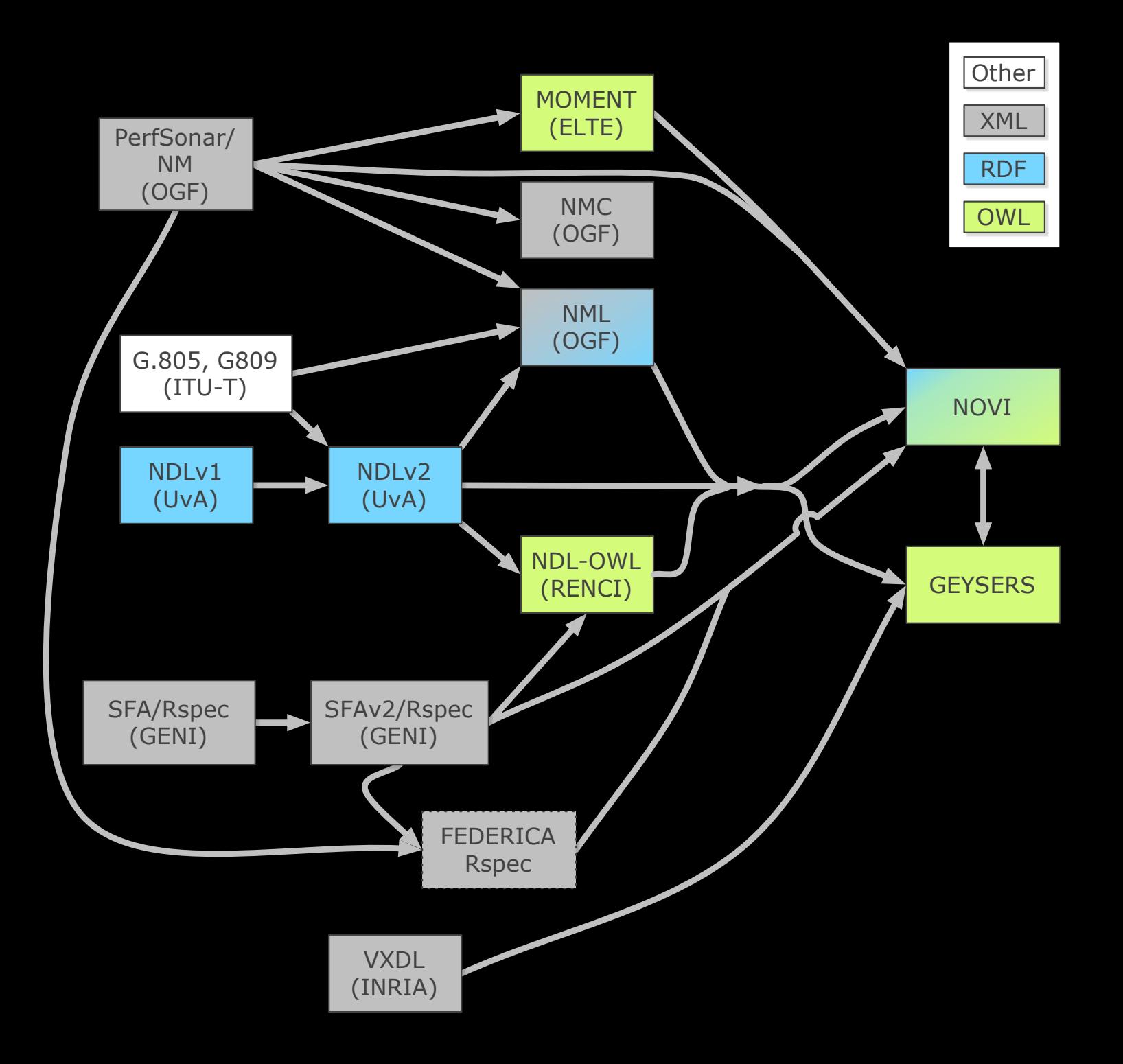

## RDF describing Infrastructure

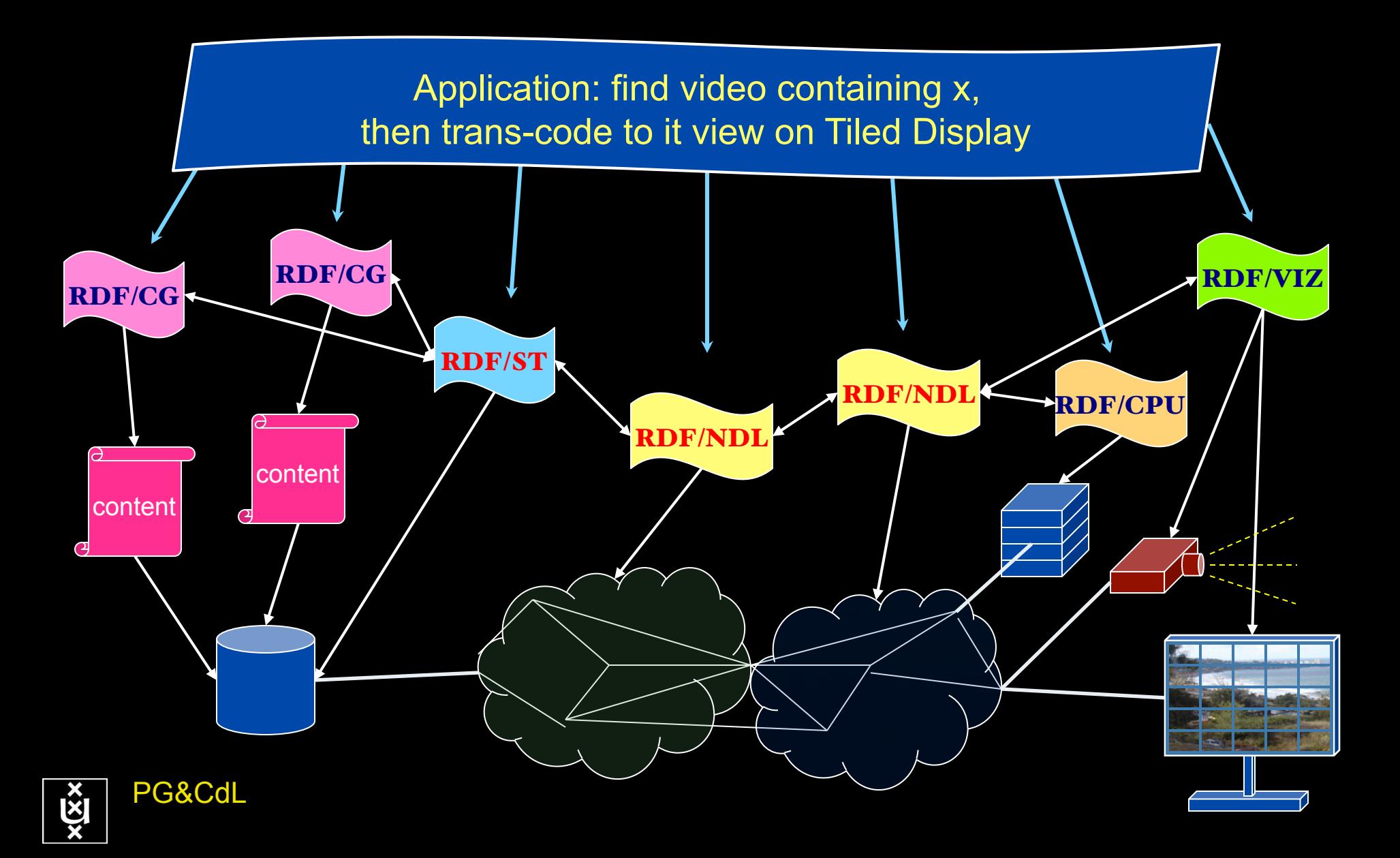

## **Applications** and Networks become aware of each other!

### **CineGrid Description Language**

CineGrid is an initiative to facilitate the exchange, storage and display of high-quality digital media.

The CineGrid Description Language (CDL) describes CineGrid resources. Streaming, display and storage components are organized in a hierarchical way.

CDL has bindings to the NDL ontology that enables descriptions of network components and their interconnections.

With CDL we can reason on the CineGrid infrastructure and its services.

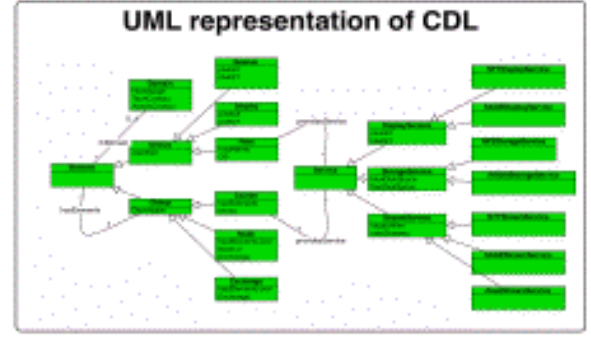

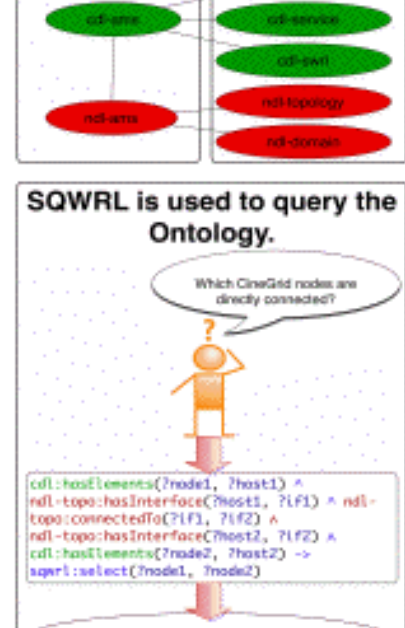

odl-ams.owl

off-ons: Progue

cdl-ans:Anstendan

cd1-ges:Aestwedge

cd1-ans:Progue

Ontology description

dell-indraggingeland

Element description

CDL links to NDL using the owl:SameAs property. CDL defines the services, NDL the network interfaces and links. The combination of the two ontologies identifies the host pairs that support matching services via existing network connections.

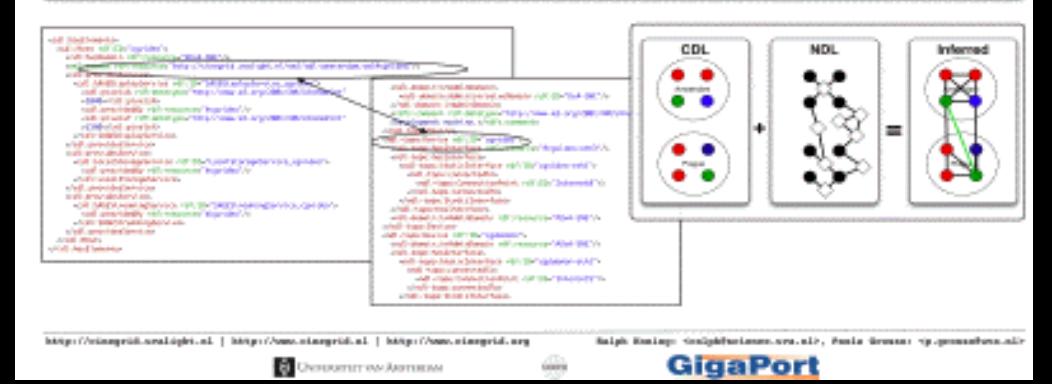

### 100 Tbyte **CineGrid portal Cache & Store & Forward**

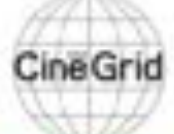

distribution center Amsterdam

#### bout | Browse Cantent | cinegrid.org | cinegrid.nl

#### **Amsterdam Node** Status:

nade41/ Disk space used: 1 G/S Disk upace available: 10 GB

### **CineGrid Amsterdam**

Welcome to the Amsterdam CineGrid distribution node. Below are the latest additions of super-high-quality video to our node.

for more information about CineGrid and our effords look at the about section.

#### Search node:

Search.

Browse by tag:

amsterdam arimation antonacci blender boat bridge burya CQI datsa holland hollandfestival Inidichestrate muziekgebouw

ties super 67900 stammark train tram frams waap

**UVA 30** IT NUMBER

### **Latest Additions**

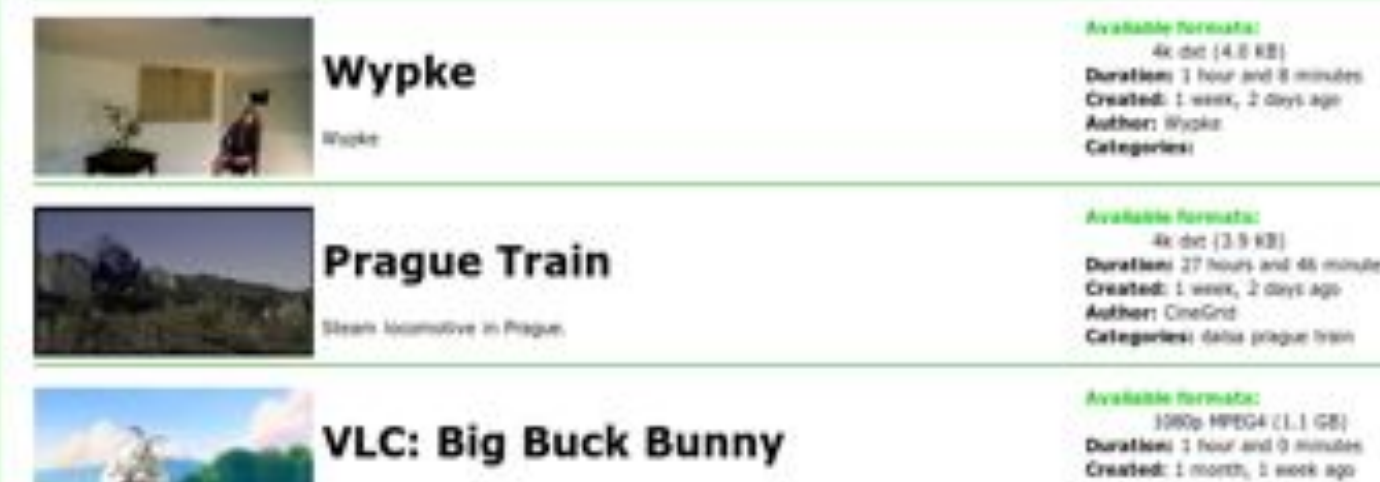

[c] copyright Blender Foundation | Mtp://www.bigbublismiy.org

Duration: 27 hours and 46 minutes

**Author: Blonder Foundation** Categories: animation blender bunny 碟

## CineGrid Workflow Planner

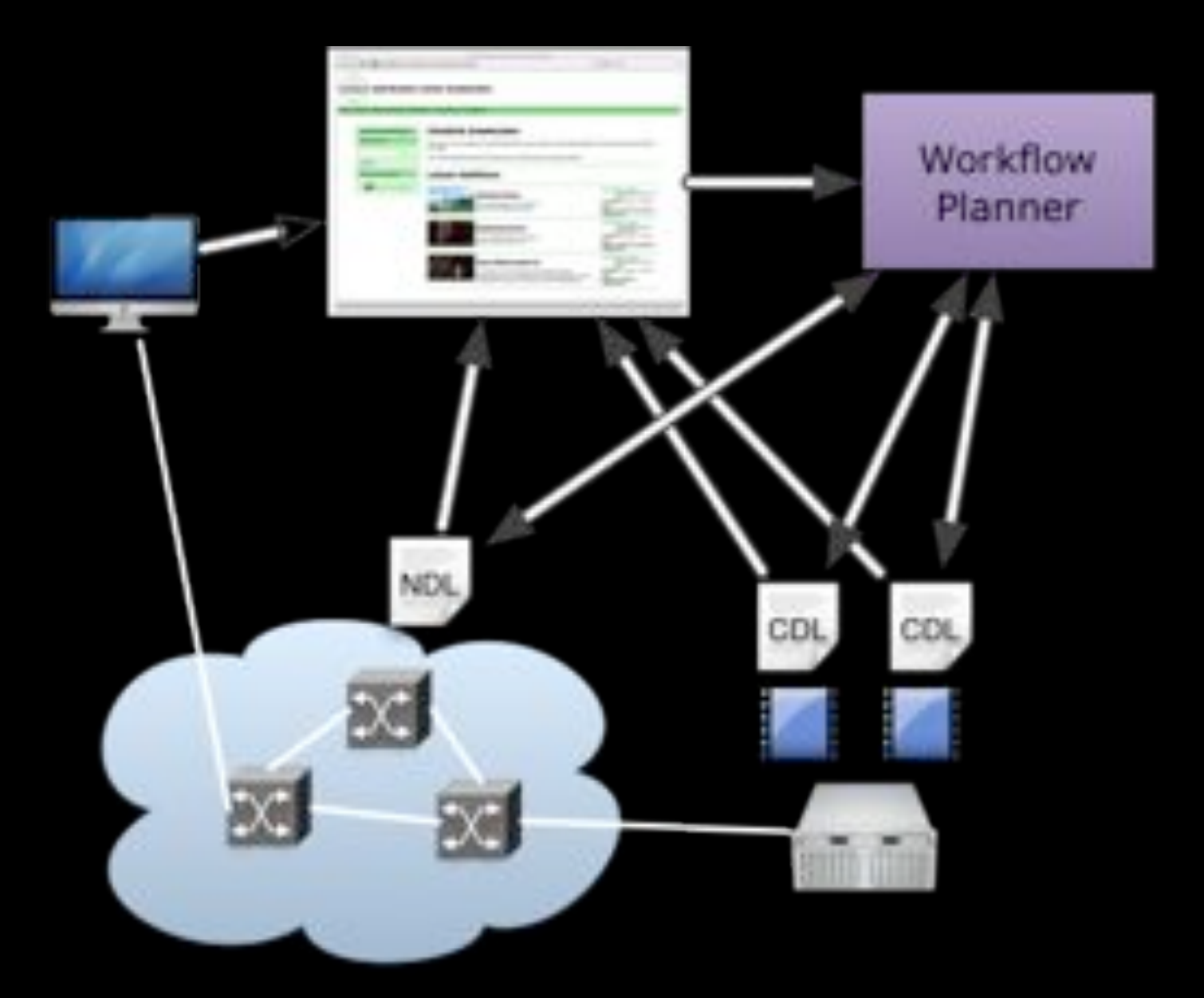

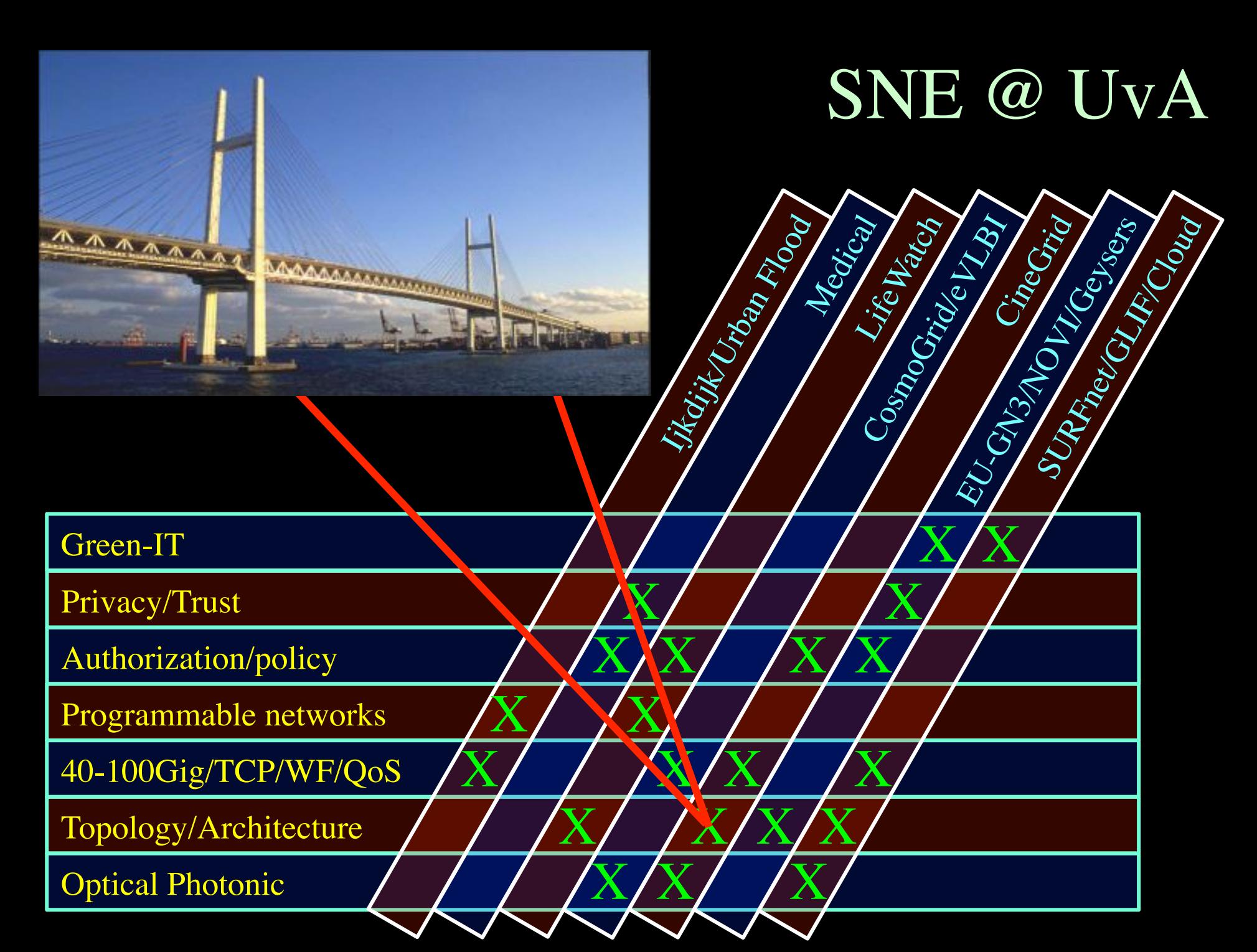

### Why is more resolution is better?

- 1. More Resolution Allows Closer Viewing of Larger Image
- 2. Closer Viewing of Larger Image Increases Viewing Angle
- 3. Increased Viewing Angle Produces Stronger Emotional Response

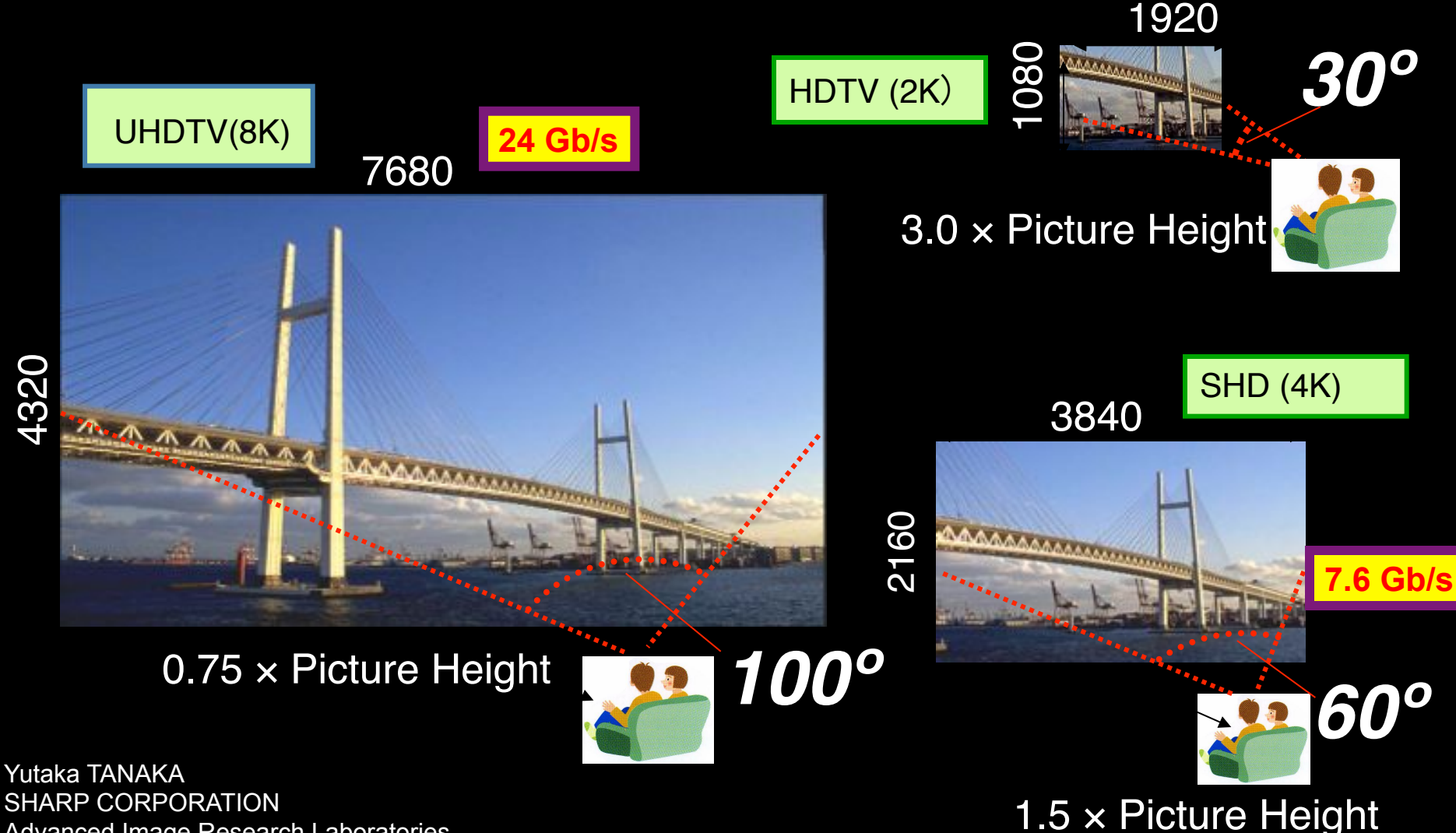

Advanced Image Research Laboratories

### Red End Robin Noorda & Bethany de Forest

۸

### STEREO 4K Recording Viktoria Mullova Holland Festival 2010

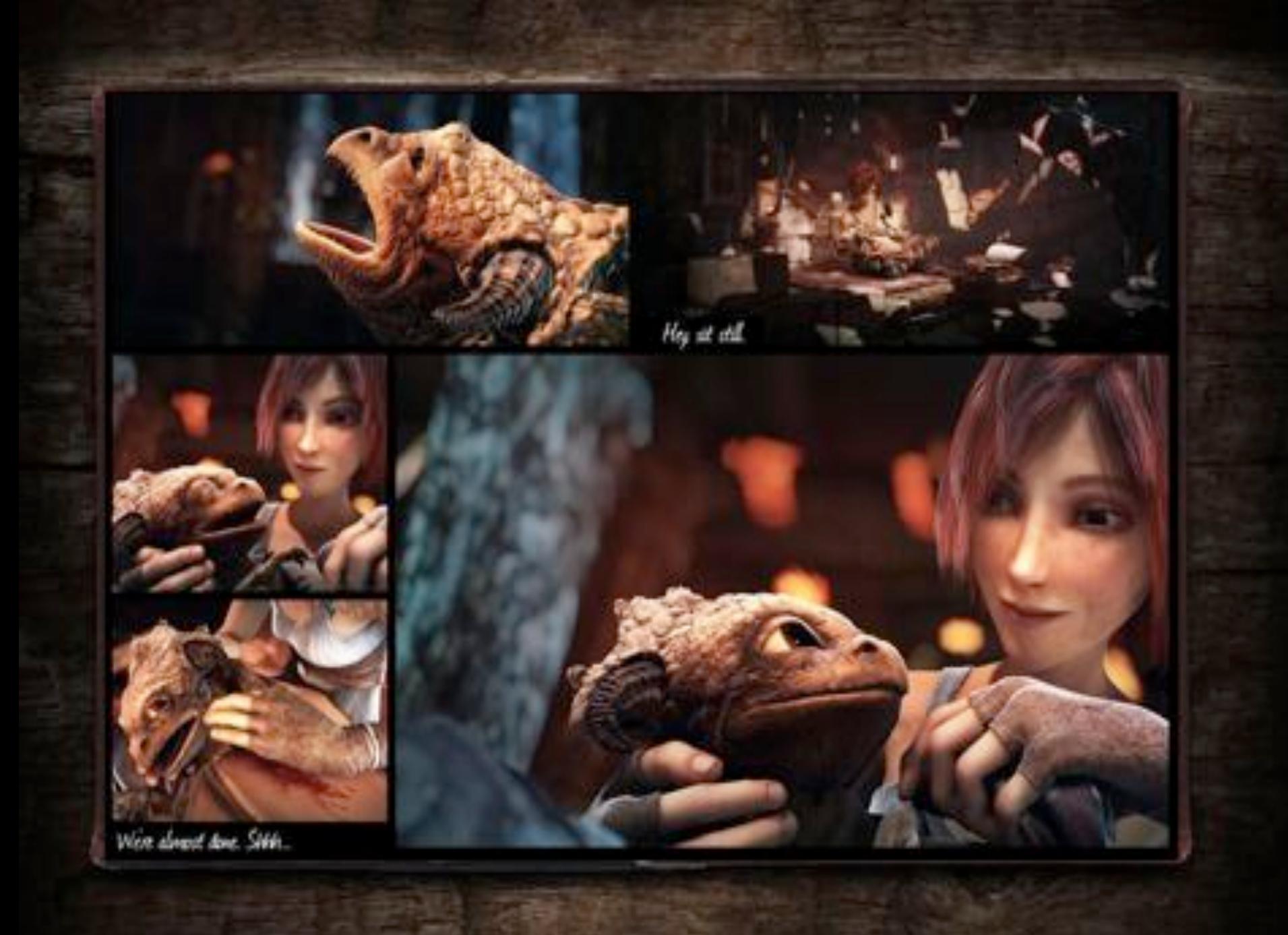

## Challenges

- Data Data Data
	- Archiving, publication, searchable, transport, self-describing, DB innovations needed, multi disciplinary use
- Virtualisation
	- Another layer of indeterminism
- Greening the Infrastructure
	- e.g. Department Of Less Energy: http://www.ecrinitiative.org/pdfs/ECR\_3\_0\_1.pdf
- Disruptive developments
	- BufferBloath, Revisiting TCP, influence of SSD's & GPU's
	- Multi layer Glif Open Exchange model
	- Invariants in LightPaths (been there done that  $\circledcirc$ )
		- X25, ATM, SONET/SDH, Lambda's, MPLS-TE, VLAN's, PBT, OpenFlow, ….
	- Authorization & Trust & Security and Privacy

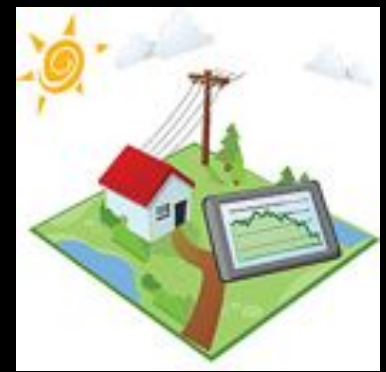

# Hybrid Networking <-> Computing Routers  $\leftarrow$  Supercomputers Ethernet switches  $\leftarrow$   $\rightarrow$  Grid & Cloud

Photonic transport  $\leftarrow \rightarrow$  GPU's

What matters:

Energy consumption/multiplication Energy consumption/bit transported

## ECO-Scheduling

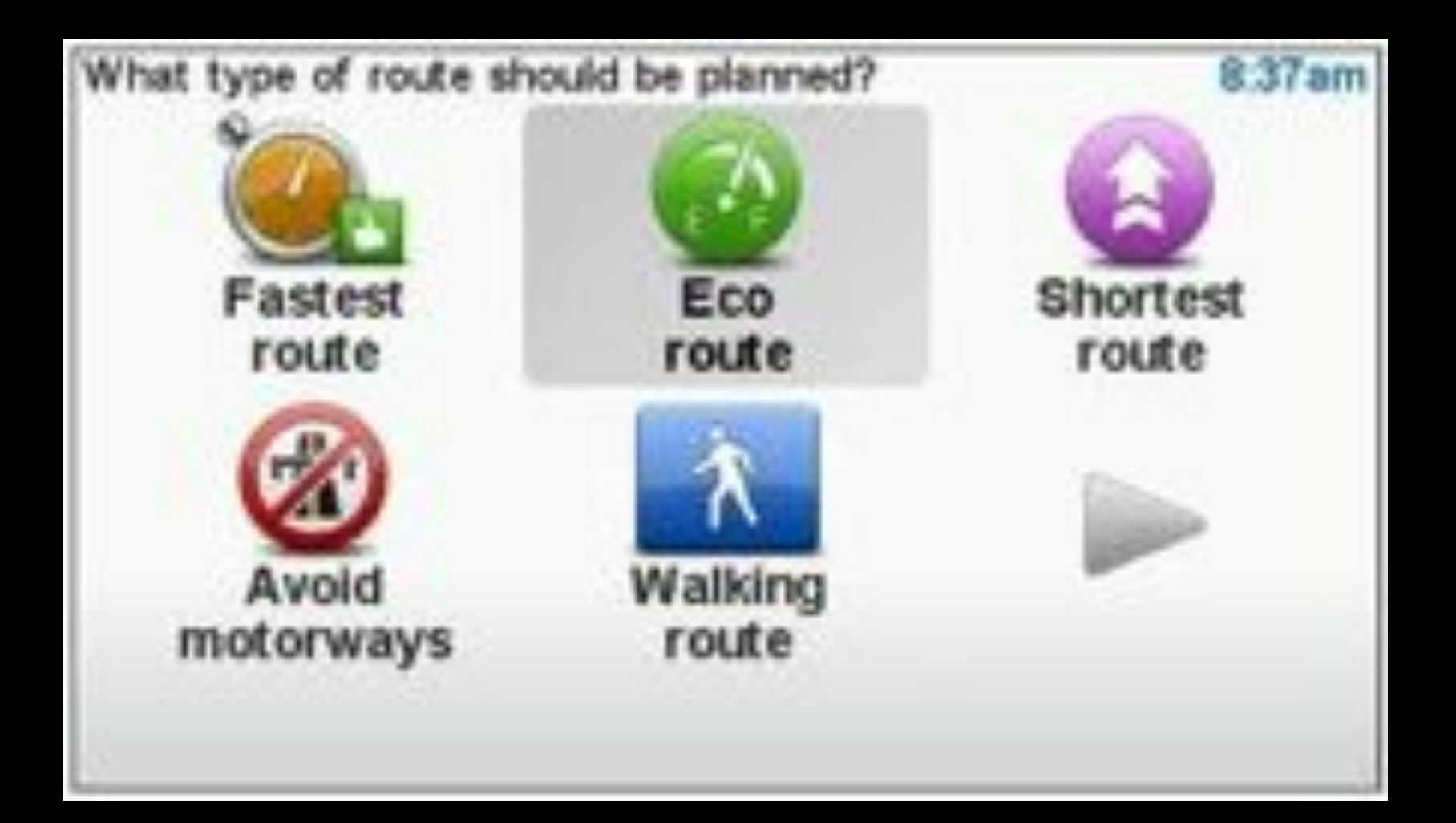

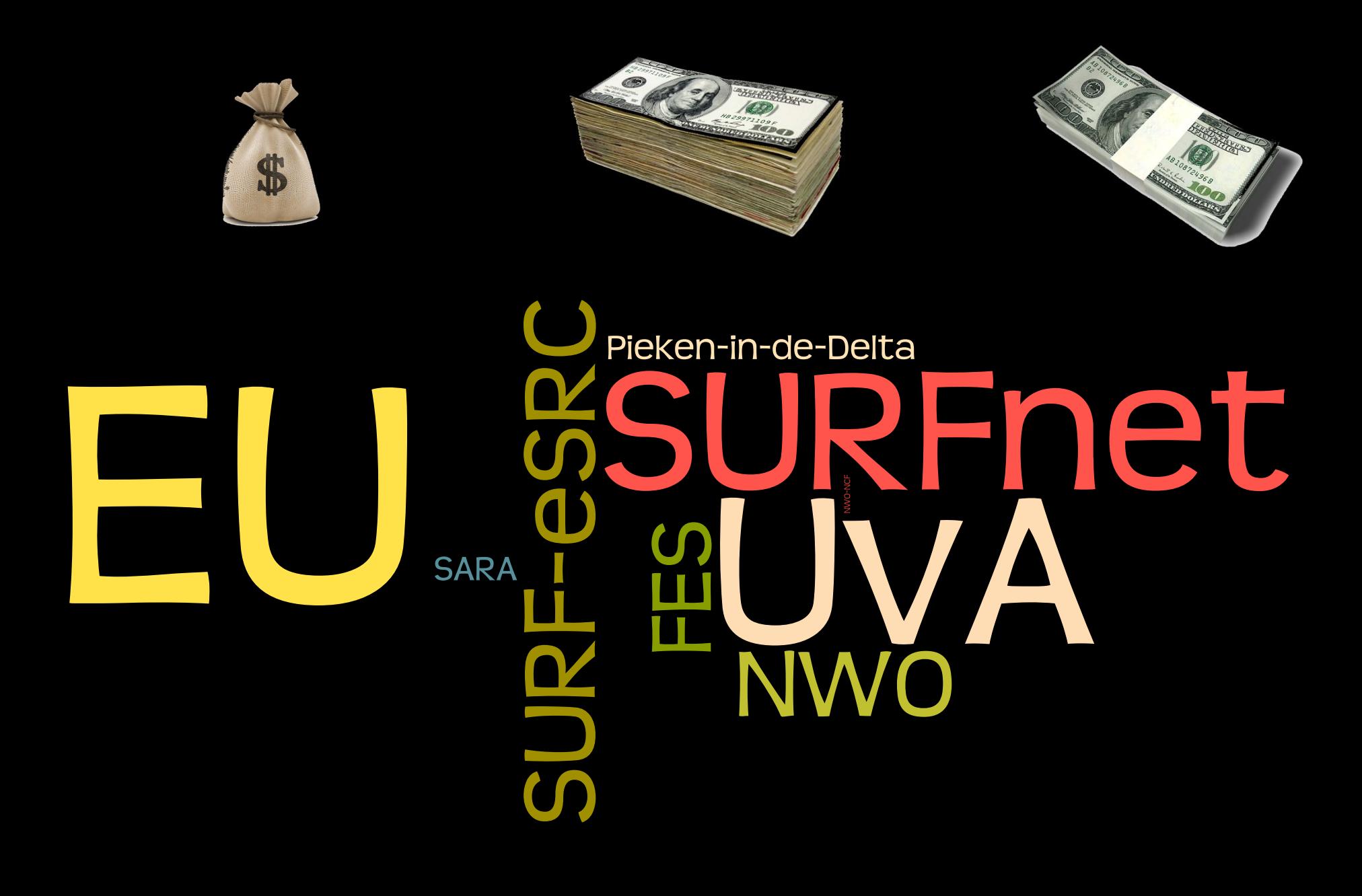

 $\&$  A

- http://tnc11.delaat.net
- http://ipv6day.nl/ (win an iPad2!)
- http://cees.delaat.net/smartgreen/index.html
- http://cees.delaat.net/netbuf/index.html
- http://cees.delaat.net/ssdtcp/index.html
- Etc.